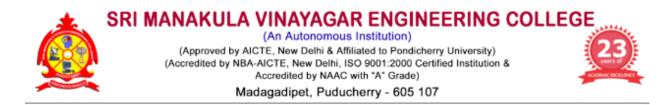

# **Department of Civil Engineering**

Minutes of 3<sup>rd</sup> BoS Meeting

# Venue

Seminar Hall, Department of Civil Engineering Sri Manakula Vinayagar Engineering College Madagadipet, Puducherry – 605 107

# Date & Time

27.08.2021 at 10.00 am

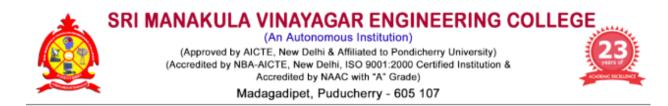

### Department of Civil Engineering

31.08.2021

# Minutes of 3<sup>rd</sup> Board of Studies Meeting (UG)

The third Board of Studies meeting of Department of Civil Engineering was held on 27<sup>th</sup> August 2021 at 10:00 a.m in the Seminar hall, University Block, Sri Manakula Vinayagar Engineering College with Head of the Department in the Chair.

The following members were present for the BoS meeting,

| SI.No | Name of the Member with Designation and official          | Members as per      |  |  |
|-------|-----------------------------------------------------------|---------------------|--|--|
| 51.NO | Address                                                   | UGC norms           |  |  |
|       | Dr. S.Sundararaman                                        |                     |  |  |
| 1     | Professor and Head                                        |                     |  |  |
| 1     | Department of Civil Engineering,                          | Chairman            |  |  |
|       | SMVEC, Madagadipet - 605107                               |                     |  |  |
|       | Dr R Senthil                                              |                     |  |  |
|       | Professor& HOD Civil, Division of Structural Engineering, | Subject Expert      |  |  |
| 2     | Department of Civil Engineering,                          | (Pondicherry        |  |  |
|       | College of Engg., Guindy,                                 | University Nominee) |  |  |
|       | Anna University, Chennai                                  |                     |  |  |
|       | Dr.R.Malathy                                              | Subject Expert      |  |  |
|       | Professor and Dean (Research)                             | (Academic Council   |  |  |
| 3     | Dept. of Civil Engineering,                               | Nominee)            |  |  |
|       | Sona College of Technology, Salem                         | Nominee)            |  |  |
|       | Dr A Rose Enid Teresa                                     | Subject Expert      |  |  |
| 4     | Professor and Head                                        | (Academic Council   |  |  |
|       | Rajalakshmi Engineering College, Chennai                  | Nominee)            |  |  |
|       | Dr.B.Parthiban                                            |                     |  |  |
| _     | Assistant Manager –                                       | Representative from |  |  |
| 5     | Structural Designer,                                      | Industry            |  |  |
|       | Fujita Engineering India Pvt. Ltd., Chennai               |                     |  |  |
|       | Shri. G. Abdul Hakkim                                     | Alumni Member       |  |  |
| 6     | Design Engineer                                           |                     |  |  |

|    | Emmarde Steel Private Limited, Puducherry |                 |  |  |  |
|----|-------------------------------------------|-----------------|--|--|--|
|    | Dr. S. Jayakumar                          |                 |  |  |  |
| _  | Controller of Examinations                | Internal Member |  |  |  |
| 7  | Professor in Civil Engineering,           |                 |  |  |  |
|    | SMVEC, Madagadipet - 605107               |                 |  |  |  |
|    | Ms.G . Yamuna                             |                 |  |  |  |
|    | Assistant Professor,                      | Internal Member |  |  |  |
| 8  | Department of Civil Engineering,          |                 |  |  |  |
|    | SMVEC, Madagadipet - 605107               |                 |  |  |  |
|    | Mr. K. Srinivasan                         |                 |  |  |  |
|    | Assistant Professor,                      | Internal Member |  |  |  |
| 9  | Department of Civil Engineering,          |                 |  |  |  |
|    | SMVEC, Madagadipet - 605107               |                 |  |  |  |
|    | Ms. A. Aswini                             |                 |  |  |  |
| 10 | Assistant Professor,                      | Internal Member |  |  |  |
| 10 | Department of Civil Engineering,          |                 |  |  |  |
|    | SMVEC, Madagadipet - 605107               |                 |  |  |  |
|    | Dr.M.A. Ishrath Jahan                     |                 |  |  |  |
|    | Associate Professor,                      | Internal Member |  |  |  |
| 11 | Department of English,                    |                 |  |  |  |
|    | SMVEC, Madagadipet - 605107               |                 |  |  |  |
|    | Dr.T Sivaranjini                          |                 |  |  |  |
| 10 | Assistant Professor,                      | Internal Member |  |  |  |
| 12 | Department of Physics,                    |                 |  |  |  |
|    | SMVEC, Madagadipet - 605107               |                 |  |  |  |
|    | Dr.S.Deepa                                |                 |  |  |  |
| 10 | Professor,                                | Internal Member |  |  |  |
| 13 | Department of Chemistry,                  |                 |  |  |  |
|    | SMVEC, Madagadipet - 605107               |                 |  |  |  |
|    | Mr.M.Devanathan                           |                 |  |  |  |
|    | Assistant Professor,                      | Internal Member |  |  |  |
| 14 | Department of Mathematics,                |                 |  |  |  |
|    | SMVEC, Madagadipet - 605107               |                 |  |  |  |

#### Agenda of the Meeting

- 1. Confirmation of 2<sup>nd</sup> BoS Meeting
- To discuss and approve the B.Tech. Degree Professional Elective Courses for VII semester under Pondicherry University Regulation 2013 for the students admitted in the Academic Year 2018 19 (Final Year) and V semester under Regulation 2019 for the students admitted in the Academic Year 2019-20 (Third Year)
- 3. To discuss and approve the B.Tech. Degree Open Elective Course for the V semester under Regulation 2019 for the students admitted in the Academic Year 2019-20 (Third Year)
- To discuss and approve the B.Tech. Degree Certification Course for the V semester under Regulation 2019 for the students admitted in the Academic Year 2019-20 (Third Year)
- To discuss and approve the B.Tech. Degree, Skill Development Courses for the V semester under Regulation 2019 for the students admitted in the Academic Year 2019-20 (Third Year)
- To discuss and approve the syllabi for VII & VIII Semester under Regulation 2019 for B.Tech. Civil Engineering in the Academic Year 2022-23 for the students admitted in the year 2019-20
- 7. To discuss and approve the panel of examiners
- To discuss and approve the modification in conducting the Continuous Assessment Test (CAT) for III Year & I Year of Regulation 2019 & Regulation 2020 respectively for the students admitted in the Academic Year 2019 – 2020 & 2020 – 2021.
- 9. To discuss and approve the Ph.D programme admission and course work
- 10. Any other item with the permission of chair

#### Minutes of the Meeting

Dr. S. Sundararaman, Chairman, BoS opened the meeting by welcoming and introducing the external members, to the internal members and thanked them for accepting to become the member of the Board of Studies and the meeting thereafter deliberated on agenda items that had been approved by the Chairman.

|                                           |      |            |          |                                                                    |      | mplementation and then it minor revisions needed as                                                                                                    |
|-------------------------------------------|------|------------|----------|--------------------------------------------------------------------|------|----------------------------------------------------------------------------------------------------|
|                                           |      | ned below. |          |                                                                    |      |                                                                                                    |
|                                           | S.No | Regulation | Semester | Subject<br>Name with<br>code                                       | Unit | Particulars                                                                                                    |
|                                           | 1    | 2019       | V        | U19CET52<br>/ Structural<br>Analysis I                             | V    | Members advised that<br>in the course<br>"U19CET52 / Structural<br>Analysis I", Unit V is<br>obsolete and Kani's<br>method can be replaced<br>with new methods of<br>analyzing the structural<br>elements                                                |
| BoS /<br>2021 /<br>CIVIL /<br>UG /<br>3.1 | 2    | 2019       | V        | U19CEP52/<br>Revit<br>Architecture                                 | -    | Members proposed that<br>in the course<br>"U19CEP52/ Revit<br>Architecture" an<br>inclusion of experiment<br>containing modeling<br>and designing of a<br>complete structure with<br>walkthrough need to be<br>submitted by each<br>student as a project |
|                                           | 3    | 2019       | V        | U19CEP54<br>/ Estimation<br>costing and<br>valuation<br>laboratory | -    | They also further<br>discussed about the<br>course U19CEP54 /<br>Estimation costing and<br>valuation laboratory, bar<br>bending schedule need<br>to be included as an<br>additive exercise so that<br>students can get<br>knowledge on the field         |

|                                           | language to solve<br>so that this will m<br>computer knowled                                                                      | some probl<br>ake the stuc                     | ems in any or<br>lents to gain ir                                         | ne of th                    | In the course<br>"U19CET63/ Design of<br>RC Elements" the<br>second textbook has to<br>be removed and<br>replace with titled<br>"Reinforced Concrete<br>Design" by<br>Unnikrishnan Pillai and<br>Devdas Menon. Also<br>Indian Standard code<br>books of 825 Part I, II<br>and III with SP 16 need<br>to be included in<br>reference books<br>g usage of C programing<br>he five units can be added<br>in solving with the help of |
|-------------------------------------------|----------------------------------------------------------------------------------------------------|------------------------------------------------|---------------------------------------------------------------------------|-----------------------------|----------------------------------------------------------------------------------------------------|
| BoS /<br>2021 /<br>CIVIL /<br>UG /<br>3.2 | given in Annexure- I<br>Then Discussed and<br>"U19CEE51/ Ground<br>under R2019 for the<br>(Third Year).<br>The list of profession | approved th<br>Improvemen<br>B.Tech – C        | e B.Tech. Deg<br>It Techniques"<br>Civil students<br><b>e courses anc</b> | ree Pr<br>has be<br>admitte | ofessional Elective Course<br>een chosen for V semester<br>ed in the Year 2019 – 20<br>bi for the chosen course<br>has been attached in                                                                                                    |
| BoS /<br>2021 /<br>CIVIL /<br>UG /<br>3.3 | <ul> <li>/ Project Managemen</li> <li>R2019 for the B.Tech</li> <li>(Third Year)</li> <li>The list of Open e</li> </ul>           | nt for Engin<br>n – Civil stud<br>lective cour | eers" has bee<br>ents admitted                                            | in chos<br>in the<br>abi fo | ective Course "U19HSO54<br>sen for V semester under<br>Academic Year 2019 – 20<br>or the chosen of course<br>a has been attached in                                                                                                    |

| BoS /<br>2021 /<br>CIVIL /<br>UG /<br>3.4<br>BoS /<br>2021 / | Discussed and approved the B.Tech. Degree Certification Course "U19CECX9/<br>Total Station" has been chosen for V semester under Regulation 2019 for the<br>B.Tech - Civil students admitted in the Academic Year 2019-20 (Third Year)<br><b>The list of Certification courses, chosen course of U19CECX9 / Total Station</b><br><b>has been highlighted and attached in Annexure IV.</b><br>Discussed and approved the B.Tech. Degree "Skill Development Courses 5:<br>U19CES51/ Foreign Language/ IELTS – I and Skill Development Courses 6:<br>U19CES52/ Presentation Skills using ICT" has been chosen for V semester<br>under R2019 for the B.Tech – Civil students admitted in the Academic Year 2019 |                                 |                                               |                                                       |                   |                                                                                                    |  |  |  |  |  |  |
|--------------------------------------------------------------|----------------------------------------------------------------------------------------------------|---------------------------------|-----------------------------------------------|-------------------------------------------------------|-------------------|----------------------------------------------------------------------------------------------------|--|--|--|--|--|--|
| CIVIL /                                                      | ,                                                                                                    | hird Year)                      |                                               |                                                       |                   |                                                                                                    |  |  |  |  |  |  |
| UG /                                                         |                                                                                                    |                                 | -                                             | -                                                     |                   | of Skill Development                                                                                                    |  |  |  |  |  |  |
| 3.5                                                          | Courses 5: U19CES51/ Foreign Language/ IELTS – I and Skill Development<br>Courses 6: U19CES52/ Presentation Skills using ICT has been highlighted                                                                                                    |                                 |                                               |                                                       |                   |                                                                                                    |  |  |  |  |  |  |
|                                                              |                                                                                                    | ached in Ann                    |                                               |                                                       | 9.01              |                                                                                                    |  |  |  |  |  |  |
|                                                              | syllabi f<br>and the<br>• Mer                                                                                                    | or 7th and 8th<br>following com | n semesters,<br>ments were<br>red that all th | for B.Tech – Civil<br>given by BoS men                | l Engin<br>nbers. | or 1 to 8 semesters and<br>eering were discussed<br>xt books & 5 reference                                                                                                    |  |  |  |  |  |  |
|                                                              | S.No                                                                                                    | Regulation                      | Semester                                      | Subject Name<br>with code                             | Unit              | Particulars                                                                                                    |  |  |  |  |  |  |
| BoS /<br>2021 /<br>CIVIL /<br>UG /<br>3.6                    | 1                                                                                                    | 2019                            | VII                                           | U19CEE75 /<br>Advanced<br>Design of RCC<br>Structures | II                | Members<br>suggested that the<br>Professional<br>Elective Course<br>"U19CEE75 /<br>Advanced Design of<br>RCC Structures" in<br>the Semester VII,<br>the method of<br>design (Limit State<br>or Working stress)<br>need to be clearly<br>mentioned.<br>Reinforcement<br>detailing has to be<br>included for all |  |  |  |  |  |  |

|   |      |      |                                                    |                   | structural elements design.                                                                                                    |
|---|------|------|----------------------------------------------------|-------------------|----------------------------------------------------------------------------------------------------|
| 2 | 2019 | VIII | U19CET81 /<br>Construction<br>Management           | III               | Members advised<br>that in VIII<br>Semester, the<br>course "U19CET81/<br>Construction<br>Management",<br>incorporation of MS<br>- Excel to<br>understand<br>concepts of Project<br>Planning &<br>Scheduling                                                                                                    |
| 3 | 2019 | VIII | U19CEE84/<br>Design of<br>Industrial<br>Structures | III,<br>IV &<br>V | In VIII Semester,<br>the Professional<br>Elective Course<br>"U19CEE84 /Design<br>of Industrial<br>Structures", the<br>topic of Unit III & IV<br>need to be<br>rephrased as<br>'Design of Industrial<br>Steel Structures &<br>Design of Industrial<br>RCC Structures'<br>respectively. Also in<br>Unit V, Introduction<br>to Design of<br>Mezzanine building,<br>prefabrication & its<br>erection concepts<br>can be introduced. |
| 4 | 2019 | VIII | U19CEE89/<br>Pre- Stressed<br>Concrete             | 11                | Members also<br>suggested that the<br>Professional                                                                                                    |

|                                            | Structures       Elective       Course         "U19CEE89/       Pre-         Stressed       Concrete         Structures"       in         VIII       Semester, topic of         Unit       Il need to be         changed as 'Design       of         of Shear & Flexural       members' instead of         'Shear & Flexure       Design'                                                                                           |
|--------------------------------------------|----------------------------------------------------------------------------------------------------|
|                                            | <ul> <li>The above corrections are incorporated in VII &amp; VIII Semester and the Syllabi are approved by the BoS members. (Given in Annexure- VI)</li> <li>They also further discussed about the NPTEL Courses floated in VI &amp; VII semester &amp; suggested to choose &amp; map with the core Civil Engineering courses.</li> <li>The list of NPTEL Courses for Civil Engineering has been listed in Annexure VII.</li> </ul> |
| BoS /<br>2021 /<br>CIVIL /<br>UG /<br>3.8  | The list of question paper setters and Evaluators (given in <b>Annexure- VIII)</b> was presented and recommended by the BoS members to the Academic Council.                                                                                                    |
| BoS /<br>2021 /<br>CIVIL /<br>UG /<br>3.9  | Discussed and approved the modification in conducting the Continuous Assessment Test (CAT) for III Year & I Year of Regulation 2019 & Regulation 2020 respectively for the students admitted in the Academic Year 2019 – 2020 & 2020 – 2021.                                                                                                    |
| BoS /<br>2021 /<br>CIVIL /<br>UG /<br>3.10 | Discussed and approved the Ph.D programme admission and course work.                                                                                                    |

| BoS /                   |                                                                                                    |
|-------------------------|----------------------------------------------------------------------------------------------------|
| 2021 /                  | The Board of Studies Members discussed on the conduction of End Semester                                                                         |
| CIVIL /<br>UG /<br>3.11 | Examination in August 2021. All the members appreciated the efforts taken by SMVEC to conduct proctored mode of online / offline / blended mode. |

The meeting was concluded at 12:00 pm with vote of thanks by **Dr. S. Sundararaman**, Head of Department, and Department of Civil Engineering.

| SI.No | Name of the Member with<br>Designation and official Address                                                                                                    | Members as per<br>UGC norms                              | Signature                      |
|-------|----------------------------------------------------------------------------------------------------|----------------------------------------------------------|--------------------------------|
| 1     | Dr. S.Sundararaman<br>Professor and Head<br>Department of Civil Engineering,<br>SMVEC, Madagadipet - 605107                                                               | Chairman                                                 | P.R.<br>31/8/21                |
| 2     | Dr R Senthil<br>Professor& HOD Civil,<br>Division of Structural Engineering,<br>Department of Civil Engineering,<br>College of Engg., Guindy,<br>Anna University, Chennai | Subject Expert<br>(Pondicherry<br>University<br>Nominee) | Belling 3119121                |
| 3     | Dr.R.Malathy<br>Professor and Dean (Research)<br>Dept. of Civil Engineering,<br>Sona College of Technology, Salem                                                         | Subject Expert<br>(Academic<br>Council Nominee)          | Bracky<br>31.08.2021           |
| 4     | Dr A Rose Enid Teresa<br>Professor and Head<br>Rajalakshmi Engineering College,<br>Chennai                                                                                | Subject Expert<br>(Academic<br>Council Nominee)          | A. Rosc 8 03<br>31 8 2021      |
| 5     | Dr.B.Parthiban<br>Assistant Manager –<br>Structural Designer,<br>Fujita Engineering India Pvt. Ltd.,<br>Chennai                                                           | Representative<br>from Industry                          | B. Parthilian<br>31/08/21      |
| 6     | Shri. G. Abdul Hakkim<br>Design Engineer<br>Emmarde Steel Private Limited,<br>Puducherry                                                                                  | Alumni Member                                            | G1-Abdul Habben.<br>31/08/2021 |
| 7     | Dr. S. Jayakumar<br>Controller of Examinations<br>Professor in Civil Engineering,<br>SMVEC, Madagadipet - 605107                                                          | Internal Member                                          | 518124                         |
| 8     | Ms. G. Yamuna<br>Assistant Professor,<br>Department of Civil Engineering,<br>SMVEC, Madagadipet - 605107                                                                  | Internal Member                                          | Jord all al at                 |

|    |                                                                                                    |                 | г             |
|----|----------------------------------------------------------------------------------------------------|-----------------|---------------|
| 9  | Mr. K. Srinivasan<br>Assistant Professor,<br>Department of Civil Engineering,<br>SMVEC, Madagadipet - 605107 | Internal Member | Ad Care       |
| 10 | Ms. A.Aswini<br>Assistant Professor,<br>Department of Civil Engineering,<br>SMVEC, Madagadipet - 605107      | Internal Member | A 10/21       |
| 11 | Dr M.A. Ishrath Jahan<br>Associate Professor,<br>Department of English,<br>SMVEC, Madagadipet - 605107       | Internal Member | M.A Ishaff    |
| 12 | Dr.T Sivaranjini<br>Assistant Professor,<br>Department of Physics,<br>SMVEC, Madagadipet - 605107            | Internal Member | Julin         |
| 13 | Dr.S.Deepa<br>Professor,<br>Department of Chemistry,<br>SMVEC, Madagadipet - 605107                          | Internal Member | de            |
| 14 | Mr.M.Devanathan<br>Assistant Professor,<br>Department of Mathematics,<br>SMVEC, Madagadipet - 605107         | Internal Member | M. Devanathof |

.P. & 31/8/21

Dr.S.Sundararaman HOD/Civil Chairman –BoS (Civil)

# Annexure I

### STRUCTURAL ANALYSIS - I

#### **Course Objectives**

**U19CET52** 

This course should enable the students to

- Analyze statically indeterminate beams by using Force method
- Analyze the pin jointed frame by using Force method
- Analyze statically indeterminate beams and frames by using Slope deflection method
- Analyze statically indeterminate beams and frames by using Moment distribution method
- Analyze the statically determinate and indeterminate structures of suspension bridges

#### **Course Outcomes**

After completion of the course, the students will be able to

CO1 - Determine the degree of static indeterminacy to understand the concept of force method (K4)

- CO2 Analyze the member forces, deflection for a pin jointed frames by using force method (K3)
- CO3 Perform analysis of indeterminate beam and frame by slope deflection method (K4)
- CO4 Perform analysis of indeterminate beam and frame by moment distribution method (K4)

**CO5** - Analyze the determinate and indeterminate structures of suspension bridges (K3)

KNOWLEDGE LEVEL: K1 - Remember, K2 - Understand, K3 - Apply, K4 - Analyze and K5 - Evaluate

#### **UNIT I FORCE METHOD**

Concept of degree of Static indeterminacy and Kinematic indeterminacy - Analysis of continuous beams..

#### **UNIT II REDUNDANT FRAME**

Structural member: Definition, degree of freedom, concept of free body diagrams, types of supports and reactions, types of loads, Analysis of trusses by Method of Joints.

#### UNIT III SLOPE DEFLECTION METHOD

Slope deflection equations – Equilibrium conditions – Analysis of continuous beams and rigid frames with and without sway – Support settlements – Symmetry portal frames.

#### UNIT IV MOMENT DISTRIBUTION METHOD

Stiffness and carry over factors – Distribution and carry over moments – Analysis of continuous beams and rigid frames with and without sway – Support settlements – Symmetry portal frames (Analyse the problem with C program)

#### UNIT V SUSPENSION BRIDGES

Analysis of Suspension bridges with statically determinate structures of two hinged stiffening girders and statically indeterminate structures of three hinged stiffening girders

#### Text Books

- 1. Vaidyanathan R and Perumal P, Structural Analysis, Vol. 1 & 2, Laxmi Publications Pvt. Ltd, New Delhi, 2016, 4<sup>th</sup> Edition
- 2. Bhavikatti,S.S, Structural Analysis, Vol. 1 & 2, Vikas Publishing House Pvt. Ltd., New Delhi, 2010, 4<sup>th</sup> Edition
- 3. B.C.Punmia, Ashok Kumar Jain, Arun K. Jain, "Theory of Structures", Laxmi Publications Pvt. Ltd, 2017, 13<sup>th</sup> Edition

## (12 Hrs)

(12 Hrs)

#### (12 Hrs)

(12 Hrs)

#### L T P C Hrs 2 2 0 3 60

### (12 Hrs)

- 4. Arun Shyam, Karuna Basker, Structural Analysis, Medtech Publisher, 2019
- 5. Roy Sujit Kumar, Chakrabarty Subrata, Fundamentals of Structural Analysis: With Computer Analysis and Applications Paperback, S Chand & Company Publisher, 2003, 2<sup>nd</sup> Edition

#### **Reference Books**

- 1. Dr.R.P. Rethaliya, Structural Analysis-I, Atul Prakashan Publisher, 2020
- 2. Dr. Suresh R. Parekar, H.M. Somayya, Structural Analysis-I, Nirali Prakashan Publisher, 2014
- 3. Wang. C. K., Intermediate Structural Analysis, McGraw Hill Publishing Co., Tokyo, Fourth Edition, 2017.
- 4. Jindal, R. L., Indeterminate Structural Analysis, S. Chand and Company. New Delhi, 2000.
- 5. Thandavamoorthy, "Analysis of Structures", Oxford and IBH Publishers, New Delhi.2008

#### Web References

- 1. https://nptel.ac.in/courses/105105166/
- 2. https://onlinecourses.nptel.ac.in/noc20\_ce35/unit?unit=50&lesson=51
- 3. https://nptel.ac.in/courses/105101085/

#### COs/POs/PSOs Mapping

| COs |     | Program Outcomes (POs)                                                   |   |   |   |   |   |   |   |   |   |      | Program Specific<br>Outcomes (PSOs) |      |      |
|-----|-----|--------------------------------------------------------------------------|---|---|---|---|---|---|---|---|---|------|-------------------------------------|------|------|
|     | P01 | PO1   PO2   PO3   PO4   PO5   PO6   PO7   PO8   PO9   PO10   PO11   PO12 |   |   |   |   |   |   |   |   |   | PO12 | PSO1                                | PSO2 | PSO3 |
| CO1 | 2   | 3                                                                        | 3 | 1 | 1 | 3 | 3 | 3 | 3 | 3 | 1 | 3    | 3                                   | 3    | 3    |
| CO2 | 3   | 3                                                                        | 3 | 2 | 1 | 3 | 3 | 3 | 3 | 3 | 1 | 3    | 3                                   | 3    | 3    |
| CO3 | 3   | 3                                                                        | 3 | 2 | 1 | 3 | 3 | 3 | 3 | 3 | 1 | 3    | 3                                   | 3    | 3    |
| CO4 | 3   | 3                                                                        | 3 | 2 | 1 | 3 | 3 | 3 | 3 | 3 | 1 | 3    | 3                                   | 3    | 3    |
| CO5 | 3   | 3                                                                        | 3 | 2 | 1 | 3 | 3 | 3 | 3 | 3 | 1 | 3    | 3                                   | 3    | 3    |

Correlation Level: 1-Low, 2-Medium, 3- High

**REVIT ARCHITECTURE** 

#### **U19CEP52**

#### **Course Objectives**

The course should enable the students to:

- Get exposed to the usage of software
- Learn the concepts of planning and orientations.
- Create a full 3D Elements like walls, doors, windows, components, floors, ceilings, roofs, stairs.
- Create a full 3D architectural project model
- Learn the concept of walkthrough in Revit Architecture.

#### **Course Outcomes**

#### At the end of Course students will be able to

- CO1 Describe building information modeling methodology and its benefits. (K3)
- CO2 Use different parts of the Revit Architecture user interface and work with different types of architectural elements and families. (K3)
- CO3 Use the different views listed in the Project Browser, control the visibility and graphical (K3)
- **CO4** Representation of objects in architecture model, and work with elevation, section, and 3D views. **(K4)**
- **CO5** Set up a project and transfer standards between projects, add and modify levels in project model, create and modify grids. **(K4)**

KNOWLEDGE LEVEL: K1 - Remember, K2 - Understand, K3 - Apply, K4 - Analyze and K5 - Evaluate

#### List of Experiments

- 1. Introduction
- 2. Core concepts
- 3. Touring the Revit Workspace
- 4. Starting a Project in Revit
- 5. Levels, Grids, and Columns
- 6. Using walls
- 7. Doors and Windows
- 8. How to use components
- 9. Use of columns and their types
- 10. Use of stairs and their types
- 11. Railing in Revit
- 12. Ramps
- 13. Floors
- 14. Roof
- 15. Text
- 16. Camera

17. Walk through

18. 3D modeling of Residential building

#### **Reference Books**

- 1. Shah.M.G., Kale. C.M. and Patki. S.Y., "Building Drawing with an Integrated Approach to Build Environment", Tata McGraw Hill Publishers Limited, 2019.
- 2. Dr. N. Kumaraswamy, A. KameswaraRao, Charotar Publishing- Building planning and Drawing, 2017

3. Marimuthu V.M., Murugesan R. and Padmini S., "Civil Engineering Drawing-I", Pratheeba Publishers, 2018.

#### Web References

- 1. https://www.google.com/search?q=revit+architecture+tutorialandrlz=1C1CHBD\_enIN877IN877andoq =REVIT+ARCHITECTURE+tandaqs=chrome.1.69i57j0I7.13121j0j8andsourceid=chromeandie=UTF-8
- 2. https://www.youtube.com/watch?v=cJz20pnOGrw
- 3. https://www.pdfdrive.com/revit-architecture-d18827665.html

# COs/POs/PSOs Mapping COs Program Outcomes (POs)

| COs |     |     |     |     |     |     |     |     |     |      |      |      |      |      | Outcomes (PSOs) |  |  |
|-----|-----|-----|-----|-----|-----|-----|-----|-----|-----|------|------|------|------|------|-----------------|--|--|
|     | P01 | PO2 | PO3 | PO4 | PO5 | PO6 | P07 | P08 | PO9 | PO10 | PO11 | PO12 | PSO1 | PSO2 | PSO3            |  |  |
| CO1 | 3   | 1   | 2   | 1   | 3   | 1   | -   | -   | 2   | 3    | -    | 3    | 3    | 2    | 3               |  |  |
| CO2 | 3   | 1   | 2   | 1   | 3   | 1   | -   | -   | 2   | 3    | -    | 3    | 3    | 2    | 3               |  |  |
| CO3 | 3   | 1   | 2   | 1   | 3   | 1   | -   | -   | 2   | 3    | -    | 3    | 3    | 2    | 3               |  |  |
| CO4 | 3   | 1   | 2   | 1   | 3   | 1   | -   | -   | 2   | 3    | -    | 3    | 3    | 2    | 3               |  |  |
| CO5 | 3   | 1   | 2   | 1   | 3   | 1   | -   | -   | 2   | 3    | -    | 3    | 3    | 2    | 3               |  |  |

Program Specific

Correlation Level: 1- Low, 2 - Medium, 3 - High

U19CEP54

### ESTIMATION COSTING AND VALUATION LABORATORY

#### **Course Objectives**

This course should enable the students to

- Understand the basics knowledge of estimation, costing and valuation of civil engineering works.
- Analyze the estimate gives an idea of time required for the completion of the work.
- Understand the standard schedule of rates of the current year.
- Provide the knowledge on various cost estimate for civil projects
- Analyze the rates and estimate the various construction works

#### **Course Outcomes**

After completion of the course, the students will be able to

- CO1 Measure and Estimate various elements in Civil Engineering works (K2)
- CO2 Prepare Detailed Estimate for a given building (K3)
- CO3 Rate analysis for different types of works (K2)
- CO4 Estimate the material quantities, prepare a bill of quantities and tender documents of project (K2)
- CO5 Prepare value estimates and report for a residential building. (K3)

KNOWLEDGE LEVEL: K1 – Remember, K2 – Understand, K3 – Apply, K4 – Analyze and K5 – Evaluate

#### LIST OF EXPERIMENTS

- 1. Introduction about Estimation, Costing and Valuation
- 2. Estimation on Residential Building I
- 3. Estimation on Residential Building II
- 4. Estimation on Septic tank with Soak pit
- 5. Estimation on Isolated Footing with column
- 6. Estimation on Box Culvert
- 7. Estimation on Earthwork with embankment
- 8. Estimation on Bituminous road
- 9. Analysis of Rates
- 10. Valuation
- 11. Estimation of bar bending schedule

#### Text Books

- 1. B. N. Dutta, "Estimating and Costing in Civil Engineering", CBS Publishers and Distributors Pvt Ltd, New Delhi, 28th Edition, 2020
- 2. M. Chakraborti, "Estimating, Costing, Specification and Valuation in Civil Engineering"., Chakraborti, 29th revised Edition, 2006
- 3. A.K. Upadhyay, Civil Estimating & Costing: Including Quality Surveying, Tendering and Valuation, S K Kataria and Sons; Reprint 2013 edition, 2013
- 4. G. S. Birdie, A text book of Estimating and Costing, Dhanpat Rai Publishing Company Private Limited-New Delhi; Sixth edition (2014)
- 5. Dr. R P Rethaliya, Mayur R Rethaliya, Estimating costing and valuation, Atul Prakashan Publisher, January 2018

#### **Reference Books**

1. D.D Kohli and R.C Kohli, "A Text Book of Estimating and Costing (Civil)", S. Chand and Company Ltd., 2013

- 2. V. N. Vazirani, S. P. Chandola, Civil Engineering Estimating, Costing & Valuation, Khanna Publishers, 1968
- 3. Rangwala, Estimation, Costing and Valuation, Charotar Publishing house Pvt Ltd, 17<sup>th</sup> Edition, 2017
- 4. S.P. Mahajan, Sanjay Mahajan, Quantity Surveying and Valuation book, Tech India Publication series, 2017
- 5. Govt of Tamil Nadu PWD "Standard Schedule of Rates", 2017-18

#### Web References

- 1. https://mis.wbprd.gov.in/Engineering/Document/BoxCulvertorMinorBridgeSampleEstimate.pdf
- 2. https://www.cphbooks.in/product/estimating-costing-and-valuation/
- 3. https://www.flipkart.com/estimating-costing-civil-engineering-theory-practice-including-specification-valuation

| Cos |     |     |     |     | Prog | ram O      | utcon | nes (P     | Os) |      |      |      | Program Specific<br>Outcomes (PSOs) |      |      |  |
|-----|-----|-----|-----|-----|------|------------|-------|------------|-----|------|------|------|-------------------------------------|------|------|--|
|     | P01 | PO2 | PO3 | PO4 | PO5  | <b>PO6</b> | P07   | <b>PO8</b> | PO9 | PO10 | PO11 | PO12 | PSO1                                | PSO2 | PSO3 |  |
| CO1 | 2   | 3   | 3   | 1   | 1    | 3          | 3     | 3          | 3   | 3    | 1    | 3    | 3                                   | 3    | 3    |  |
| CO2 | 3   | 3   | 3   | 2   | 1    | 3          | 3     | 3          | 3   | 3    | 1    | 3    | 3                                   | 3    | 3    |  |
| CO3 | 3   | 3   | 3   | 2   | 1    | 3          | 3     | 3          | 3   | 3    | 1    | 3    | 3                                   | 3    | 3    |  |
| CO4 | 3   | 3   | 3   | 2   | 1    | 3          | 3     | 3          | 3   | 3    | 1    | 3    | 3                                   | 3    | 3    |  |
| CO5 | 3   | 3   | 3   | 2   | 1    | 3          | 3     | 3          | 3   | 3    | 1    | 3    | 3                                   | 3    | 3    |  |

#### COs/POs/PSOs Mapping

Correlation Level: 1-Low, 2-Medium, 3- High

| U19CET63 | DESIGN OF RC ELEMENTS  | L T P C Hrs |
|----------|------------------------|-------------|
| 01962105 | DESIGN OF NG ELEWIENTS | 2 2 0 3 60  |

#### **Course Objectives**

The course should enable the students to

- · Gain knowledge on methods available for designing reinforced concrete structures
- Be familiar with design of beam using limit state method
- Know the behavior of RC beam in shear and torsion
- Be acquainted with the design of slab and column using limit state method
- Understand the design of footing and staircase using limit state method

#### **Course Outcomes**

After completion of the course, the students will be able to

- CO1 Select the methods for designing reinforced concrete structures (K3)
- **CO2** Design the beam using limit state method **(K3)**
- CO3 Design RC members for combined bending shear and torsion using Limit State Method. (K3)
- CO4 Design the slab and column using limit state method (K3)
- CO5 Design the footing and staircase using limit state method (K3)

KNOWLEDGE LEVEL: K1 - Remember, K2 - Understand, K3 - Apply, K4 - Analyze and K5 - Evaluate

#### UNIT I METHODS OF DESIGN OF CONCRETE STRUCTURES

Role of structural engineer in structural design – elements of structures – reinforced concrete – ductility versus brittleness – methods of design - advantages of limit state method over other methods - design codes and specification - Introduction to working stress method- Permissible stresses-Factor of Safety- -modular ratio and cracking moment-IS 456 - limit state philosophy as detailed in current IS code.

#### UNIT II LIMIT STATE DESIGN OF BEAM

Introduction to flexural members - Behaviour of RCC beam under flexure – Design of singly and doubly reinforced rectangular (using C programming) and flanged beams for flexure, bond, shear and torsion.

#### UNIT III LIMIT STATE DESIGN FOR SHEAR, TORSION, BOND AND ANCHORAGE (12 Hrs)

Behaviour of RC beams in shear and torsion-shear and torsion reinforcement-limit state design of RC members for combined bending shear and torsion- use of design aids.

#### UNIT III LIMIT STATE DESIGN OF SLAB AND COLUMN

Design of one way and two way slabs - Design of continuous (one-way only) slabs. Types of columns - design of short columns for axial, uni-axial and bi axial bending - design of long columns- use of design aids

#### UNIT V LIMIT STATE DESIGN OF FOOTING AND STAIRCASE

Design of Footings - Isolated footing with axial and eccentric loading- Combined Rectangular and Trapezoidal footing for two columns only, Design of Stair Case (ordinary and doglegged)

#### **Text Books**

- 1. Gambhir.M.L., "Design of Reinforced Concrete Structures", Prentice Hall of India Private Limited, 2012.
- 2. Unnikrishnan Pillai and Devadas Menon, "Reinforced Concrete Design", Tata Mc-Graw Hill, 2012
- Punmia B.C, Ashok Kumar Jain, Arun K.Jain, "R.C.C. Designs Reinforced Concrete Structures", Laxmi Publications Pvt. Ltd., New Delhi, 2012
- 4. N. Krishnaraju, and R. N. Pranesh," Reinforced Concrete Design", New Age International Pvt. Ltd., 2009

### (12 Hrs)

# (12 Hrs)

(12 Hrs)

# (12 Hrs)

5. Varghese P C, Limit State Design of Reinforced Concrete, Prentice Hall of India, Private, Limited New Delhi, 2008.

#### **Reference Books**

- 1. Mallick, D.K. and Gupta A.P., "Reinforced Concrete", Oxford and IBH Publishing Company, 2007
- 2. Syal, I.C. and Goel, A.K., "Reinforced Concrete Structures", A.H. Wheelers and Co. Pvt. Ltd., 2012
- 3. Ram Chandra.N. and Virendra Gehlot, "Limit State Design", Standard Book House, 2004.
- 4. Subramanian. N., "Design of Reinforced Concrete Structures", Oxford University, New Delhi, 2013.
- 5. IS456:2000, Code of practice for Plain and Reinforced Concrete, Bureau of Indian Standards, New Delhi, 2007
- 6. IS 875:Part1 1987, Code of practice for design loads (Other Than Earthquake) for buildings and structures: Part 1 dead loads - Unit weights of building materials and stored materials
- 7. S 875 : Part 2 : 1987, Code of practice for design loads (Other Than Earthquake) for buildings and structures: Part 2 imposed loads
- 8. IS 875 : Part 3 : 2015, Design Loads (Other than Earthquake) for Buildings and Structures Code of Practice Part 3 Wind Loads
- 9. SP 64 (S & T) : 2001, Explanatory handbook on Indian standard code of practice for design loads (Other Than Earthquake) for buildings and structures

#### Web References

- 1. https://nptel.ac.in/courses/105/105/105105105/
- 2. https://www.youtube.com/watch?v=1\_SXPr\_YTOU
- 3. https://onlinecourses.nptel.ac.in/noc20\_ce39/preview

| COs |                                                                          |   |   |   | Prog | ram O | outcon | nes (P | Os) |   |      |      | Program Specific<br>Outcomes (PSOs) |      |   |  |
|-----|--------------------------------------------------------------------------|---|---|---|------|-------|--------|--------|-----|---|------|------|-------------------------------------|------|---|--|
|     | PO1   PO2   PO3   PO4   PO5   PO6   PO7   PO8   PO9   PO10   PO11   PO12 |   |   |   |      |       |        |        |     |   | PO12 | PSO1 | PSO2                                | PSO3 |   |  |
| CO1 | 3                                                                        | 3 | 3 | 3 | 3    | 3     | 3      | 3      | 3   | 3 | 3    | 3    | 3                                   | 3    | 3 |  |
| CO2 | 3                                                                        | 3 | 3 | 3 | 3    | 3     | 3      | 3      | 3   | 2 | 3    | 3    | 3                                   | 3    | 3 |  |
| CO3 | 3                                                                        | 3 | 3 | 3 | 3    | 3     | 3      | 3      | 3   | 2 | 3    | 3    | 3                                   | 3    | 3 |  |
| CO4 | 3                                                                        | 3 | 3 | 3 | 3    | 3     | 3      | 3      | 3   | 3 | 3    | 3    | 3                                   | 3    | 3 |  |
| CO5 | 3                                                                        | 3 | 3 | 3 | 3    | 3     | 3      | 3      | 3   | 2 | 3    | 3    | 3                                   | 3    | 3 |  |

#### **COs/POs/PSOs Mapping**

Correlation Level: 1- Low, 2 - Medium, 3 - High

| U19CET61 | DESIGN OF STEEL STRUCTURES | L | Т | Ρ | С | Hrs |
|----------|----------------------------|---|---|---|---|-----|
| OISCEIGI | DESIGN OF STEEL STRUCTURES | 2 | 2 | 0 | 3 | 60  |

#### **Course Objectives**

This course should enable the students to

- · Gain knowledge on the limit state design of steel structures and the design of connections
- Be familiar with the design concepts of steel structural members subjected to tension.
- Understand the design concepts of the structural steel members subjected to compression.
- Be familiar with the design concepts of structural members subjected to bending.
- Be acquainted with the design of connections

#### **Course Outcomes**

After completion of the course, the students will be able to

- CO1 Design steel structural joints using bolts and welds. (K5)
- CO2 Design the structural members subjected to tension. (K5)
- CO3 Design single and compound compression members and the laced and battened columns. (K5)
- CO4 Design laterally supported and unsupported beams subjected to axial bending. (K5)

CO5 – Design the steel connection. (K5)

KNOWLEDGE LEVEL: K1 - Remember, K2 - Understand, K3 - Apply, K4 - Analyze and K5 - Evaluate

# UNIT– I INTRODUCTION TO LIMIT STATE DESIGN (12Hrs)

Properties of steel - Structural steel sections - types of connections, terminologies, failures in bolted and welded joints, Design of Joints – lap joint, single cover butt joint and double cover butt joint using bolts and welds under axial loading - Efficiency of joints (Using C Programming).

#### UNIT – II DESIGN OF TENSION MEMBERS

#### Hrs)

Types of sections - Design of single and double angle tension member under Axial Loading using bolts and welds – Concept of shear lag –Design of tension Splices- Use of Lug Angles.

### UNIT – III DESIGN OF COMPRESSION MEMBERS

#### Hrs)

Theory of columns - Modes of failures, Design of axially loaded compression members, design of Built- up columns, Design of Lacings and Battens, Design of Column Splices.

#### **UNIT – IV DESIGN OF FLEXURAL MEMBERS**

#### Hrs)

Modes of failures, Design of beam, design of laterally supported beam, design of laterally unsupported beam, design of built up beam – plate girder and gantry girder (design procedure).

#### **UNIT – V DESIGN OF CONNECTIONS**

#### Hrs)

Types of end connections- Design of stiffened seated connection using bolts and welds, design of unstiffened seated connection using bolts and welds. Design of Column base under axial loading – slab base and gusseted base.

(12

(12

(12

(12

#### Text Books

- 1. N.Subramanian, "Design of Steel Structures", Oxford University press, 2018.
- 2. S.K.Duggal, "Limit State Design of Steel Structures", Tata McGrraw Hill Education Pvt. Ltd, 2019
- 3. Dayaratnam.P, "Design of Steel Structures", Wheeler and Co Ltd., Allahabad, 2012
- 4. S.S.Bhavikatti, "Design of Steel Structures ", I.K. International Publishing House, 2019
- 5. Gambhir. M.L., "Fundamentals of Structural Steel Design", McGraw Hill Education India Pvt. Ltd., 2013
- 6. IS 800 -2007, General Construction in Steel Code of Practice.
- 7. SP 6-1 (1964): ISI Handbook for Structural Engineers -Part1 Structural Steel Sections [CED 7: Structural Engineering and structural sections]

#### **Reference Books**

- 1. Dr.Ramachandra, Virendra Gehlot, "Limit State Design of Steel Structures", Standard Publishers, 2012
- 2. Dr. V.L.Shah, S.S.Karve, "Limit State Design of Steel Structures", Structures Publications, 2012.
- 3. Punmia B.C, Ahok Kumar Jain and Arun Kumar Jain, "Comprehensive Design of Steel Structures", Lakshmi publications (P) Ltd., New Delhi, 2015.
- 4. Arya, A.S. and Ajmani, J.L., "Design of Steel Structures", Nem Chand and Bros, Roorkee, 2011.
- 5. Salmon and Johnson, "Steel Structures- Design and Behaviour", Intext Educational Publishers, 1993

#### Web References

- 1. https://nptel.ac.in/courses/105105162/
- 2. https://nptel.ac.in/courses/105106113/
- 3. https://nptel.ac.in/courses/105106112/

| COs |     |     |     | •   | Progr | am O       | utcom      | es (P      | Os) |      |      |      | Program Specific<br>Outcomes (PSOs) |      |      |  |
|-----|-----|-----|-----|-----|-------|------------|------------|------------|-----|------|------|------|-------------------------------------|------|------|--|
|     | PO1 | PO2 | PO3 | PO4 | PO5   | <b>PO6</b> | <b>PO7</b> | <b>PO8</b> | PO9 | PO10 | PO11 | PO12 | PSO1                                | PSO2 | PSO3 |  |
| CO1 | 2   | 3   | 3   | 1   | 1     | 3          | 3          | 3          | 3   | 3    | 1    | 3    | 3                                   | 3    | 3    |  |
| CO2 | 3   | 3   | 3   | 2   | 1     | 3          | 3          | 3          | 3   | 3    | 1    | 3    | 3                                   | 3    | 3    |  |
| CO3 | 3   | 3   | 3   | 2   | 1     | 3          | 3          | 3          | 3   | 3    | 1    | 3    | 3                                   | 3    | 3    |  |
| CO4 | 3   | 3   | 3   | 2   | 1     | 3          | 3          | 3          | 3   | 3    | 1    | 3    | 3                                   | 3    | 3    |  |
| CO5 | 3   | 3   | 3   | 2   | 1     | 3          | 3          | 3          | 3   | 3    | 1    | 3    | 3                                   | 3    | 3    |  |

#### **COs/POs/PSOs Mapping**

Correlation Level: 1- Low, 2 - Medium, 3 - High

| U19CET62 | STRUCTURAL ANALYSIS – II | L | Т | Ρ | С | Hrs |
|----------|--------------------------|---|---|---|---|-----|
| 01302102 | STRUCTURAL ANALISIS - II | 2 | 2 | 0 | 3 | 60  |

#### **Course Objectives**

This course should enable the students to

- Analyze the different types of arches and cables with different end conditions
- Analyze statically determinate and indeterminate beams for ILD by using Rolling load and Muller Breslau's Principle
- Analyze statically indeterminate beams and frames by using Flexibility Matrix method •
- Analyze statically indeterminate beams and frames by using Stiffness Matrix method
- Understand the concept of shape factor for various sections and plastic analysis of a beam and frame

#### Course Outcomes

#### After completion of the course, the students will be able to

- CO1 -Familiarized in finding the normal thrust, radial shear and bending moment in arches and horizontal thrust and tension in the cables with same and different level (K3)
- **CO2** Draw influence line diagram for various types of moving loads and indeterminate structures on beam by Muller Breslau principle (K3)
- CO3 Analyze the basic concept of static indeterminacy of beam and frame by using force method (K4)
- CO4 Analyze the basic concept of kinematic indeterminacy of beam and frame by using displacement method (K4)
- **CO5** Familiarize about shape factor of different sections and analyze the beams and frames by plastic theory (K3)
- **KNOWLEDGE LEVEL:** K1 Remember, K2 Understand, K3 Apply, K4 Analyze and K5 Evaluate

#### **UNIT I ARCHES AND CABLES**

Arches as structural forms - Examples of arch structures - Types of arches - Analysis of three hinged and two hinged - Settlement and temperature effects - Analysis of forces in cables

#### UNIT II INFLUENCE LINES FOR DETERMINATE AND INDETERMINATE STRUCTURES (12 Hrs)

ILD for simply supported Moving loads -single and several point loads - maximum bending moment and maximum shear force -absolute maximum bending moment - Muller - Breslau's Theorem - principle and its application. Influence lines for continuous beams.

#### UNIT III FLEXIBILITY MATRIX METHOD

Equilibrium and compatibility - Determinate Vs Indeterminate structures - Indeterminacy - Primary structure -Compatibility conditions - Analysis of indeterminate continuous beams (with redundancy restricted to two).

#### UNIT IV STIFFNESS MATRIX METHOD

Displacement method or stiffness method - General - Procedure - Stiffness matrix - Procedure for stiffness matrix - Stiffness coefficient - comparison of Flexibility and Stiffness methods - Analysis of indeterminate continuous beams (with redundancy restricted to two) (Analysis the problem with C program)

#### **UNIT V PLASTIC ANALYSIS OF STRUCTURES**

Plastic modulus - Shape factor - Load factor - Plastic hinge and mechanism - Upper and lower bound theorems - Plastic moment of resistance - Analysis of indeterminate beams and symmetry portal frames

# (12 Hrs)

(12 Hrs)

### (12 Hrs)

(12 Hrs)

#### Text Books

- 1. Vaidyanathan R and Perumal P, Structural Analysis, Vol. 2, Laxmi Publications Pvt. Ltd, New Delhi, 2017, 3<sup>rd</sup> Edition
- 2. Bhavikatti,S.S, Structural Analysis, Vol. 2, Vikas Publishing House Pvt. Ltd., New Delhi, 2018, 4<sup>th</sup> Edition
- B.C.Punmia, Ashok Kumar Jain, Arun K. Jain, "Theory of Structures", Laxmi Publications Pvt. Ltd, 2017, 13<sup>th</sup> Edition
- 4. Pandit G.S, and Gupta S. P, "Structural Analysis a Matrix Approach", Tata McGraw Hill Publications, New Delhi, 2008
- 5. L.S. Negi and R.S. Jangid, "Structural Analysis", Tata McGraw-Hill Publications, New Delhi, Sixth Edition, 2003

#### **Reference Books**

- 1. Wang. C. K., Intermediate Structural Analysis, McGraw Hill Publishing Co., Tokyo, Fourth Edition, 2017.
- 2. Jindal, R. L., Indeterminate Structural Analysis, S. Chand and Company. New Delhi, 2000.
- 3. Thandavamoorthy, "Analysis of Structures", Oxford and IBH Publishers, New Delhi.2008
- 4. Arun Shyam, Karuna Basker, Structural Analysis, Medtech Publisher, 2019
- 5. Roy Sujit Kumar, Chakrabarty Subrata, Fundamentals of Structural Analysis: With Computer Analysis and Applications Paperback, S Chand & Company Publisher, 2003, 2<sup>nd</sup> Edition

#### Web References

- 1. https://nptel.ac.in/courses/105105166/
- 2. https://onlinecourses.nptel.ac.in/noc20\_ce35/unit?unit=50&lesson=51
- 3. https://nptel.ac.in/courses/105101085/

## COs/POs/PSOs Mapping

| Cos |                                                                                                    |     |     |     | Prog | ram O      | utcon | nes (P | Os) |      |      |      | Program Specific<br>Outcomes (PSOs) |      |      |  |
|-----|----------------------------------------------------------------------------------------------------|-----|-----|-----|------|------------|-------|--------|-----|------|------|------|-------------------------------------|------|------|--|
|     | PO1                                                                                                   | PO2 | PO3 | PO4 | PO5  | <b>PO6</b> | P07   | PO8    | PO9 | PO10 | PO11 | PO12 | PSO1                                | PSO2 | PSO3 |  |
| CO1 | 2                                                                                                    | 3   | 3   | 1   | 1    | 3          | 3     | 3      | 3   | 3    | 1    | 3    | 3                                   | 3    | 3    |  |
| CO2 | 3                                                                                                    | 3   | 3   | 2   | 1    | 3          | 3     | 3      | 3   | 3    | 1    | 3    | 3                                   | 3    | 3    |  |
| CO3 | 3                                                                                                    | 3   | 3   | 2   | 1    | 3          | 3     | 3      | 3   | 3    | 1    | 3    | 3                                   | 3    | 3    |  |
| CO4 | 3                                                                                                    | 3   | 3   | 2   | 1    | 3          | 3     | 3      | 3   | 3    | 1    | 3    | 3                                   | 3    | 3    |  |
| CO5 | 5         3         3         2         1         3         3         3         3         1         3 |     |     |     |      |            |       |        | 3   | 3    | 3    | 3    |                                     |      |      |  |

Correlation Level: 1-Low, 2-Medium, 3- High

# Annexure II

#### **PROFESSIONAL ELECTIVE COURSE**

| Profes         | Professional Elective – II (Offered in Semester V) |                               |  |  |  |  |  |  |  |  |  |  |
|----------------|----------------------------------------------------|-------------------------------|--|--|--|--|--|--|--|--|--|--|
| SI.<br>No.     | Course Code                                        | Course Title                  |  |  |  |  |  |  |  |  |  |  |
| <mark>1</mark> | U19CEE51                                           | Ground Improvement Techniques |  |  |  |  |  |  |  |  |  |  |
| 2              | U19CEE52                                           | Fundamentals of Nano Science  |  |  |  |  |  |  |  |  |  |  |
| 3              | U19CEE53                                           | Smart City                    |  |  |  |  |  |  |  |  |  |  |
| 4              | U19CEE54                                           | Air and Noise Pollution       |  |  |  |  |  |  |  |  |  |  |
| 5              | U19CEE55                                           | Prefabricated Structures      |  |  |  |  |  |  |  |  |  |  |

## U19CEE51 GROUND IMPROVEMENT TECHNIQUES

| L | Т | Ρ | С | Hours |
|---|---|---|---|-------|
| 3 | 0 | 0 | 3 | 45    |

#### **Course Objectives**

This course should enable the students to

- Study the geotechnical problems in various types of soils and suggestions
- Learn the suitable dewatering techniques
- Study the apt ground improvement technique for various types of soils and site conditions.
- Study the earth reinforcement techniques.
- Learn the appropriate grouting materials and techniques to strengthen the soil.

#### Course Outcomes

#### After completion of the course, the students will be able to

**CO1** - Assess the geo-technical problems in various types of soils and suggest suitable ground improvement techniques. **(K4)** 

**CO2** - Choose suitable dewatering techniques for construction sites where the ground water table is at a higher level. **(K4)** 

CO3 - Identify the apt ground improvement technique for various types of soils and site conditions. (K3)

CO4 - Apply the earth reinforcement techniques for retaining walls and slopes. (K3)

CO5 - Select the appropriate grouting materials and techniques to strengthen the soil. (K2)

KNOWLEDGE LEVEL: K1 – Remember, K2 – Understand, K3 – Apply, K4 – Analyze and K5 – Evaluate

#### UNIT I INTRODUCTION

Role of ground improvement in foundation engineering - methods of ground improvement - Geotechnical problems in alluvial, laterite and black cotton soils -Selection of suitable ground improvement techniques based on soil condition.

#### UNIT II DRAINAGE AND DEWATERING

Drainage techniques - Well points - Vacuum and electro osmotic methods - Seepage analysis for two dimensional flow-fully and partially penetrating slots in homogenous deposits (Simple cases only).

#### 28

#### (9 Hrs)

(9 Hrs)

#### 29

#### UNIT III IN-SITU TREATMENT OF COHESIONLESS AND COHESIVE SOILS

In-situ densification of cohesionless and consolidation of cohesive soils -Dynamic compaction and consolidation - Vibrofloation - Sand pile compaction - Preloading with sand drains and fabric drains - Stone columns - Lime piles - Installation techniques only - relative merits of various methods and their limitations.

#### UNIT IV EARTH REINFORCEMENT

Concept of reinforcement - Types of reinforcement material - Applications of reinforced earth - use of Geotextiles for filtration, drainage and separation in road and other works. Prevention of land sliding and techniques adopted for the same.

#### UNIT V GROUT TECHNIQUES

Types of grouts - Grouting equipment and machinery - Injection methods - Grout monitoring - Stabilisation with cement, lime and chemicals - Stabilisation of expansive soils.

#### **Text Books**

- 1. Purushothama Raj, P. "Ground Improvement Techniques", Laxmi Publications, 2020.
- 2. NiharRanjanPatra, Ground Improvement Techniques, S.Chand Publishers 2012
- 3. Mittal.S, "An Introduction to Ground Improvement Engineering", Medtech Publisher, 2013.

#### Reference Books

- 1. Das, B.M. "Principles of Foundation Engineering" 7th edition, Cengage learning, 2016
- 2. Robert M. Koerner, "Designing with Geosynthetics Vol. 1and2", Xlibris; 6 edition, 2012
- 3. Jie Han, Principles and Practice of Ground Improvement, John Wiley and Sons, 2015

#### Web References

- 1. https://nptel.ac.in/courses/105/108/105108075/
- 2. https://nptel.ac.in/courses/105/103/105103097/
- 3. https://nptel.ac.in/courses/105/101/105101201/

| Cos |     |     |     |     | Prog | ram O      | utcon      | nes (P | Os) |      |      |      | Program Specific<br>Outcomes (PSOs) |      |      |  |
|-----|-----|-----|-----|-----|------|------------|------------|--------|-----|------|------|------|-------------------------------------|------|------|--|
|     | PO1 | PO2 | PO3 | PO4 | PO5  | <b>PO6</b> | <b>PO7</b> | PO8    | PO9 | PO10 | P011 | PO12 | PSO1                                | PSO2 | PSO3 |  |
| CO1 | 3   | 3   | 3   | 3   | 3    | 3          | 2          | 3      | 2   | 3    | 2    | 3    | 3                                   | 2    | 2    |  |
| CO2 | 3   | 3   | 3   | 3   | 3    | 3          | 2          | 3      | 2   | 3    | 2    | 3    | 3                                   | 3    | 2    |  |
| CO3 | 3   | 3   | 3   | 3   | 3    | 3          | 2          | 3      | 2   | 3    | 2    | 3    | 3                                   | 3    | 2    |  |
| CO4 | 3   | 3   | 3   | 3   | 3    | 3          | 2          | 3      | 2   | 3    | 2    | 3    | 3                                   | 3    | 2    |  |
| CO5 | 3   | 3   | 3   | 3   | 3    | 3          | 2          | 3      | 2   | 3    | 2    | 3    | 3                                   | 2    | 2    |  |

#### COs/POs/PSOs Mapping

Correlation Level: 1- Low, 2 - Medium, 3 - High

#### (9 Hrs)

### (9 Hrs)

#### (9 Hrs)

# Annexure III

#### **OPEN ELECTIVE COURSES**

| Open | Elective – II / C | Open Elective – III              |       |                                 |
|------|-------------------|----------------------------------|-------|---------------------------------|
| 1    | U19HSO51 /        | Product Development and          | MBA   |                                 |
| 1    | U19HSO61          | Design                           | IVIDA | Common to B. Tech               |
| 2    | U19HSO52 /        | Intellectual Property and Rights | MBA   | Common to B. Tech               |
| 2    | U19HSO62          | Intellectual Property and Rights | INIDA | (Offered in Semester V for EEE, |
| 3    | U19HSO53 /        | Marketing Management and         | MBA   | ECE, ICE, CIVIL, BME)           |
| 5    | U19HSO63          | Research                         | IVIDA |                                 |
| 4    | U19HSO54 /        | Project Management for           | MBA   | (Offered in Semester VI for     |
| 4    | U19HSO64          | Engineers                        | IVIDA | CSE, IT, MECH, Mechatronics)    |
| 5    | U19HSO55 /        | Finance for Engineers            | MBA   |                                 |
| 5    | U19HSO65          |                                  | WIDA  |                                 |

| U19HSO54  | PROJECT MANAGEMENT FOR ENGINEERS | L | т | Ρ | С | Hrs |
|-----------|----------------------------------|---|---|---|---|-----|
| 015110054 |                                  |   |   |   |   | 45  |

#### **Course Objectives**

- To understand the various concepts and steps in project management.
- To familiarize the students with the project feasibility studies and project life cycle
- To enable the students to prepare a project schedule
- To understand the risk management and project Control process.
- To learn about the closure of a project and strategies to be an effective project manager.

#### **Course Outcomes**

After completion of the course, the students will be able to

CO1 - Interpret the different concepts and the various steps in defining a project. (K2)

CO2 - Examining the feasibility of a project. (K3)

CO3 - Build a schedule for a Project. (K6)

CO4 - Predict the risk associated with a project and demonstrate the project audit. (K2)

CO5 - Analyse the project team and outline the Project closure. (K4)

#### **UNIT I PROJECT MANAGEMENT CONCEPTS**

Project: Meaning, Attributes of a project, Project Life cycle, Project Stakeholders, Classification, Importance of project management, Project Portfolio Management System, Different Project Management Structure, Steps in Defining the Project, Project Rollup – Process breakdown structure – Responsibility Matrices – External causes of delay and internal constraints

#### **UNIT II PROJECT FEASIBILITY ANALYSIS**

Opportunity Studies, Pre-Feasibility studies, and Feasibility Study: Market Feasibility, Technical Feasibility, Financial Feasibility and Economic Feasibility. Financial and Economic Appraisal of a project, Social Cost Benefit Analysis in India and Project Life Cycle.

#### (9 Hrs) sification.

(9 Hrs)

#### 32

#### **UNIT III PROJECT SCHEDULING & NETWORK TECHNIQUES**

Scheduling Resources and reducing Project duration: Types of project constraints, classification of scheduling problem, Resources allocation methods, Splitting, Multitasking, Benefits of scheduling resources, Rationale for reducing project duration, Options for accelerating Project completion Developing and Constructing the Project Network (Problems), PERT, CPM; Crashing of Project Network,

#### UNIT IV PROJECT RISK MANAGEMENT AND PROJECT CONTROL

Project Risk management; Risk concept, Risk identification, Risk assessment, Risk response development, Contingency planning, Contingency funding and time buffers, Risk response control, and Change control management

Budgeting and Project Control Process, Control issues, Tendering and Contract Administration. Steps in Project Appraisal Process and Project Audits

#### UNIT V PROJECT CLOSURE AND MANAGING PROJECT

Project Closure: Team, Team Member and Project Manager Evaluations. Managing versus Leading a Project: Qualities of an Effective Project Manager, Managing Project Stakeholders, Managing Project Teams: Five Stage Team Development Model, Situational factors affecting team development and project team pitfalls.

#### **Text Books**

- 1. Erik Larson and Clifford Gray. "Project Management: The Managerial Process". 6<sup>th</sup> Edn. McGraw Hill Education; 2017.
- 2. Harold Kerzner. "Project Management: A systems approach to Planning, Scheduling and Controlling. 12<sup>th</sup> Edn. John Wiley & Sons; 2017

#### **Reference Books**

- 1. Meredith, J.R. & Mantel, S. J. "Project Management- A Managerial Approach". John Wiley.: 2017
- 2. Prasanna Chandra. "Projects: Planning, Analysis, Selection, Financing, Implementation, and Review". 9<sup>th</sup> Edn. McGraw Hill Education; 2019.
- 3. B C Punmia by K K Khandelwal. "Project Planning and Control with PERT and CPM". 4<sup>th</sup> Edn. Laxmi Publications Private Limited; 2016.
- 4. Hira N Ahuja, S.P.Dozzi, S.M.Abourizk. "Project Management". 2<sup>nd</sup> Edn. Wiley India Pvt Ltd; 2013.
- 5. "A guide to Project Management Body of Knowledge". 6<sup>th</sup> Edn. Project Management Institute; 2017

#### Web Resources

- 1. www.pmi.org
- 2. www.projectmanagement.com
- 3. https://www.sciencedirect.com/journal/international-journal-of-project-management
- 4. https://nptel.ac.in/courses/110/107/110107081/
- 5. https://nptel.ac.in/courses/110/104/110104073/

| Cos | Program Outcomes (POs) |     |     |     |     |     |            |     |     |      |      |      | Program Specific<br>Outcomes (PSOs) |      |      |
|-----|------------------------|-----|-----|-----|-----|-----|------------|-----|-----|------|------|------|-------------------------------------|------|------|
|     | PO1                    | PO2 | PO3 | PO4 | PO5 | PO6 | <b>PO7</b> | PO8 | PO9 | PO10 | PO11 | PO12 | PSO1                                | PSO2 | PSO3 |
| CO1 | 2                      | -   | 1   | -   | -   | -   | -          | -   | 2   | -    | 2    | 2    | -                                   | -    | -    |
| CO2 | -                      | 2   | 1   | -   | -   | 1   | -          | -   | 1   | 1    | 1    | 1    | -                                   | -    | -    |
| CO3 | -                      | 1   | 3   | -   | -   | -   | -          | -   | -   | -    | 1    | -    | -                                   | -    | -    |
| CO4 | 3                      | 1   | 1   | -   | -   | 1   | 1          | -   | -   | 1    | 1    | 3    | -                                   | -    | -    |
| CO5 | 3                      | -   | 3   | -   | -   | -   | -          | 3   | 3   | 2    | 3    | 2    | -                                   | -    | -    |

#### **COs/POs/PSOs Mapping**

Correlation Level: 1- Low, 2 - Medium, 3 - High

(9 Hrs)

(9 Hrs)

(9 Hrs)

# **Annexure IV**

## EMPLOYABILITY ENHANCEMENT COURSES –(A).CERTIFICATION COURSES

| SI. No | Course Code | Course Title                                         |  |  |  |  |  |  |
|--------|-------------|------------------------------------------------------|--|--|--|--|--|--|
| 1      | U19CECX1    | 3ds Max                                              |  |  |  |  |  |  |
| 2      | U19CECX2    | Advance Structural Analysis of Building using E-tabs |  |  |  |  |  |  |
| 3      | U19CECX3    | AutoCad for Civil                                    |  |  |  |  |  |  |
| 4      | U19CECX4    | Bridge Analysis                                      |  |  |  |  |  |  |
| 5      | U19CECX5    | Internet of Things                                   |  |  |  |  |  |  |
| 6      | U19CECX6    | Project Management                                   |  |  |  |  |  |  |
| 7      | U19CECX7    | Python Programming                                   |  |  |  |  |  |  |
| 8      | U19CECX8    | STAAD Pro V8i                                        |  |  |  |  |  |  |
| 9      | U19CECX9    | Total Station                                        |  |  |  |  |  |  |

# Annexure V

| SI. No | Course Code | Course Title                                                                                                    |
|--------|-------------|----------------------------------------------------------------------------------------------------|
| 1      | U19CES31    | Skill Development Course 1 : General Proficiency – I                                                                                                    |
| 2      | U19CES32    | Skill Development Courses 2 *         1) MS Office – Word, Excel, Power Point         2) Plane Table surveying         3) Auto level survey                                       |
| 3      | U19CES41    | Skill Development Course 3 : General Proficiency – II                                                                                                    |
| 4      | U19CES42    | Skill Development Courses 4 *         1) Measurements and Conversion         2) Air Quality Monitoring         3) Experience with On-Site Construction Observation and Management |
| 5      | U19CES51    | Skill Development Course 5 : Foreign Language/ IELTS –I                                                                                                    |
| 6      | U19CES52    | Skill Development Course 6 : Presentation Skills using ICT                                                                                                    |
| 7      | U19CES61    | Skill Development Course 7 : Foreign Language/ IELTS – II                                                                                                    |
| 8      | U19CES62    | Skill Development Course 8 : Technical Seminar                                                                                                    |
| 9      | U19CES63    | Skill Development Course 9 : NPTEL/MOOC – I                                                                                                    |
| 10     | U19CES81    | Skill Development Course 10 : NPTEL/MOOC-II                                                                                                    |

#### EMPLOYABILITY ENHANCEMENT COURSES - (B).SKILL DEVELOPMENT COURSES

#### **U19CES51**

SKILL DEVELOPMENT COURSE 5 L T P C H

(Foreign Language / IELTS - I)

L T P C Hrs 0 0 2 - 30

Student should choose the Foreign Language/IELTS course like Japanese/French/ Germany/IELTS, etc. approved by the Department committee comprising of HoD, Programme Academic Coordinator, Class advisor and language Experts. The courses are to be approved by Academic Council on the recommendation of HOD at the beginning of the semester if necessary, subject to ratification in the next Academic council meeting, Students have to complete the courses successfully. The Committee will monitor the progress of the student and recommend the grade (100% Continuous Assessment pattern) based on the completion of course. The marks attained for this course is not considered for CGPA calculation.

| U19CES52 | SKILL DEVELOPMENT COURSE 6      | L | т | Ρ | С | Hrs |
|----------|---------------------------------|---|---|---|---|-----|
| 01902032 | (Presentation Skills using ICT) | 0 | 0 | 2 | 0 | 30  |

The methodology used is "learning by doing", a hands-on approach, enabling the students to follow their own pace. The teacher, after explaining the project, became a tutor, answering questions and helping students on their learning experience.

CT skills

- Understand ICT workflow in cloud computing.
- Manage multitasking.
- Deal with main issues using technology in class.
- Record, edit and deliver audio and video.
- Automate assessments and results.

Teaching tools

- Different ways to create audiovisual activities.
- Handle audiovisual editors.
- Collaborative working.
- Individualize learning experience.
- Get instant feedback from students.

Each one of the students will be assigned an ICT Topic and the student has to conduct a detailed study and have to prepare a report, running to 15 or 20 pages for which a demo to be performed followed by a brief question and answer session. The demo will be evaluated by the internal assessment committee for a total of 100 marks. The marks attained for this course is not considered for CGPA calculation.

# **Annexure VI**

### **U19CET71**

#### HYDROLOGY AND WATER RESOURCES LTP ENGINEERING 3 0 0

#### С Hrs 45 3

#### **Course Objectives**

This course should enable the students to

- Understand the hydrologic cycle, precipitation and its estimation.
- Understand the features of precipitation, rain gauge density, DAD curve, evaporation, transpiration and infiltration.
- Understand the occurrence, movement and augmentation of ground water through Darcy's law, • recuperation test, pumping test and artificial recharge methods.
- Gain knowledge about runoff, estimation, modeling of runoff, and hydrograph. •
- Gain knowledge about estimation, forecasting, control of flood, and concept of Muskingum method. ٠

#### **Course Outcomes**

After completion of the course, the students will be able to

**CO1-** Understand the different forms of precipitation and also capable to analysis the missing precipitation data.(K2)

CO2 - Gain the knowledge in the various techniques and methods involved to quantify the total evaporation loss for water from the water bodies(K3)

CO3 - Understand the ground water concepts and identify the yield capacity of any given ground water sources (K2)

CO4 - Capable to solve and analyses the runoff problems (K4)

CO5 - Capable to solve and analyses the flood problems (K4)

KNOWLEDGE LEVEL: K1 - Remember, K2 - Understand, K3 - Apply, K4 - Analyze and K5 - Evaluate

#### UNIT I PRECIPITATION AND SURFACE WATER HYDROLOGY

Hydrologic cycle, precipitation, stream flow, evaporation, transpiration and infiltration, types and measurement of precipitation, gauge networks, hyetographs, average depth of precipitation over the basin, mass rainfall curves, intensity duration curves - estimates of missing data and adjustment of records.

#### **UNIT II EVAPO-TRANSPIRATION AND INFILTRATION**

Evaporation, factors affecting, measurement and estimation of evaporation, transpiration, factors affecting and determination of transpiration, methods of estimating evapo-transpiration, factors affecting and measurement of infiltration, infiltration indices.

#### UNIT III GROUND WATER HYDROLOGY

Occurrence and movement of ground water - Permeability and Transmissibility - Darcy's Law - Ground water yield - Aquifers and their types - Infiltration wells and Infiltration galleries - Measurement of yield - Recuperation test - Pumping test - Steady flow analysis only - Artificial recharge - Methods.

#### **UNIT IV RUNOFF**

Runoff - Components of stream flow - Catchment characteristics - Factors affecting runoff - Estimation of runoff - Flow duration curve - Rainfall-runoff modeling - Hydrograph - Unit hydrograph - S-curve hydrograph -Synthetic hydrograph - Application.

#### **UNIT V FLOOD ESTIMATION AND FORECASTING**

Estimation of peak flood - Flood frequency studies - Methods of flood control - Flood routing thorough a reservoir - Channel flow routing - Muskingum method - Flood forecasting and warning.

## (9 Hrs)

(9 Hrs)

(9 Hrs)

(9 Hrs)

#### **Text Books**

- 1. Santosh kumar Garg, Hydrology and Water Resources Engineering, Khanna Publishers, 2018.
- 2. Satyanarayana murthy.C., Water Resources Engineering Principles & Practice, New Age International (P) Ltd, 2019.
- 3. Subramanya.K, Engineering Hydrology, Tata McGraw-Hill, 2019.

#### **Reference Books**

- 1. Varshney, R.S., Engineering Hydroloy, Nem Chand & Bros., 2017.
- 2. Larry W Mays, Ven Te Chow, David R Maidment, Applied Hydrology, Tata McGraw-Hill, 2016.
- 3. Jayarami Reddi.P, Text Book of Hydrology, Lakshmi Publications, 2017.
- 4. Todd D.K., "Groundwater Hydrology", John Wiley & Sons, Inc, New York, 2015.
- 5. Bear J., "Hydraulics of Groundwater", McGraw-Hill, New York, 2012.

#### Web References

- 1. https://nptel.ac.in/courses/105/101/105101002/
- 2. https://nptel.ac.in/courses/105/104/105104103/
- 3. https://nptel.ac.in/courses/105/108/105108130/

| COs/ | POs/PSOs | Mapping |   |
|------|----------|---------|---|
|      |          |         | _ |

| COs |     |     |     |     | Prog | ram O      | utcon      | nes (P     | Os) |      |      |      | Program Specific<br>Outcomes (PSOs) |      |      |  |  |
|-----|-----|-----|-----|-----|------|------------|------------|------------|-----|------|------|------|-------------------------------------|------|------|--|--|
|     | P01 | PO2 | PO3 | PO4 | PO5  | <b>PO6</b> | <b>PO7</b> | <b>PO8</b> | PO9 | PO10 | PO11 | PO12 | PSO1                                | PSO2 | PSO3 |  |  |
| CO1 | 3   | 3   | 3   | 2   | 2    | 3          | 3          | 3          | 3   | 3    | 2    | 3    | 3                                   | 3    | 3    |  |  |
| CO2 | 3   | 3   | 3   | 3   | 2    | 3          | 3          | 3          | 3   | 3    | 2    | 3    | 3 3                                 |      | 3    |  |  |
| CO3 | 3   | 3   | 3   | 3   | 1    | 3          | 3          | 3          | 3   | 3    | 1    | 3    | 3                                   | 3    | 3    |  |  |
| CO4 | 3   | 3   | 3   | 2   | 2    | 3          | 3          | 3          | 3   | 3    | 2    | 3    | 3                                   | 3    | 3    |  |  |
| CO5 | 3   | 3   | 3   | 2   | 2    | 3          | 3          | 3          | 3   | 3    | 2    | 3    | 3                                   | 3    | 3    |  |  |

| U19CET72 | TRANSPORTATION ENGINEERING | L | Т | Ρ | С | Hrs |
|----------|----------------------------|---|---|---|---|-----|
| 019CE172 | TRANSPORTATION ENGINEERING | 3 | 0 | 0 | 3 | 45  |

| Course | Objectives |
|--------|------------|
|--------|------------|

This course should enable the students to

- Understand the geometric design of highways
- Gain the knowledge about the pavement components and design of their elements
- Familiar with the basic elements and design principles of Railway track
- Understand the basic elements and design principles of Airport layout
- Familiar with the basic elements of harbor engineering

#### **Course Outcomes**

After completion of the course, the students will be able to

- CO1 Understand & Analyze the geometric design of highways (K3)
- CO2 Understand the various test procedures for highway materials and design theories (K2)
- CO3 Design the railway track (K4)

CO4 - Prepare airport layout and design traffic control (K3)

CO5 - Understand the various concepts and components of harbor (K2)

KNOWLEDGE LEVEL: K1 - Remember, K2 - Understand, K3 - Apply, K4 - Analyze and K5 - Evaluate

### **UNIT I HIGHWAY GEOMETRY**

Significance of highway planning –Factors influencing highway alignment –Engineering surveys for alignment, conventional and modern methods -Classification of highways –Typical cross sections - Cross sectional elements - Sight Distances, Factors affecting Sight Distances, PIEV theory, Stopping Sight Distance (SSD), Overtaking Sight Distance (OSD), Sight Distance at Intersections, Intermediate Sight Distance and Illumination Sight Distance [Derivations and Problems in SSD and OSD]- Gradients and its types, Design of Horizontal Alignments - Super elevation, Widening of Pavements on Horizontal Curves and Transition Curves [Derivation of Formulae and Problems] Design of Vertical Alignments - Rolling, Limiting, Exceptional and Minimum Gradients, Summit and Valley Curves

#### UNIT II PAVEMENT COMPONENT AND DESIGN

Pavement components - Types of pavements - Highway materials — Tests on aggregates and Tests on bitumen - Calculation of stresses – Single layer, Two layer theory, Westergaard's theory, Bradbury theory (Problems in stress calculation) - Pavement Design Factors in the design of flexible and rigid pavements- CBR methods - IRC recommendations on flexible pavement design (IRC37) and Rigid pavement (IRC58) (Problems in design of flexible pavement) - Highway drainage and its types - Pavement failures - Pavement evaluation – Benkelman beam deflection method

#### **UNIT III RAILWAY ENGINEERING**

Permanent way and its elements – Functions, requirements and types of Rails, Sleepers and Ballast - Rail fixtures and fastenings - Gauge and its types -Coning of wheels - Defects in rails - Super elevation – Cant deficiency, negative cant (Problems) - Widening of gauge on curves (Problems) - Transition Curves and Shift (Problems) - Points and crossings – Turn outs - Design of turnouts (Problems) – Stations and Yards - classification of stations and yards

#### **UNIT IV AIRPORT ENGINEERING**

Components of Airport - Airport organization – Types of airport - Runway orientation - Wind rose diagram (Problems), Basic runway length and corrections, Geometric design of Runway (Problems on Runway length) Runway Marking – Runway Lighting - Design of exit taxiway (Problems), Airport drainage

#### (9 Hrs)

#### **(9 Hrs)** Tests on

#### (9 Hrs)

#### **UNIT V HARBOUR ENGINEERING**

Definition of Terms - Harbors, Ports, Docks, Tides and Waves, Littoral Drift, Satellite Ports - Requirements and Classification of Harbors - Site Selection & Investigation - Dry and Wet Docks - Position of Light Houses, Navigating Terminal Facilities – Port Buildings, Warehouse, Transit Sheds, Inter-modal Transfer Facilities, Mooring Accessories, Navigational Aids Coastal Structures- Piers, Breakwaters, Wharves, Jetties, Quays, Spring Fenders Coastal Shipping

#### **Text Books**

- 1. Khanna.S. K., Justo.C.E.G and Veeraragavan A. "Highway Engineering", Nemchand Publishers, 2015.
- 2. S C Saxena and S P Arora, "A Textbook of Railway Engineering", Dhanpat Rai Publication, 2010.
- 3. Subramanian K.P., "Highways, Railways, Airport and Harbour Engineering", Scitech Publications (India), Chennai, 2010

#### **Reference Books**

- 1. Kadiyali L R, Principles and Practice of Highway Engineering, Khanna Technical Publications, Delhi, 2019.
- 2. Rangwala, "Airport Engineering", Charotar Publishing House, 2018.
- 3. S P Bindra, A Course in Docks and Harbour Engineering, Dhanpat Rai and Sons, New Delhi, 2018.
- Indian Road Congress (IRC), Guidelines for the Design of Flexible Pavements, (Fifth Revision), IRC: 37-2018
- 5. Indian Road Congress (IRC), Guidelines for the Design of Plain Jointed Rigid Pavements for Highways, (Third Revision), IRC: 58-2017

#### Web References

- 1. https://nptel.ac.in/courses/105101087/
- 2. https://nptel.ac.in/courses/105107123/
- 3. https://nptel.ac.in/courses/114106025/

|     |     |     |     |     | Program Specific<br>Outcomes (PSOs) |            |     |     |          |      |      |      |      |   |   |
|-----|-----|-----|-----|-----|-------------------------------------|------------|-----|-----|----------|------|------|------|------|---|---|
| COs | PO1 | PO2 | PO3 | PO4 | PO5                                 | <b>PO6</b> | P07 | P08 | ,<br>PO9 | PO10 | PO11 | PO12 | PSO1 |   | , |
| CO1 | 3   | 3   | 3   | 2   | 1                                   | 3          | 3   | 3   | 3        | 3    | 1    | 3    | 3    | 3 | 3 |
| CO2 | 3   | 3   | 3   | 3   | 1                                   | 3          | 3   | 3   | 3        | 3    | 1    | 3    | 3    | 3 | 3 |
| CO3 | 3   | 3   | 3   | 3   | 1                                   | 3          | 3   | 3   | 3        | 3    | 1    | 3    | 3    | 3 | 3 |
| CO4 | 3   | 3   | 3   | 2   | 1                                   | 3          | 3   | 3   | 3        | 3    | 1    | 3    | 3    | 3 | 3 |
| CO5 | 3   | 3   | 3   | 2   | 1                                   | 3          | 3   | 3   | 3        | 3    | 1    | 3    | 3    | 3 | 3 |

#### **COs/POs/PSOs Mapping**

### U19CEP71 BUSINESS BASICS FOR ENTREPRENEUR

| L | т | Ρ | С | Hrs |
|---|---|---|---|-----|
| 0 | 0 | 2 | 1 | 30  |

#### **Course Objectives**

This course should enable the students to

- Develop a clear understanding on Business Plans and their significance.
- Be familiar with various forms of business appropriate for an individual entrepreneur
- Understand various ways of judging a successful opportunity for an entrepreneur
- Know the ways to formulate a successful Operation Plan
- Be aware of things to know to prepare effective financial and marketing plans

#### **Course Outcomes**

After completion of the course, the students will be able to

- CO1 Impact comprehensive knowledge of an entrepreneurial ecosystem. (K6)
- CO2 Understand the need and significance of Business Plan in the success of an Enterprise. (K2)
- CO3 Understand the ways to judge the economic and business viability of proposed venture. (K2)
- CO4 Utilize the elements of success of entrepreneurial ventures. (K3)
- CO5 Evaluate the effectiveness of different entrepreneurial strategies. (K5)

KNOWLEDGE LEVEL: K1 - Remember, K2 - Understand, K3 - Apply, K4 - Analyze and K5 - Evaluate

#### UNIT I THE ENTREPRENEURIAL PERSPECTIVE

Entrepreneurship and Family Business Management, Entrepreneurship theory and practice, The Nature and Importance of Entrepreneurs, The Entrepreneurial and Intrapreneurial Mind, The Individual Entrepreneur, International Entrepreneurship Opportunities

#### UNIT II CREATING AND STARTING THE VENTURE

Creativity and the Business Idea, Legal Issues for the Entrepreneur, the Business Plan, the Marketing Plan, the Financial Plan, the Organizational Plan

#### UNIT III FINANCING THE VENTURE

Raising Finance, scaling up the venture, NDA'S and term sheet, Sources of the Capital, Informal Risk Capital and Venture Capital

#### **Report Submission:**

- Grooming Entrepreneurial Mind-set
- Interaction with Business Leaders/Bankers/Venture Capitalists
- Finding and evaluating an idea
- Develop a business plan
- Financing for a company start-up
- Setting up a company-legal entity
- Entrepreneurial development and employment creation
- Effects of creativity and innovation on the entrepreneurial performance of family business

#### **Text Books**

- 1. Friend, G., & Zehle, S. (2004). Guide to business planning. Profile Books Limited.
- 2. Lasher, W. (2010). The Perfect Business Plan Made Simple: The best guide to writing a plan that will secure financial backing for your business. Broadway Books.
- 3. Arjun Kakkar. (2009). Small Business Management: Concepts and Techniques for improving Decisions. Global India Publications.

## (6 Hrs)

(6 Hrs)

#### (6 Hrs)

#### **Reference Books**

- 1. Alexander Osterwalder and Yves Pigneur Business Model Generation.
- 2. Arthur R. DeThomas Writing a Convincing Business Plan.
- 3. Ben Horowitz The Hard Thing About Hard Things.
- 4. Guy Kawasaki The Art of Start 2.0
- 5. Hal Shelton The Secrets to Writing a Successful Business Plan.

#### Web References

- 1. https://www.waveapps.com/blog/entrepreneurship/importance-of-a-business-plan
- 2. https://www.entrepreneur.com/article/200516
- 3. https://smallbusinessbc.ca/article/how-to-use-viability-to-test-if-you-should-invest-in-your-business/
- 4. https://www.infoentrepreneurs.org/en/guides/strategic-planning/
- 5. http://www.marketingmo.com/strategic-planning/marketing-plans-budgets/
- 6. https://www.mbda.gov/page/loan-documentation

#### **COs/POs/PSOs Mapping**

| COs |     |     |     |     | Prog | ram O | utcon | nes (P     | Os) |      |      |      | Program Specific<br>Outcomes (PSOs) |      |      |  |  |
|-----|-----|-----|-----|-----|------|-------|-------|------------|-----|------|------|------|-------------------------------------|------|------|--|--|
|     | P01 | PO2 | PO3 | PO4 | PO5  | PO6   | P07   | <b>PO8</b> | PO9 | PO10 | PO11 | PO12 | PSO1                                | PSO2 | PSO3 |  |  |
| CO1 | 1   | 2   | 1   | 2   | 1    | 1     | 3     | 3          | 2   | 3    | 1    | 2    | 1                                   | 2    | 1    |  |  |
| CO2 | 1   | 2   | 2   | 2   | 2    | 2     | 3     | 3          | 3   | 2    | 1    | 2    | 2                                   | 2    | 1    |  |  |
| CO3 | 1   | 2   | 2   | 1   | 2    | 2     | 3     | 3          | 3   | 3    | 2    | 3    | 1                                   | 2    | 3    |  |  |
| CO4 | 1   | 3   | 2   | 2   | 2    | 2     | 3     | 3          | 3   | 3    | 2    | 3    | 1                                   | 2    | 2    |  |  |
| CO5 | 1   | 3   | 2   | 2   | 2    | 2     | 3     | 3          | 3   | 2    | 2    | 3    | 1                                   | 3    | 2    |  |  |

#### U19CEP72 IRRIGATION AND ENVIRONMENTAL ENGINEERING DRAWING

#### **Course Objectives**

This course should enable the students to

- Understand the concepts of hydraulic design and to draw detailed drawings of hydraulic Structures.
- Introduce the design concepts of major units associated with water and sewage treatment

#### **Course Outcomes**

After completion of the course, the students will be able to

CO1 - Design and draw plan, elevation and sections of irrigation structures in detail.(K3)

CO2 - Design the sewage treatment plant units and draw the general arrangement (K3)

KNOWLEDGE LEVEL: K1 - Remember, K2 - Understand, K3 - Apply, K4 - Analyze and K5 - Evaluate

#### LIST OF EXERCISES

#### PART A

#### 1) TANK IRRIGATION STRUCTURES

Detailed drawings of foundation details, plan and elevation

- a) Tank surplus weirs
- b) Tank sluices weirs

#### 2) CANAL TRANSMISSION STRUCTURES

Detailed drawings of foundation details, plan and elevation

- a) Canal head works and Canal regulator
- b) Canal drops and Notch type

#### PART B

- 1) General layout of water and Waste treatment of plant.
- 2) Design and drawing of infiltration gallery.
- 3) Drawing of raw water Intake towers Manholes Sewer lines
- 4) Design and drawing Slow sand filter Rapid sand filter
- 5) Design and drawing of Trickling filters Activated Sludge process
- 6) Design and drawing of Septic tanks and disposal arrangements

#### **Reference Books**

- 1. Peary, H.S., ROWE, D.R., Tchobanoglous, G., "Environmental Engineering", McGraw- Hill Book Co., New Delhi, 1995.
- 2. Metcalf and Eddy, "Wastewater Engineering, Treatment and Reuse", Tata McGraw-Hill, New Delhi, 2010.
- 3. Qasim,S.R., Motley, E.M and Zhu.G. "Water works Engineering Planning, Design and Operation", Prentice Hall, New Delhi, 2009.
- 4. Qasim, S. R. "Wastewater Treatment Plants, Planning, Design and Operation", CRC Press, New York, 2010
- 5. Varshney, R.S., Engineering Hydroloy, Nem Chand & Bros., 2017

#### Web References

- 1. <u>https://nptel.ac.in/courses/126/105/126105010/</u>
- 2. https://nptel.ac.in/courses/105/105/105105110/
- 3. https://nptel.ac.in/courses/105/102/105102159/

| COs |     |     |     |     | Prog | ram O      | utcon | nes (P     | Os) |      |      |      | Program Specific<br>Outcomes (PSOs) |      |      |  |  |  |
|-----|-----|-----|-----|-----|------|------------|-------|------------|-----|------|------|------|-------------------------------------|------|------|--|--|--|
|     | P01 | PO2 | PO3 | PO4 | PO5  | <b>PO6</b> | P07   | <b>PO8</b> | PO9 | PO10 | PO11 | PO12 | PSO1                                | PSO2 | PSO3 |  |  |  |
| CO1 | 3   | 3   | 3   | 2   | 1    | 3          | 3     | 3          | 3   | 3    | 1    | 3    | 3                                   | 3    | 3    |  |  |  |
| CO2 | 3   | 3   | 3   | 3   | 1    | 3          | 3     | 3          | 3   | 3    | 1    | 3    | 3                                   | 3    | 3    |  |  |  |
| CO3 | 3   | 3   | 3   | 3   | 1    | 3          | 3     | 3          | 3   | 3    | 1    | 3    | 3                                   | 3    | 3    |  |  |  |
| CO4 | 3   | 3   | 3   | 2   | 1    | 3          | 3     | 3          | 3   | 3    | 1    | 3    | 3                                   | 3    | 3    |  |  |  |
| CO5 | 3   | 3   | 3   | 2   | 1    | 3          | 3     | 3          | 3   | 3    | 1    | 3    | 3                                   | 3    | 3    |  |  |  |

### **COs/POs/PSOs Mapping**

#### U19CEP73 TRANSPORTATION ENGINEERING LABORATORY L T P C Hrs 0 0 2 1 30

#### Course Objectives

This course should enable the students to

- Understand the procedures of testing of road aggregates
- Understand the procedures of testing of bitumen
- Understand the Marshall mix design
- Understand the procedures of testing of bituminous mix
- Familiar with test on subgrade soil

#### **Course Outcomes**

After completion of the course, the students will be able to

CO1 - Carry out the test on aggregate (K3)

**CO2 -** Conduct the test on bitumen **(K3)** 

CO3 - Design the pavement (K4)

CO4 - Investigate the test on bituminous mix (K3)

CO5 - Carry out the test on subgrade soil (K3)

KNOWLEDGE LEVEL: K1 – Remember, K2 – Understand, K3 – Apply, K4 – Analyze and K5 – Evaluate

#### LIST OF EXPERIMENTS

I. Tests on Aggregate:

- 1. Shape Tests (Elongation index, Flakiness index, Angularity number)
- 2. Impact test
- 3. Crushing value
- 4. Los Angles Abrasion test
- 5. Specific gravity
- 6. Water absorption
- II. Tests on Bitumen:
  - 1. Penetration Value
  - 2. Ductility
  - 3. Softening point
  - 4. Flash & fire point
  - 5. Specific gravity
  - 6. Viscosity of cutback Bitumen
- III. Tests on Bituminous Mix
  - 1. Marshall's test on bituminous mixes
  - 2. Bitumen Extraction test by Centrifuge Extractor
- IV. Test on Sub-grade soil
  - 1. C.B.R. Test (on sub grade soil)

#### **Reference Books**

- 1. Kadiyali L R, "Highway Engineering", Khanna Book Publishing Co Pvt Ltd, 2019.
- 2. Kadiyali L R, Principles and Practice of Highway Engineering, Khanna Technical Publications, Delhi, 2019.
- 3. Bureau of Indian Standards (BIS) Publications on Highway Materials
- Indian Road Congress (IRC), Guidelines for the Design of Flexible Pavements, (Fifth Revision), IRC: 37-2018

5. Indian Standard (IS), Methods of test for soil, Part 16 (Second Revision), IS: 2720 (Part 16) – 1987.

#### Web References

- 1. https://nptel.ac.in/content/storage2/courses/105101087/downloads/Lec-21.pdf
- 2. https://nptel.ac.in/content/storage2/courses/105101087/downloads/Lec-26.pdf
- 3. https://nptel.ac.in/content/storage2/courses/105101087/downloads/Lec-26.pdf

| COs |            |     |     |     | Prog | ram O | utcon | nes (P     | Os) |      |      |      | Program Specific<br>Outcomes (PSOs) |      |      |  |  |  |
|-----|------------|-----|-----|-----|------|-------|-------|------------|-----|------|------|------|-------------------------------------|------|------|--|--|--|
|     | <b>PO1</b> | PO2 | PO3 | PO4 | PO5  | PO6   | P07   | <b>PO8</b> | PO9 | PO10 | PO11 | PO12 | PSO1                                | PSO2 | PSO3 |  |  |  |
| CO1 | 3          | 3   | 3   | 2   | 1    | 3     | 3     | 3          | 3   | 3    | 1    | 3    | 3                                   | 3    | 3    |  |  |  |
| CO2 | 3          | 3   | 3   | 3   | 1    | 3     | 3     | 3          | 3   | 3    | 1    | 3    | 3                                   | 3    | 3    |  |  |  |
| CO3 | 3          | 3   | 3   | 3   | 1    | 3     | 3     | 3          | 3   | 3    | 1    | 3    | 3                                   | 3    | 3    |  |  |  |
| CO4 | 3          | 3   | 3   | 2   | 1    | 3     | 3     | 3          | 3   | 3    | 1    | 3    | 3                                   | 3    | 3    |  |  |  |
| CO5 | 3          | 3   | 3   | 2   | 1    | 3     | 3     | 3          | 3   | 3    | 1    | 3    | 3                                   | 3    | 3    |  |  |  |

#### **COs/POs/PSOs Mapping**

| U19CEP74 | COMPREHENSIVE VIVA VOCE | L | Т | Ρ | С | Hrs |
|----------|-------------------------|---|---|---|---|-----|
|          |                         | 0 | 0 | 2 | 1 | 30  |

• To assess the overall knowledge of the student in the relevant field of Engineering acquired over 4 years of study in the undergraduate program.

#### **Course Outcomes**

**CO 1 -** The students will be able to attend the various Competitive examinations such as GATE, IES Examination etc. **(K3)** 

KNOWLEDGE LEVEL: K1 – Remember, K2 – Understand, K3 – Apply, K4 – Analyze and K5 – Evaluate

#### Description

- Students' batch will be formed and each batch will prepare MCQ's question for concerned subjects.
- The student will be tested for his understanding of basic principles of the core Civil Engineering subjects. The internal assessment for a total of 50 marks will be made by an internal assessment committee. The committee will conduct two written examinations of objective type from all the core subjects. The external university examination, which carries a total of 50 marks, will be a Viva Voce examination conducted by a committee of one external examiner and one internal examiner appointed by the University.

#### **COs/POs/PSOs Mapping**

|     |                                                    |   |   |   | Progr | am O | utcom | nes (P | Os)  |      |      |      |   | ram Sp<br>omes (F |   |
|-----|----------------------------------------------------|---|---|---|-------|------|-------|--------|------|------|------|------|---|-------------------|---|
|     | PO1 PO2 PO3 PO4 PO5 PO6 PO7 PO8 PO9 PO10 PO11 PO12 |   |   |   |       |      |       |        | PO12 | PSO1 | PSO2 | PSO3 |   |                   |   |
| CO1 | 3                                                  | 3 | 3 | 3 | 3     | 3    | 3     | 3      | 3    | 3    | 2    | 3    | 2 | 3                 | 3 |

| U19CEW71 | PROJECT PHASE - I  | L | Т | Ρ | PW | С | Hrs |
|----------|--------------------|---|---|---|----|---|-----|
| 019CEW/1 | FROJECT FILASE - I | 0 | 0 | 0 | 4  | 2 | 60  |

This course should enable the students to

• Encouraged to get hands on experience to work in various area of civil engineering.

#### **Course Outcomes**

After completion of the course, the students will be able to

CO1 - Perceive the problems and to find suitable solutions. (K5)

KNOWLEDGE LEVEL: K1 - Remember, K2 - Understand, K3 - Apply, K4 - Analyze and K5 - Evaluate

#### Description

The students to work in groups of not more than four members in each group on a project involving analytical, experimental, design or combination of these in the area of Civil Engineering. Each project shall have an internal guide. The student is required to do literature survey, formulate the problem and form a methodology in arriving at the solution of the problem. The evaluation is based on internal review committee and guide for 50 marks. The End Semester Examination for the project work shall consist of an evaluation of the project report by an external examiner, followed by a viva-voce examination conducted by a committee consisting of the external examiner (25 marks) and an internal examiner (25 marks).

#### COs/POs/PSOs Mapping

| COs |     |     |     |     | Prog | ram O | utcon | nes (P | Os) |      |      |      | -    | ram Spo<br>omes (P |      |
|-----|-----|-----|-----|-----|------|-------|-------|--------|-----|------|------|------|------|--------------------|------|
|     | PO1 | PO2 | PO3 | PO4 | PO5  | PO6   | P07   | PO8    | PO9 | PO10 | PO11 | PO12 | PSO1 | PSO2               | PSO3 |
| CO1 | 3   | 2   | 3   | 2   | 2    | 2     | 2     | 1      | 3   | 2    | 1    | 2    | 3    | 2                  | 2    |

|          |                             | L | Т | Ρ | С | Hrs             |
|----------|-----------------------------|---|---|---|---|-----------------|
| U19CEW72 | INTERNSHIP/INPLANT TRAINING | 0 | 0 | 0 | 2 | 3 to 4<br>Weeks |

This course should enable the students to

- Expose to the industrial environment
- Understand and sharpen the real time technical / managerial skills required in the civil engineering job.
- Expose on the current technological developments relevant to civil engineering domain.
- Communicate effectively on complex engineering activities
- Create conditions conducive to quest for knowledge and its applicability on the job.

#### **Course Outcomes**

After completion of the course, the students will be able to

**CO1 -** Be a source of highly motivated pre-professionals. **(K3)** 

CO2 - Bring new perspectives to problem solving. (K4)

CO3 - Implement/Develop Technology solutions which will improve quality of life (K4)

**CO4** - Develop an ability to communicate effectively (oral and written communication, report writing, presentation skills) **(K4)** 

CO5 - Identify and to address their own educational needs in a changing world. (K4)

KNOWLEDGE LEVEL: K1 - Remember, K2 - Understand, K3 - Apply, K4 - Analyze and K5 - Evaluate

#### DESCRIPTION

Students may undergo training or internship during summer / winter vacation at Industry/ Research organization / University (after due approval from the Mentor, Class advisor and Departmental Consultative Committee (DCC). In such cases, the internship/training should be undergone continuously (without break) in one organization. Normally no extension of time is allowed. However, DCC may provide relaxation based on the exceptional case. The students are allowed to undergo three to four weeks internship in established industry / Esteemed institution during vacation period.

| COs |     |     |     |     | Prog | ram O | utcon | nes (P | Os)  |      |   |   | _ | ram Spo<br>omes (F |   |
|-----|-----|-----|-----|-----|------|-------|-------|--------|------|------|---|---|---|--------------------|---|
|     | P01 | PO2 | PO3 | PO4 | PO5  | PO11  | PO12  | PSO1   | PSO2 | PSO3 |   |   |   |                    |   |
| CO1 | 3   | 3   | 3   | 3   | 3    | 3     | 3     | 3      | 3    | 3    | 3 | 3 | 3 | 3                  | 3 |
| CO2 | 3   | 3   | 3   | 3   | 3    | 3     | 3     | 3      | 3    | 3    | 3 | 3 | 3 | 3                  | 3 |
| CO3 | 3   | 3   | 3   | 3   | 3    | 3     | 3     | 3      | 3    | 3    | 3 | 3 | 3 | 3                  | 3 |
| CO4 | 3   | 3   | 3   | 3   | 3    | 3     | 3     | 3      | 3    | 3    | 3 | 3 | 3 | 3                  | 3 |
| CO5 | 3   | 3   | 3   | 3   | 3    | 3     | 3     | 3      | 3    | 3    | 3 | 3 | 3 | 3                  | 3 |

#### **COs/POs/PSOs Mapping**

- 1. Clifford J Schexnayder, Kraig Knutson, Construction Management Fundamentals, Tata McGraw-Hill, 2011.
- 2. Ps Gahlot, Bm Dhir, Construction Planning & Management, New Age International (P) Ltd., 2014
- Srinath,L.S., "PERT and CPM Principles and Applications ", Affiliated East West Press, 2015

## Understand the importance and basic functions of construction management

This course should enable the students to

- Gain knowledge about various organization and planning system of construction
- Understand the scheduling and network analysis of project ٠
- Impart the basic concepts of Contract and Tender •
- Understand the M.I.S and labor, safety and related regulation •

#### **Course Outcomes**

**Course Objectives** 

**U19CET81** 

After completion of the course, the students will be able to

CO1 - Understand construction management importance (K2)

- CO2 –Understand the various organization in the construction (K2)
- CO3 –Become aware on scheduling and analysis (K5)
- CO4 Become aware on Contract and Tender (K2)
- CO5 Understand the M.I.S and labor, safety and related regulation (K2)

KNOWLEDGE LEVEL: K1 – Remember, K2 – Understand, K3 – Apply, K4 – Analyze and K5 – Evaluate

#### UNIT I CONSTRUCTION PROJECT MANAGEMENT

Construction Project- Project Categories, Management objectives, functions- Project Development Process-Project Life Cycle- Project Team-Role of Project Manager-Management failure.

#### UNIT II ORGANIZATION AND PLANNING

Definition, Levels of Organization, Principles of Organization, process of organizing, Span of Control, Authority, Responsibility and Delegation –Forms of Organizations-merits and demerits of each.

#### UNIT III SCHEDULING AND NETWORK ANALYSIS

Scheduling: Definition, objectives, Importance of Planning, Scheduling and Controlling of Projects. Network Techniques in Construction Management- PERT, CPM, Time& cost optimization(MS Excel)

#### **UNIT IV CONTRACTS**

Contract and Contract document, Specification, Condition of Contract, Tender and Tender documents-Arbitration- M. Book-Muster roll.

#### UNIT V M.I.S APPLICATIONS AND CONSTRUCTION

Labour Legislations-Safety in Construction: Objectives, Steps in Safety Programme, Safety Costs, Safety Codes, Occupational Safety and Hazards, Accidents- Causes of Accident

### **Text Books**

### 57

CONSTRUCTION MANAGEMENT

## (9 Hrs)

(9 Hrs)

## (9 Hrs)

(9 Hrs)

#### **Reference Books**

- 1. Ravindra.S.V., Krishnamurthy.K.G., Construction & Project Management, CBS Publishers, 2010.
- 2. Steven McCabe, "Quality Improvement Techniques in Construction." Longman, 2016
- 3. Moder.J., C.Phillips and Davis, "Project Management with CPM", PERT and Precedence Diagramming, Van Nostrand Reinhold Co., Third Edition, 1995.
- 4. Shrivastava. U.K, Construction Planning & Management, Galgotia Publications Pvt. Ltd., 2014.
- 5. Ravindra.S.V., Krishnamurthy.K.G., Construction & Project Management, CBS Publishers, 2010.

#### Web References

- 1. <u>https://nptel.ac.in/courses/105/104/105104161/</u>
- 2. https://nptel.ac.in/courses/105/103/105103093/
- 3. https://nptel.ac.in/noc/courses/noc21/SEM1/noc21-ce20//

#### **COs/POs/PSOs Mapping**

| COs |     |   |   |   | Prog | ram O | utcon | nes (P | Os) |   |   |   | -    | ram Sp<br>omes (F |      |
|-----|-----|---|---|---|------|-------|-------|--------|-----|---|---|---|------|-------------------|------|
|     | P01 |   |   |   |      |       |       |        |     |   |   |   | PSO1 | PSO2              | PSO3 |
| CO1 | 3   | 3 | 3 | 2 | 1    | 3     | 3     | 3      | 3   | 3 | 1 | 3 | 3    | 3                 | 3    |
| CO2 | 3   | 3 | 3 | 3 | 1    | 3     | 3     | 3      | 3   | 3 | 1 | 3 | 3    | 3                 | 3    |
| CO3 | 3   | 3 | 3 | 3 | 1    | 3     | 3     | 3      | 3   | 3 | 1 | 3 | 3    | 3                 | 3    |
| CO4 | 3   | 3 | 3 | 2 | 1    | 3     | 3     | 3      | 3   | 3 | 1 | 3 | 3    | 3                 | 3    |
| CO5 | 3   | 3 | 3 | 2 | 1    | 3     | 3     | 3      | 3   | 3 | 1 | 3 | 3    | 3                 | 3    |

#### for Women Entrepreneurs - Understanding the Procedure and Documentation Process for availing the Government Schemes - Venture Capital - Crowd funding - Angel Investors.

**Report Submission:** 

- 1. How can I get first 100 customers to pay for my products/services?
- 2. Information technology as a resource
- 3. Marketing skill and promotion for entrepreneurs

of Success of Entrepreneurship - Ensuring Growth in Turnover

UNIT III ENTREPRENEURIAL OPPORTUNITIES

- 4. Assessment of factors affecting performance of women entrepreneurs
- 5. Entrepreneurship as a tool for sustainable employment
- 6. Examination of problem facing small scale business
- 7. Survival strategies in small business
- 8. The role of insurance in minimizing business risk

#### **Text Books**

- 1. Storey, D. J., & Greene, F. J. (2010). Small business and entrepreneurship. Financial Times/Prentice Hall.
- 2. Scarborough, N. M. (2011). Essentials of entrepreneurship and small business management. Prentice Hall.
- 3. Gupta C.B., & Srinivasan N.P. (2020). Entrepreneurial Development. Sultan Chand and Sons

59

### **UNIT I ENTRPRENEURIAL SKILLS 1**

**UNIT II ENTREPRENEURIAL SKILLS 2** 

Introduction to Business Model Generation, Developing Lean Business Model for the Business Idea, Developing Prototype and Evaluating assumptions in Business Model using prototype cheaply, Presentation of Business Model, Business Fair

- Building a 'niche' follower for your product/service - Developing and Establishing a Brand, Sales skills - KPI

#### This course should enable the students to

- Develop an ability to identify the critical challenges hindering growth of entrepreneurs
- Understand the significance of Finance Skills, Branding, and Sales Skills for an Entrepreneur
- Be aware of various Government Schemes and Subsidies available for Entrepreneurs •

#### **Course Outcomes**

After completion of the course, the students will be able to

CO1- Develop and demonstrate the business models. (K2)

- CO2 Practice cash management, brand building and enhancing turnover. (K5)
- CO3 Understand various schemes and subsidies that are offered by various Government agencies. (K2)
- **CO4** Effectively tackle growth challenges of their venture. **(K5)**
- CO5 Manage and grow their business in terms of expansion and look for partnerships. (K3)

**KNOWLEDGE LEVEL:** K1 – Remember, K2 – Understand, K3 – Apply, K4 – Analyze and K5 – Evaluate

#### U19CEP81 ENTREPRENEURSHIP MANAGEMENT

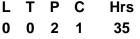

#### (6 Hrs) Financial Skills – Cash Management – Problems of Poor Cash Management – Learning to be Frugal. Branding

(6 Hrs)

#### (6 Hrs)

## Awareness of Government Schemes and Subsidies for various Entrepreneurial Categories - Special Schemes

**Course Objectives** 

#### **Reference Books**

- 1. Brian Tracy The Psychology of Selling.
- 2. Dale Carnegie How to Win Friends & Influence People.
- 3. Robert Kiyosaki and Sharon Lechter Rich Dad, Poor Dad.
- 4. Reid Hoffman The Startup of You: Adapt to the Future, Invest in Yourself, and Transform Your Career.
- 5. Michael E. Gerber The E-Myth Revisited.
- 6. Chris Guillebeau The Art of Non-Conformity.
- 7. Eric Ries The Lean Startup.
- 8. Kevin D. Johnson The Entrepreneur Mind.

#### Web References

- 1. https://www.helpguide.org/articles/stress/stress-management.htm
- 2. https://bscdesigner.com/8-entrepreneurial-kpis.htm
- 3. https://www.inc.com/ilya-pozin/5-problems-most-entrepreneurs-face.html
- 4. https://www.inc.com/jessica-stillman/how-to-network-with-super-successful-people.html
- 5. https://www.entrepreneur.com/article/251603
- 6. https://seraf-investor.com/compass/article/understanding-crowdfunding

| COs |     |                                                                                                    |     |     | Prog | ram O | utcon | nes (P     | Os) |      |      |      |      | ram Spe<br>omes (P |      |
|-----|-----|----------------------------------------------------------------------------------------------------|-----|-----|------|-------|-------|------------|-----|------|------|------|------|--------------------|------|
|     | P01 | PO2                                                                                                    | PO3 | PO4 | PO5  | PO6   | P07   | <b>PO8</b> | PO9 | PO10 | PO11 | PO12 | PSO1 | PSO2               | PSO3 |
| CO1 | 1   | 3                                                                                                    | 1   | 2   | 2    | 1     | 3     | 1          | 1   | 3    | 2    | 2    | 2    | 3                  | 3    |
| CO2 | 1   | 1         1         2         2         1         3         1         1         3         2         2         3         3 |     |     |      |       |       |            |     |      |      |      |      | 2                  | 2    |
| CO3 | 1   | 2                                                                                                    | 1   | 1   | 1    | 2     | 3     | 2          | 2   | 3    | 3    | 2    | 1    | 2                  | 3    |
| CO4 | 1   | 2                                                                                                    | 2   | 2   | 2    | 3     | 3     | 3          | 3   | 3    | 2    | 3    | 2    | 2                  | 2    |
| CO5 | 1   | 2                                                                                                    | 2   | 2   | 2    | 3     | 3     | 3          | 3   | 3    | 2    | 3    | 2    | 2                  | 2    |

#### COs/POs/PSOs Mapping

| U19CEW81 | PROJECT PHASE- II | L | т | Ρ | PW | С | Hrs |
|----------|-------------------|---|---|---|----|---|-----|
| OISCEWOI |                   | 0 | 0 | 0 | 16 | 8 | 240 |

This course should enable the students to

• Expose students to design problem related to various disciplines of civil engineering.

#### **Course Outcomes**

After completion of the course, the students will be able to

CO1 - Take up any challenging practical problems and find solution by formulating proper methodology. (K5)

KNOWLEDGE LEVEL: K1 - Remember, K2 - Understand, K3 - Apply, K4 - Analyze and K5 - Evaluate

#### DESCRIPTION

The students will be encouraged to handle the field problems independently in Project work phase II with the extension of the project work Phase-I started in the seventh semester. On completion of the work, a project report should be prepared and submitted to the department. The project work and the report will be evaluated by an internal review committee for 40 marks. The End Semester Examination for the project work shall consist of an evaluation of the final project report by an external examiner, followed by a viva-voce examination conducted by a committee consisting of the external examiner (25 marks), an internal examiner (25 marks) and Publication of paper / Prototypes / Patents, etc (10marks).

#### **COs/POs/PSOs Mapping**

| COs |     |     |     |     | Prog | ram C | outcon     | nes (P | Os) |      |      |      | -    | ram Spo<br>omes (F |      |
|-----|-----|-----|-----|-----|------|-------|------------|--------|-----|------|------|------|------|--------------------|------|
|     | P01 | PO2 | PO3 | PO4 | PO5  | PO6   | <b>PO7</b> | PO8    | PO9 | PO10 | PO11 | PO12 | PSO1 | PSO2               | PSO3 |
| CO1 | 3   | 2   | 3   | 2   | 2    | 2     | 2          | 1      | 3   | 2    | 1    | 2    | 3    | 2                  | 2    |

### **PROFESSIONAL ELECTIVE COURSES**

#### U19CEE71 SITE INVESTIGATION METHODS AND PRACTICES L T P C Hrs 3 0 0 3 45

#### **Course Objectives**

This course should enable the students to

- Understand the site investigation, its types and applications
- Gain the knowledge about the geological methods and its characterization
- · Familiar with the logging methods, classification and its factors
- Understand the site exploration methods and its factors
- Understand the technical report preparation on site works

#### **Course Outcomes**

After completion of the course, the students will be able to

CO1 - Interpret the aerial photographs. (K2)

- CO2 Understand the various test procedures for geophysical methods. (K2)
- CO3 Prepare a log report. (K2)
- CO4 Familiarize with the exploration methods. (K2)
- CO5 Write technical report on site works. (K2)

KNOWLEDGE LEVEL: K1 - Remember, K2 - Understand, K3 - Apply, K4 - Analyze and K5 - Evaluate

#### UNIT I INTRODUCTION

Objective(s) of site investigation - various stages in site investigation process - Planning and Desk Study - topographic maps, aerial photographs - interpretation of aerial photographs, applications in site investigation, Geological maps, minerals and mining records, soil planning maps, site reconnaissance and local enquiries.

#### **UNIT II GEOLOGICAL METHODS**

Geological methods - different stages, Geological exploration methods –Areal mapping, site mapping and construction mapping-Rock mass characterization- Discontinuities in rocks ,Rock core descriptors , Rock mass classification, RQD, Rock mass rating, Rock structure rating , Q-system- General principle distribution of physical field in subsurface – Electrical resistivity, Seismic refraction methods, their principle, methods of survey, correction to field data, Interpretation and limitations. Index and Mechanical properties of rocks, Laboratory and insitu tests.

#### UNIT III GEOPHYSICAL EXPLORATION

Trial pits, shafts, tunnels, auguring, and different types of drilling methods, their merits and demerits, Bore hole logging techniques (subsurface geophysical exploration) - Need for logging techniques, classification and different types logging methods.

#### **UNIT IV SAMPLING METHODS**

Soil Exploration methods, samples, sampling procedure, sample disturbances, samplers, Factors controlling spacing and depth of bore hole, Insitu tests, SPT, SCPT, Pressure meter tests, interpretation and application, Index properties, Laboratory testing.

#### **UNIT V REPORT PREPARATION**

Technical Report writing, report format, recommendations for earth work structures, highway excavations and drainage works, dams, check report site preparation, investigation during construction and operation.

#### (9 Hrs)

(9 Hrs)

#### (9 Hrs)

(9 Hrs)

#### **Text Books**

- 1. Francis Longstreth Thompson "Site planning in Practice: an Investigation of the Principles of Housing Estate Development" Palala Press, 2016.
- 2. Craig. C "Advances in site investigation practice" Thomas Telford Ltd, 1996
- 3. Joyce, M.D. 'Site Investigation Practice; ESFN. SPON Publishers, 1982.

#### **Reference Books**

- 1. Blyth F.G.H. and de Freitas M.H., Geology for Engineers, Edward Arnold, London, 2006.
- 2. Bell .F.G.. "Fundamentals of Engineering Geology", B.S. Publications. Hyderabad 2011.
- 3. Dobrin, M.B "An introduction to geophysical prospecting", McGraw Hill, New Delhi, 1988.
- 4. Legget and Karrow, Hand book of Geology in Civil Engineering, McGraw Hill Publishers, 1983.
- 5. Hunt, R.E., Geotechnical Engineering Analysis and Evaluation, McGraw Hill Book Company, 1986.

#### Web References

- 1. https://nptel.ac.in/courses/105103182/
- 2. https://nptel.ac.in/courses/105104167/
- 3. http://www.digimat.in/nptel/courses/video/105103182/L15.html
- 4. https://nptel.ac.in/courses/105/108/105108075/
- 5. https://nptel.ac.in/courses/105/105/105105185/

| COs |            |     |     |     | Prog | ram O | utcon | nes (P | Os)  |   |   |   | - | ram Spo<br>omes (F |   |
|-----|------------|-----|-----|-----|------|-------|-------|--------|------|---|---|---|---|--------------------|---|
|     | <b>PO1</b> | PO2 | PO3 | PO4 | PO11 | PO12  | PSO1  | PSO2   | PSO3 |   |   |   |   |                    |   |
| CO1 | 3          | 2   | 1   | 2   | 3    | 2     | 3     | 2      | 3    | 2 | 3 | 3 | 3 | 2                  | 2 |
| CO2 | 3          | 2   | 1   | 2   | 3    | 2     | 3     | 2      | 3    | 2 | 3 | 3 | 3 | 2                  | 2 |
| CO3 | 3          | 2   | 1   | 2   | 3    | 2     | 3     | 2      | 3    | 2 | 3 | 3 | 3 | 2                  | 2 |
| CO4 | 3          | 2   | 1   | 2   | 3    | 2     | 3     | 2      | 3    | 2 | 3 | 3 | 3 | 2                  | 2 |
| CO5 | 3          | 2   | 1   | 2   | 3    | 2     | 3     | 2      | 3    | 2 | 3 | 3 | 3 | 2                  | 2 |

#### **COs/POs/PSOs Mapping**

#### **U19CEE72** URBAN PLANNING AND DEVELOPMENT

#### **Course Objectives**

This course should enable the students to

- Gain knowledge about Urbanisation and Suburbanisation
- Understand about principles of planning, goals and objectives.
- Evaluate various developmental plans in different zones •
- Understand the implementation process of the urban projects and its design problems. •
- Understand about the Standards and Regulations of urban system. •

#### **Course Outcomes**

After completion of the course, the students will be able to

- CO1 Describe basic issues in urban planning. (K2)
- CO2 Formulate plans for urban and rural development. (K2)
- CO3 Plan and analyze socio economic aspects of urban and rural planning. (K2)
- CO4 Implement Project Formulation activities. (K2)

CO5 - Know about the Legislation and regulations about the urban planning system. (K2)

KNOWLEDGE LEVEL: K1 – Remember, K2 – Understand, K3 – Apply, K4 – Analyze and K5 – Evaluate

#### UNIT I BASIC ISSUES

Definition of Human settlement, Urban area, Town, City, Urbanisation, Suburbanisation, Urban sprawl, Peri urban areas, Central Business District (CBD), Classification of urban areas - Trend of Urbanisation at International, National, Regional and State level.

#### UNIT II PLANNING PROCESS

Principles of Planning - Types and Level of Plan. Stages in Planning Process - Goals. Objective(s). Delineation of Planning Areas, Surveys and Questionnaire Design.

#### UNIT III DEVELOPMENT PLANS, PLAN FORMULATION AND EVALUATION (9 Hrs)

Scope and Content of Regional Plan, Master Plan, Detailed Development Plan, Development Control Rules, Transfer of Development Rights, Special Economic Zones- Development of small town and smart cities-case studies

#### UNIT IV PLANNING AND DESIGN OF URBAN DEVELOPMENT PROJECTS

Site Analysis, Layout Design, Planning Standards, Project Formulation - Evaluation, Plan Implementation, Constraints and Implementation, Financing of Urban Development Projects.

#### UNIT V LEGISLATION, DEVELOPMENT AND MANAGEMENT OF URBAN SYSTEM (9 Hrs)

Town and Country Planning Act, Land Acquisition and Resettlement Act etc., Urban Planning Standards and Regulations, Involvement of Public, Private, NGO, CBO and Beneficiaries

#### **Text Books**

- 1. Goel, S.L "Urban Development and Management", Deep and Deep publications, New Delhi 2003
- 2. George Chadwick, "A Systems view of planning", Pergamon press, Oxford 1978
- 3. Singh V.B, "Revitalised Urban Administration in India", Kalpaz publication, Delhi, 2002

#### (9 Hrs)

Hours

45

ТРС

0 3

L

3 0

## (9Hrs)

#### Reference Books

- 1. "Tamil Nadu Town and Country Planning Act 1971", Government of Tamil Nadu, Chennai
- 2. Thooyavan, K.R., Human Settlements "A Planning Guide to Beginners", M.A Publications, Chennai, 2005
- 3. "CMDA, Second Master Plan for Chennai", Chennai 2013
- 4. Edwin S.Mills and Charles M.Becker, "Studies in Urban development", A World Bank publication, 2010
- 5. Catanese A J, "Urban Planning", McGraw Hill publication January 2014.

#### Web References

- 1. https://nptel.ac.in/courses/124/107/124107007/
- 2. https://nptel.ac.in/courses/127/101/127101014/
- 3. https://www.youtube.com/watch?v=URLOGQhJWj0

#### **COs/POs/PSOs Mapping**

| COs |     |     |     |     | Prog | ram O | utcon | nes (P | Os)  |   |   |   |   | ram Spo<br>Smes (F |   |
|-----|-----|-----|-----|-----|------|-------|-------|--------|------|---|---|---|---|--------------------|---|
|     | P01 | PO2 | PO3 | PO4 | PO11 | PO12  | PSO1  | PSO2   | PSO3 |   |   |   |   |                    |   |
| CO1 | 3   | 2   | 3   | 3   | 2    | 2     | 1     | 3      | 3    | 2 | 3 | 2 | 3 | 2                  | 2 |
| CO2 | 3   | 2   | 3   | 3   | 2    | 2     | 1     | 3      | 3    | 2 | 3 | 2 | 3 | 2                  | 2 |
| CO3 | 3   | 2   | 3   | 3   | 2    | 2     | 1     | 3      | 3    | 2 | 3 | 2 | 3 | 2                  | 2 |
| CO4 | 3   | 2   | 3   | 3   | 2    | 2     | 1     | 3      | 3    | 2 | 3 | 2 | 3 | 2                  | 2 |
| CO5 | 3   | 2   | 3   | 3   | 2    | 2     | 1     | 3      | 3    | 2 | 3 | 2 | 3 | 2                  | 2 |

| U19CEE73 | BRIDGE ENGINEERING | L | Т | Ρ | С | Hrs |
|----------|--------------------|---|---|---|---|-----|
| UI9CEE73 |                    | 3 | 0 | 0 | 3 | 45  |

This course should enable the students to

- Gain knowledge about the investigation of Bridges and loading standards.
- Understand the Bridge substructure.
- Understand the Bridge superstructure
- Understand the design concepts in bridges.
- Familiar about bridge maintenance and rehabilitation techniques adopted in bridge

#### **Course Outcomes**

After completion of the course, the students will be able to

- CO1 Gain knowledge on investigation and loading standards of bridge. (K2)
- CO2 Select the suitable types of foundation, design of abutment, wing walls and setting out piers and abutment. (K2)
- CO3 Compare and choose the right types of super structure. (K2)
- CO4 Design steel and concrete bridges. (K3)
- CO5 Choose the suitable maintenance and rehabilitation techniques of bridge. (K2)

KNOWLEDGE LEVEL: K1 - Remember, K2 - Understand, K3 - Apply, K4 - Analyze and K5 - Evaluate

#### **UNIT I INTRODUCTION**

Introduction to bridges Investigations of minor and major bridge – Topography, catchment, hydrology, Geotechnical aspects, Construction Resources. Loading standard for road and railway bridges

#### **UNIT II SUBSTRUCTURE**

Choice of Foundation for piers and abutments –Types. Load on Foundation – Design of Well foundation, sinking process, tilt correction. Design of Pile Foundation. Design of wing wall and abutment. Setting out for piers and abutments for Major and Minor Bridges.

#### **UNIT III SUPERSTRUCTURE**

Choices of superstructure types Different types of superstructure (RCC and PSC); Longitudinal Analysis of Bridge.- Transverse Analysis of Bridge - Temperature Analysis - Distortional Analysis - Effects of Differential settlement of supports. Bearing and types.

#### UNIT IV DESIGN OF BRIDGE

Design of Bridges – IRC code – Pigeaud's method – Coulomb's method – design of Slab Bridge – T Beam Bridge. Design of Truss Bridges – Design of Plate girder bridges.

#### **UNIT V MAINTENANCE**

Maintenance-Inspection of bridges, Maintenance of substructure girders-Load testing on bridges-Temporary and movable bridges. Causes of bridge failure. Rehabilitation techniques for concrete bridges

#### **Text Books**

- 1. Johnson Victor D., "Essentials of Bridge Engineering", Oxford and IBH Publishing Co., New Delhi, 2010
- 2. M. K. Pant, Bridge Engineering, S.K Katariaand Sons, 2016
- 3. Ponnuswamy S., "Bridge Engineering", Tata McGraw-Hill, New Delhi, 2017.

### (9 Hrs)

(9 Hrs)

#### (9 Hrs)

## (9 Hrs)

#### **Reference Books**

- 1. Victor.D.J, Essentials of Bridge Engineering, Oxford IBH Publishers 2013.
- 2. David Blockey, Bridges, Oxford University Press, 2013.
- 3. Phatak D.R., "Bridge Engineering", Satya Prakashan, New Delhi, 1990.
- 4. Jagadeesh. T.R. and Jayaram. M.A., "Design of Bridge Structures", Prentice Hall of India Pvt. Ltd, Learning Pvt. Ltd., 2013
- 5. Raina, V.K., Analysis, Design and Construction of Bridges, Tata McGraw Hill(2010)

#### Web References

- 1. https://nptel.ac.in/courses/105/102/105102088/
- 2. https://nptel.ac.in/noc/courses/noc18/SEM2/noc18-ce23/
- 3. https://nptel.ac.in/courses/105/105/105105165/

#### **COs/POs/PSOs Mapping**

| COs | Program Outcomes (POs)                             |   |   |   |   |   |   |   |   |   |   |      |      | Program Specific<br>Outcomes (PSOs) |      |  |  |
|-----|----------------------------------------------------|---|---|---|---|---|---|---|---|---|---|------|------|-------------------------------------|------|--|--|
|     | PO1 PO2 PO3 PO4 PO5 PO6 PO7 PO8 PO9 PO10 PO11 PO12 |   |   |   |   |   |   |   |   |   |   | PO12 | PSO1 | PSO2                                | PSO3 |  |  |
| CO1 | 3                                                  | 3 | 3 | 2 | 2 | 2 | 2 | 2 | 3 | 3 | 2 | 3    | 3    | 2                                   | 3    |  |  |
| CO2 | 3                                                  | 3 | 3 | 2 | 2 | 2 | 2 | 2 | 3 | 3 | 2 | 3    | 3    | 2                                   | 3    |  |  |
| CO3 | 3                                                  | 3 | 3 | 2 | 2 | 2 | 2 | 2 | 3 | 3 | 2 | 3    | 3    | 2                                   | 3    |  |  |
| CO4 | 3                                                  | 2 | 2 | 2 | 2 | 2 | 2 | 2 | 3 | 3 | 2 | 3    | 3    | 2                                   | 3    |  |  |
| CO5 | 3                                                  | 3 | 3 | 2 | 2 | 2 | 2 | 2 | 3 | 3 | 2 | 3    | 3    | 2                                   | 3    |  |  |

### U19CEE74 POLLUTION CONTROL AND MONITORING

| L | Т | Ρ | С | Hrs |
|---|---|---|---|-----|
| 3 | 0 | 0 | 3 | 45  |

#### **Course Objectives**

This course should enable the students to

- Understand the factors that must be satisfied for Water pollution control.
- Gain knowledge about air pollution, sources and its effects on human.
- Gain adequate knowledge about environmental, industrial noise and control legislation.
- Understand about the sources, collection and disposal method of solid waste.
- Understand the relationship between social, legislative and biological constraints in a modern developed society

#### **Course Outcomes**

After completion of the course, the students will be able to

**CO1** -Describe the principles of the biological and chemical treatment processes that are required to ensure adequate quality and quantities of potable water.(K2)

CO2 -Analyze the sources, effect of air pollution, air quality monitoring and control system.(K3)

**CO3** -Use advanced methods for monitoring and modeling for noise pollution and preventive temporal patterns for noise pollution.**(K3)** 

CO4 -Understand the generation and preventive measures of solid waste.(K2)

CO5 -Analyze the method of sanitation for various field (K3)

KNOWLEDGE LEVEL: K1 - Remember, K2 - Understand, K3 - Apply, K4 - Analyze and K5 - Evaluate

#### **UNIT I WATER POLLUTION & CONTROL**

Natural process-pollution due to industrial, agricultural and municipal wastes-limitations of disposal by dilution-BOD consideration in streams – Oxygen Sag Curve-Water pollution control legislation.

#### UNIT II AIR POLLUTION AND CONTROL

Pollution and their sources-effects of pollution on human health, vegetation and climate-prevention and control of particulate-industry and air-pollution surveys and sampling-Air quality monitoring- air pollution control legislation.

#### UNIT III NOISE POLLUTION AND CONTROL

Sound and Noise: Sources of noise pollution – environmental and industrial noise; effects of noise pollution; fundamentals of sound generation, propagation etc; sound measurement; sound level meters – types, components, Measures for prevention and control of noise; environmental and industrial noise; noise control legislation.

#### UNIT IV SOLID WASTE MANAGEMENT

Source characteristics – quantities – collection methods and disposal techniques – sanitary landfill – incineration – and pyrolysis, composting, aerobic and anaerobic- economics of composting; recycling and reuse.

#### UNIT V ENVIRONMENTAL SANITATION

Relation of food to disease-principles of food sanitation-sanitation of kitchens, restaurants and other catering establishments-quality changes in milk-milk as carrier of infection-pasteurization of milk-HTST and LTLT processes – cattle shed sanitation. Orientation of buildings with respect to the direction of prevailing winds and solar movement. Air movement inside the buildings for a healthy residential environment.

#### (9 Hrs) by diluti

(9 Hrs)

(9 Hrs)

## (9 Hrs)

#### **Text Books**

- 1. Noel de Nevers, "Air Pollution Control Engineering", Waveland press, Inc 2017.
- 2. S. M. Khopkar "Environmental Pollution Monitoring and Control", New age international (P)Limited 2004
- 3. Lawrence K. Wang, Norman C. Pareira, Yung Tse Hung, "Air Pollution Control Engineering", Tokyo, springer science + science media LLC,2004.

#### **Reference Books**

- 1. Vesilind (1997), Introducing to Environmental Engineering, PWS Publishing Company.
- 2. Gerard Kiley (1997), Environmental Engineering, Irwin McGraw-Hill.
- 3. Rao C.S. (1996), Environmental Pollution Control Engineering, Wiley Eastern Ltd., New Delhi.
- 4. Ahmed El-Nemr, 2010, Impact, Monitoring and Management of Environmental Pollution.
- 5. Marquita K. Hill,2010 Understanding Environmental Pollution

#### Web References

- 1. https://nptel.ac.in/courses/105102089/
- 2. http://www.ilocis.org/documents/chpt55e.htm
- 3. https://nptel.ac.in/courses/105/102/105102089/

#### **COs/POs/PSOs Mapping**

| COs | Program Outcomes (POs) |     |     |     |     |     |     |            |     |      |      |      |      | Program Specific<br>Outcomes (PSOs) |      |  |  |
|-----|------------------------|-----|-----|-----|-----|-----|-----|------------|-----|------|------|------|------|-------------------------------------|------|--|--|
|     | P01                    | PO2 | PO3 | PO4 | PO5 | PO6 | P07 | <b>PO8</b> | PO9 | PO10 | PO11 | PO12 | PSO1 | PSO2                                | PSO3 |  |  |
| CO1 | 2                      | 3   | 3   | 3   | 3   | 3   | 3   | 3          | 2   | 2    | 3    | 3    | 2    | 3                                   | 3    |  |  |
| CO2 | 3                      | 3   | 3   | 3   | 3   | 3   | 3   | 3          | 2   | 3    | 3    | 3    | 3    | 3                                   | 3    |  |  |
| CO3 | 3                      | 3   | 3   | 3   | 3   | 3   | 3   | 3          | 2   | 3    | 3    | 3    | 3    | 3                                   | 3    |  |  |
| CO4 | 2                      | 3   | 3   | 3   | 3   | 3   | 3   | 3          | 2   | 3    | 2    | 3    | 2    | 3                                   | 3    |  |  |
| CO5 | 3                      | 3   | 3   | 3   | 3   | 3   | 3   | 3          | 3   | 3    | 3    | 3    | 3    | 3                                   | 3    |  |  |

### U19CEE75 ADVANCED DESIGN OF RCC STRUCTURES

#### L T P C Hrs 3 0 0 3 45

#### **Course Objectives**

This course should enable the students to

- Understand the unified analysis of reinforced concrete structures
- Gain knowledge about the design of special reinforced concrete elements
- Understand the concept on yield line theory of slabs and to design flat slabs.
- Understand the design RCC slab culvert and bridge
- Analyze the prestressed concrete sections and design of beams.

#### **Course Outcomes**

After completion of the course, the students will be able to

- CO1 Analyze reinforced concrete structures (K4)
- CO2 Design special reinforced concrete elements (K4)
- CO3 Create an awareness on yield line theory of slabs and to design flat slabs. (K2)
- CO4 Design RCC slab culvert and bridge (K5)
- CO5 Analyze prestressed concrete sections and design of beams. (K5)

KNOWLEDGE LEVEL: K1 - Remember, K2 - Understand, K3 - Apply, K4 - Analyze and K5 - Evaluate

### UNIT I INTRODUCTION TO ANALYSIS OF REINFORCED CONCRETE STRUCTURES (9 Hrs)

Introduction to strut-tie model, equilibrium truss model, Bernoulli compatibility truss model, Mohr compatibility truss model, Introduction to non linear behavior of structures.

#### UNIT II DESIGN OF SPECIAL REINFORCED CONCRETE ELEMENTS (WSM) (9 Hrs)

Design of Deep Beams (using C programming), Checking for Local Failures, Detailing of Deep Beams, Design of shear walls, Design of Corbels, Design of Nibs, Design of pile cap. Reinforcement detailing for all design.

#### UNIT III FLAT SLABS AND YIELD LINE THEORY

Concept and Advantages of Flat Slab - Design of flat slab using Direct Design method as per BIS code, use of design aids (SP16) - Introduction to yield line theory - Design of square and rectangular slabs for collapse loads using Yield line theory of slab - Design of circular and triangular slabs for collapse loads using Yield line theory of slabs.

#### **UNIT IV DESIGN OF BRIDGES**

Types of bridges and culverts - Simply supported girder bridges, Balanced cantilever and their behavior - Introduction to IRC Loading, impact loading - Codal Provisions for design - Design of slab culvert for Class AA, 70R, Class A.

### **UNIT V PRESTRESSED CONCRETE STRUCTURES**

Basic concepts, Principle of prestressing methods and materials required - Stress and Strength concept and Load balancing concept - Analysis of sections subjected to flexure, Losses of prestress using Simple cable profile - Introduction to design of beams.

#### Text Books

- 1. Varghese.P.C, "Advanced Reinforced Concrete Design", Pretince-Hall India, 2005..
- 2. Unnikrishna Pillai.S and Devadas Menon, "Reinforced Concrete Design," Tata MacGraw Hill Publishing

#### (9 Hrs)

(9 Hrs)

#### (9 Hrs)

#### 70

Company Limited, Second Edition, New Delhi, 2010

3. Krishnaraju .N, Pranesh .R.N, "Design of Reinforced concrete IS: 456-2000", New age International Publication (P) Ltd., New Delhi, 2003.

#### **Reference Books**

- 1. Krishnaraju .N, "Prestressed Concrete", Tata McGraw-Hill Education, 2008, New Delhi.
- 2. Punmia.B.C, Ashok Kumar Jain, Arun Kumar Jain, "Limit State Design of Reinforced Concrete", Laxmi Publications, New Delhi, 2007..
- 3. Johnson Victor.D, "Essentials Of Bridge Engineering", 6/E, Oxford & IBH Publishing Company Pvt. Ltd.,Fourth edition, 2007.
- 4. IS: 456-2000 Plain and Reinforced Concrete Code of Practice
- 5. SP 16 Design Aids for Reinforced Concrete
- 6. IS: 1343:2012 Prestressed concrete-code of practice
- 7. IRC 6-2010 Standard Specifications and Code of Practice for Road Bridges Section : Il Loads And Stresses

#### Web References

- 1. https://nptel.ac.in/courses/105/105/105105105/
- 2. https://nptel.ac.in/courses/105/105/105105104/
- 3. https://nptel.ac.in/courses/105/106/105106176/

| COs | Program Outcomes (POs) |     |     |     |     |            |     |     |     |      |      |      |      | Program Specific<br>Outcomes (PSOs) |      |  |
|-----|------------------------|-----|-----|-----|-----|------------|-----|-----|-----|------|------|------|------|-------------------------------------|------|--|
|     | P01                    | PO2 | PO3 | PO4 | PO5 | <b>PO6</b> | P07 | P08 | PO9 | PO10 | PO11 | PO12 | PSO1 | PSO2                                | PSO3 |  |
| CO1 | 3                      | 3   | 3   | 2   | 1   | 3          | 3   | 3   | 3   | 3    | 1    | 3    | 3    | 3                                   | 3    |  |
| CO2 | 3                      | 3   | 3   | 3   | 1   | 3          | 3   | 3   | 3   | 3    | 1    | 3    | 3    | 3                                   | 3    |  |
| CO3 | 3                      | 3   | 3   | 3   | 1   | 3          | 3   | 3   | 3   | 3    | 1    | 3    | 3    | 3                                   | 3    |  |
| CO4 | 3                      | 3   | 3   | 2   | 1   | 3          | 3   | 3   | 3   | 3    | 1    | 3    | 3    | 3                                   | 3    |  |
| CO5 | 3                      | 3   | 3   | 2   | 1   | 3          | 3   | 3   | 3   | 3    | 1    | 3    | 3    | 3                                   | 3    |  |

#### **COs/POs/PSOs Mapping**

U19CEE80 STRUCTURAL DYNAMICS AND EARTHQUAKE ENGINEERING

#### **Course Objectives**

This course should enable the students to

- Understand the concept of degree of freedom
- Gain the knowledge about the multiple degree of freedom
- Familiar with the basic knowledge on Earthquake Engineering
- Know the basic response of structures to earthquake
- Study the design aspects on earthquake engineering

#### **Course Outcomes**

After completion of the course, the students will be able to

- CO1 Understand the concept of degree of freedom (K3)
- CO2 Grab the knowledge on Multiple degree of freedom (K3)
- CO3 Understand with the basic knowledge on Earthquake Engineering. (K3)
- CO4 Know the basic response of structures to earthquake (K3)
- CO5 Understand the design on Earthquake Engineering (K4)

KNOWLEDGE LEVEL: K1 – Remember, K2 – Understand, K3 – Apply, K4 – Analyze and K5 – Evaluate

#### **UNIT I SINGLE DEGREE OF FREEDOM**

Definition of degree of freedom – Degree of freedom – idealization of structure as single degree of freedom system – Formulation of Equations of motion of SDOF system - D'Alembert's principles – effect of damping – free and forced vibration of damped and undamped structures – Response to harmonic and periodic forces.

#### UNIT II MULTIPLE DEGREE OF FREEDOM

Formulation of equations of motion of multi degree of freedom (MDOF) system - Eigen values and Eigen vectors – Response to free and forced vibrations - damped and undamped MDOF system – Modal superposition methods.

#### UNIT III INTRODUCTION TO EARTHQUAKE ENGINEERING

Elements of Engineering Seismology – Definitions, introduction Seismic hazard, Earthquake phenomenon – Seismotectonic - Seismic Instrumentation- Characteristic of strong earthquake motion – Estimation of earthquake parameters.

#### UNIT IV RESPONSE OF STRUCTURES TO EARTHQUAKE

Effect of earthquake on different type of structures – Behaviour of Reinforced Cement Concrete, Steel and Prestressed Concrete Structure under earthquake loading – Pinching effect – Bouchinger Effects – Evaluation of earthquake forces as per IS:1893 – 2002 - Response Spectra – Lessons learnt from past earthquakes.

#### UNIT V DESIGN METHODOLOGY

Causes of damage – Planning considerations / Architectural concepts as per IS:4326 – 1993 – Guidelines for Earthquake resistant design – Earthquake resistant design for masonry and Reinforced Cement Concrete buildings – Lateral load analysis – Design and detailing as per IS:13920 – 1993.

### (9 Hrs)

(9 Hrs)

(9 Hrs)

#### (9 Hrs)

(9 Hrs)

## \_

#### 72

#### L T P C Hrs 3 0 0 3 45

## **Text Books**

- 1. Chopra, A.K., "Dynamics of Structures: Theory and Applications to Earthquake Engineering", Pearson, 5th Edition, 2017.
- 2. Clough R.W, and Penzien J, "Dynamics of Structures", 2nd Edition, McGraw- Hill International Edition, 2003.
- 3. Mario Paz, "Structural Dynamics Theory and Computations", 5th Edition, CBS Publishers, 2012.

## **Reference Books**

- 1. Kappos, A., "Dynamic Loading and Design of Structures", CRC Press, 2014
- 2. Craig, R.R., Kurdila, A.J., "Fundamentals of Structural Dynamics", John Wiley and Sons, 2nd Edition, 2011.
- 3. Bollinger, G.A., "Blast Vibration Analysis", Courier Dover Publications, 2018
- 4. Dr. K. Jagannadha Rao Er. Srinavas Vasam, "Structural Dynamics And Earthquake Engineering" S.K. Kataria Publisher, 2018
- 5. Gopinath R, "Structural Dynamics and Earthquake Engineering", Yes Dee Publishing Pvt Ltd, 2021

## Web References

- 1. https://nptel.ac.in/courses/105/106/105106151/
- 2. https://nptel.ac.in/courses/105/101/105101006/
- 3. https://nptel.ac.in/courses/105/104/105104189/

| COS | POS/                                             | PSOs | мар | ping |      |       |       |        |     |   |   |   |   |                    |      |
|-----|--------------------------------------------------|------|-----|------|------|-------|-------|--------|-----|---|---|---|---|--------------------|------|
| COs |                                                  |      |     |      | Prog | ram O | utcon | nes (P | Os) |   |   |   |   | ram Spo<br>omes (F |      |
|     | PO1 PO2 PO3 PO4 PO5 PO6 PO7 PO8 PO9 PO10 PO11 PO |      |     |      |      |       |       |        |     |   |   |   |   | PSO2               | PSO3 |
| CO1 | 3                                                | 3    | 3   | 2    | 1    | 3     | 3     | 3      | 3   | 3 | 1 | 3 | 3 | 3                  | 3    |
| CO2 | 3                                                | 3    | 3   | 3    | 1    | 3     | 3     | 3      | 3   | 3 | 1 | 3 | 3 | 3                  | 3    |
| CO3 | 3                                                | 3    | 3   | 3    | 1    | 3     | 3     | 3      | 3   | 3 | 1 | 3 | 3 | 3                  | 3    |
| CO4 | 3                                                | 3    | 3   | 2    | 1    | 3     | 3     | 3      | 3   | 3 | 1 | 3 | 3 | 3                  | 3    |
| CO5 | 3                                                | 3    | 3   | 2    | 1    | 3     | 3     | 3      | 3   | 3 | 1 | 3 | 3 | 3                  | 3    |

## COA/DOA/DCOA Manaina

## U19CEE81 HOUSING - PLANNING AND MANAGEMENT L T P C Hours 3 0 0 3 45

### Course Objectives

This course should enable the students to

- Train a comprehensive knowledge of planning, design, evaluation, construction and financing of housing projects.
- Study and understand the latest construction techniques applied to engineering Construction
- Become familiar with Building Byelaws
- Focuses on cost effective construction materials and methods.
- Emphasis is given on the principles of sustainable housing policies and programmes

## **Course Outcomes**

### After completion of the course, the students will be able to

- CO 1 Understand various strategies of housing planning in different level. (K2)
- CO 2 Get knowledge about various housing programs and schemes in governmental organization. (K2)
- CO 3 Formulate the housing Projects and design problems associated to implementation. (K3)
- CO 4 Undergo Performance Evaluation in various aspects. (K2)
- CO 5 Understand the concept of cost effective analysis of housing projects and to understand project appraisal techniques. (K3)

KNOWLEDGE LEVEL: K1 – Remember, K2 – Understand, K3 – Apply, K4 – Analyze and K5 – Evaluate

## **UNIT I INTRODUCTION TO HOUSING**

Definition of Basic Terms – House, Home, Household, Apartments, Multi storied Buildings, Special Buildings, Objective(s) and Strategies of National Housing Policies including Slum Housing Policy, Principle of Sustainable Housing – Integrated approach on arriving holding capacity and density norms - All basic infrastructure consideration - Institutions for Housing at National, State and Local levels.

### **UNIT II HOUSING PROGRAMMES**

Basic Concepts, Contents and Standards for Housing Programmes - Sites and Services, Neighbourhoods-Plotted land development programs, Open Development Plots, Apartments, Gated communities, Townships, Rental Housing, Co-operative Housing, Slum Housing Programmes – Slum improvement – Slum redevelopment and Relocation – Use of GIS and MIS in Slum Housing Projects,, Role of Public housing agencies, and Private sector in supply, quality, infrastructure and pricing – Role of Non-Government Organizations in slum housing.

## UNIT III PLANNING AND DESIGN OF HOUSING PROJECTS

Formulation of Housing Projects – Land Use and Soil suitability analysis -Building Byelaws and Rules and Development Control Regulations - Site Analysis, Layout Design, Design of Housing Units (Design Problems) – Housing Project Formulation.

## UNIT IV CONSTRUCTION TECHNIQUES AND COST-EFFECTIVE MATERIALS (8 Hrs)

New Constructions Techniques – Cost Effective Modern Materials and methods of Construction- Green building concept- Building Centers – Concept, Functions and Performance Evaluation.

## UNIT V HOUSING FINANCE AND PROJECT APPRAISAL

Evaluation of Housing Projects for sustainable principles – Housing Finance, Cost Recovery – Cash Flow Analysis, Subsidy and Cross Subsidy- Public Private Partnership Projects – Viability Gap Funding - Pricing of Housing Units.

## (10 Hrs)

(10 Hrs)

## (9 Hrs)

(8 Hrs)

## 74

## **Text Books**

- 1. Meera Mehta and Dinesh Mehta, "Metropolitan Housing Markets", Sage Publications Pvt. Ltd., New Delhi, 1999.
- 2. Francis Cherunilam and Odeyar D Heggade, "Housing in India", Himalaya Publishing House, Bombay, 1997.
- 3. "Development Control Rules for Chennai Metropolitan Area, CMA", Chennai, 2004.

## **Reference Books**

- 1. Wiley- Blackwell, "Neufert Architects" Data, 4th Edition, Blackwell Publishing Ltd, 2012
- 2. Donald Watson and Michael J.Crosbie, "Time Saver Standards for Architectural Design", 8th Edition, Tata McGraw Hill Edition, 2011
- 3. Walter Martin Hosack, "Land Development Calculations", McGraw Hill 2nd Edition, USA 2010
- 4. "Development Control Rules for Chennai Metropolitan Area, CMA", Chennai, 2004.
- 5. W Addington Willis, "Housing and Town Planning in Great Britain", March 2019

## Web References

- 1. https://nptel.ac.in/courses/124107001/
- 2. https://nptel.ac.in/courses/105106188/
- 3. <u>https://www.youtube.com/watch?v=VI3Ef1Rytz8</u>

| COs |     |   |   |   | Prog | ram O | utcon | nes (P | Os) |   |   |   |   | ram Spo<br>omes (F |      |
|-----|-----|---|---|---|------|-------|-------|--------|-----|---|---|---|---|--------------------|------|
|     | P01 |   |   |   |      |       |       |        |     |   |   |   |   | PSO2               | PSO3 |
| CO1 | 3   | 2 | 3 | 3 | 2    | 2     | 2     | 3      | 3   | 1 | 3 | 2 | 3 | 2                  | 2    |
| CO2 | 3   | 2 | 3 | 3 | 2    | 2     | 2     | 3      | 3   | 1 | 3 | 2 | 3 | 2                  | 2    |
| CO3 | 3   | 2 | 3 | 3 | 2    | 2     | 2     | 3      | 3   | 1 | 3 | 2 | 3 | 2                  | 2    |
| CO4 | 3   | 2 | 3 | 3 | 2    | 2     | 2     | 3      | 3   | 1 | 3 | 2 | 3 | 2                  | 2    |
| CO5 | 3   | 2 | 3 | 3 | 2    | 2     | 2     | 3      | 3   | 1 | 3 | 2 | 3 | 2                  | 2    |

## **COs/POs/PSOs Mapping**

## **U19CEE82**

## **Course Objectives**

This course should enable the students to

- Understand the problems associated with large heights of structures with respect to loads (wind and earthquake and deflections of the structure).
- Understand the concept of shear wall and bracing structures in high rise building ٠

TALL STRUCTURES

- Understand the concept of trusses, frame and slab in high rise building •
- Understand the concept of lateral deformation of rigid frame buildings structures •
- Know the rudimentary principles of designing tall buildings •

## **Course Outcomes**

After completion of the course, the students will be able to

- CO1 Gain the knowledge of various structural systems used in the construction of Tall structures (K2)
- CO2 Capable of analyzing the tall structures using the computer based methods and approximate method of analysis (K2)
- CO3 Know about different types of loads, materials and design philosophy (K2)
- CO4 Impart knowledge about static, dynamic and stability analysis of various systems (K2)
- CO5 Know about recent topics of research of tall buildings (K2)

**KNOWLEDGE LEVEL:** K1 – Remember, K2 – Understand, K3 – Apply, K4 – Analyze and K5 – Evaluate

## UNIT I INTRODUCTION

Tall building - support structure - development of high rise building structures - general planning considerations, dead loads - live loads-construction loads - snow, rain, and ice loads - wind loads-seismic loading - water and earth pressure loads - loads - loads due to restrained volume changes of material - impact and dynamic loads - blast loads - combination of loads

## UNIT II VERTICAL STRUCTURE PLANE

Dispersion of vertical forces- dispersion of lateral forces - optimum ground level space - shear wall arrangement - behavior of shear walls under lateral loading. The floor structure or horizontal building plane floor framing systems - horizontal bracing- composite floor systems the high - rise building as related to assemblage kits skeleton frame systems - load bearing wall panel systems - panel - frame systems - multistory box systems.

## UNIT III COMMON HIGH RISE BUILDING STRUCTURES

Bearing Wall Structure - Shear Core Structure - Rigid Frame Systems- Wall - Beam Structure: Interspatial and Staggered Truss Systems - Frame - Shear Wall Building Systems - Flat Slab Building Structures - Shear Truss - Frame Interaction System with Rigid - Belt Trusses - Tubular Systems - Composite Buildings - Comparison of High - Rise Structural Systems Other Design Approaches

### UNIT IV APPROXIMATE STRUCTURAL ANALYSIS AND DESIGN OF BUILDINGS (9 Hrs)

Approximate analysis of bearing wall buildings the cross wall structure - long wall structure the rigid frame structure approximate analysis for vertical loading - approximate analysis for lateral loading - approximate design of rigid frame buildings-lateral deformation of rigid frame buildings the rigid frame - shear wall structure

## (9 Hrs)

(9 Hrs)

### (9 Hrs)

### ТР С Hrs

### L 45 3 0 0 3

## **UNIT V OTHER HIGH RISE BUILDING STRUCTURES**

Deep - beam systems -high-rise suspension systems - pneumatic high -rise buildings - space frame applied to high - rise buildings - capsule architecture

## Text Books

- 1. Wolfgang Schueller, "High-rise building Structures", John Wiley and Sons, New York 1977.
- 2. Bryan Stafford Smith and Alex Coull, "Tall Building Structures", Analysis and Design, John Wiley and Sons, Inc., 1991.
- 3. Mark Sarkisian, "Designing Tall Buildings : Structure as Architecture", Routledge, 2016

## Reference Books

- 1. Coull, A. and Smith, Stafford, B. "Tall Buildings", Pergamon Press, London, 1997.
- 2. LinT.Y. and Burry D.Stotes, "Structural Concepts and Systems for Architects and Engineers", John Wiley, 1994.
- 3. Lynn S. Beedle, "Advances in Tall Buildings", CBS Publishers and Distributors, Delhi, 1996.
- 4. Taranath. B.S, "Structural Analysis and Design of Tall Buildings", Mc Graw Hill, 1998.
- 5. Bungale S. Taranath, "Tall Building design: Steel Concrete, and Composite systems"

## Web References

- 1. https://onlinelibrary.wiley.com/page/journal/15417808/homepage/forauthors.html
- 2. <u>https://www.elsevier.com/physical-sciences-and-engineering/engineering/journals/damping-technologies-for-tall-buildings-new-trends-in-comfort-and-safety</u>
- 3. <u>https://onlinelibrary.wiley.com/page/journal/15417808/homepage/forauthors.html</u>

## COs/POs/PSOs Mapping

| COs |     |   |   |   | Prog | ram O | utcon | nes (P | Os) |   |   |   |   | ram Spo<br>omes (F |      |
|-----|-----|---|---|---|------|-------|-------|--------|-----|---|---|---|---|--------------------|------|
|     | P01 |   |   |   |      |       |       |        |     |   |   |   |   | PSO2               | PSO3 |
| CO1 | 3   | 3 | 3 | 2 | 3    | 3     | 3     | 3      |     |   |   |   |   |                    |      |
| CO2 | 3   |   |   |   |      |       |       |        |     |   |   |   |   | 3                  | 3    |
| CO3 | 3   | 3 | 3 | 2 | 1    | 3     | 3     | 3      | 3   | 3 | 1 | 3 | 3 | 3                  | 3    |
| CO4 | 3   | 3 | 3 | 2 | 1    | 3     | 3     | 3      | 3   | 3 | 1 | 3 | 3 | 3                  | 3    |
| CO5 | 3   | 3 | 3 | 2 | 1    | 3     | 3     | 3      | 3   | 3 | 1 | 3 | 3 | 3                  | 3    |

Correlation Level: 1-Low, 2-Medium, 3- High

(9 Hrs)

### С Hrs ТР L INDUSTRIAL WASTE DISPOSAL AND TREATMENT **U19CEE83** 3 0 0 3 45

## **Course Objectives**

This course should enable the students to

- Have a knowledge on the uses of water by industries
- Understand the process involved in industries and their waste water production ٠
- Learn about the treatment of waste water. •
- Learn about the treatment safe disposal of treated effluents. •
- Study the impact due to Textiles Tanneries, Pulp and Paper, Metal finishing, Petroleum refining, • chemical industries, Sugar and distilleries, Dairy, Iron and Steel.

## **Course Outcomes**

After completion of the course, the students will be able to

- CO1- An ability to use the recent techniques.(K3)
- CO2 Describe the importance of Pretreatment Methods (K3)
- CO3 Apply the various techniques for Treatment Methods of Industrial Wastes (K3)
- CO4 Describe the solve problems related to Industrial Waste Water management and Disposal (K3)
- CO5 Carry out Industry and power plants studies case studies (K3)

KNOWLEDGE LEVEL: K1 – Remember, K2 – Understand, K3 – Apply, K4 – Analyze and K5 – Evaluate

## UNIT I PRECIPITATION

Uses of water by Industry - Sources and types of wastewaters, quality criteria, effluent standards- Individual and common effluent treatment plants - Population equivalent, Effects of industrial wastes on streams, land, air and waste water treatment plants

## UNIT II PRETREATMENT METHODS

Pretreatment Methods: Process modification - methods and materials changes - Reduce, reuse and recycle methods, housekeeping etc. to reduce waste discharge and strength of the waste and established methods for by products recovery within the plant operations.

## UNIT III TREATMENT METHODS OF INDUSTRIAL WASTES

Equalization - Neutralization - Oil separation - Floatation - Precipitation - Adsorption - Aerobic and anaerobic biological treatment - High rate reactors. Chemical oxidation - Ozonation - Ion Exchange - Membrane technologies.

## UNIT IV TREATMENT METHODS OF RESIDUALS

Residuals of Industrial waste treatment - Characteristics of sludge - Thickening, digestion, conditioning, dewatering and disposal of sludge.

## **UNIT V CASE STUDIES**

Industry and power plants - manufacturing process description - wastewater characteristics and waste treatment flow sheet for typical industries – Textiles – Tanneries – Pulp and Paper – Metal finishing – Petroleum refining – Chemical industries - Sugar and distilleries – Dairy – Iron and Steel- Fertilizers – Nuclear power plants.

### 78

## (9 Hrs)

(9 Hrs)

## (9 Hrs)

(9 Hrs)

## (9 Hrs)

## **Text Books**

- 1. Eckenfelder. W.W., Industrial Water Pollution Control, McGraw Hill, 2017.
- 2. Arceivala.S.J. Wastewater Treatment for Pollution Control, Tata Mc.Graw Hill. 2018
- 3. Santosh kumar Garg, Industrial Waste Disposal and Treatment, Khanna Publishers, 2018.

## **Reference Books**

- 1. Nemerow, N.L., Theories and Practices of Industrial Wastes Treatment, Addisson and Wesley, 2015.
- 2. Gurnham, C.F., Principles of Industrial Waste Treatment, John Wiley, New York, 2012.
- 3. Varshney, R.S., Industrial Waste Disposal and Treatment,, Nem Chand & Bros., 2017.
- 4. Jayarami Reddi.P, Text Book of Industrial Waste Disposal and Treatment, Lakshmi Publications, 2017.
- 5. Bear J., " Industrial Waste Disposal ", McGraw-Hill, New York, 2012

## Web References

- 1. <u>https://nptel.ac.in/courses/105/106/105106119/</u>
- 2. https://nptel.ac.in/courses/105/105/105105178/
- 3. https://nptel.ac.in/content/105/107/105106056/

| COs |     |          |     |      | Prog | ram O | utcon | nes (P | Os) |   |   |   |   | ram Spo<br>omes (F |   |
|-----|-----|----------|-----|------|------|-------|-------|--------|-----|---|---|---|---|--------------------|---|
|     | P01 | PO2      | PO3 | PO12 | PSO1 | PSO2  | PSO3  |        |     |   |   |   |   |                    |   |
| CO1 | 3   | 3        | 3   | 2    | 3    | 3     | 3     | 3      |     |   |   |   |   |                    |   |
| CO2 | 3   | <u> </u> |     |      |      |       |       |        |     |   |   |   |   | 3                  | 3 |
| CO3 | 3   | 3        | 3   | 3    | 1    | 3     | 3     | 3      | 3   | 3 | 1 | 3 | 3 | 3                  | 3 |
| CO4 | 3   | 3        | 3   | 2    | 2    | 3     | 3     | 3      | 3   | 3 | 2 | 3 | 3 | 3                  | 3 |
| CO5 | 3   | 3        | 3   | 2    | 2    | 3     | 3     | 3      | 3   | 3 | 2 | 3 | 3 | 3                  | 3 |

## **COs/POs/PSOs Mapping**

## U19CEE84 DESIGN OF INDUSTRIAL STRUCTURES

| L | Т | Ρ | С | Hours |
|---|---|---|---|-------|
| 3 | 0 | 0 | 3 | 45    |

(9 Hrs)

(9 Hrs)

(9 Hrs)

## **Course Objectives**

This course should enable the students to

- Understand about the planning and layout of buildings and its components.
- Have information about the functional requirements of industries.
- Perceive the design concepts of steel storage structures.
- Be acquainted with the design concepts of concrete storage structures.
- Familiarize the general principles of prefabrication and the functional requirements for precast concrete units

## **Course Outcomes**

After completion of the course, the students will be able to

- CO1 Describe the general requirements for industries like cement, chemical and steel plants. (K2)
- CO2 Relate the functional requirements such as lighting, ventilation and fire safety of industries (K2)
- CO3 Design the steel storage structures like bunkers and silos (K5)
- CO4 Design the concrete storage structures like bunkers and silos (K5)
- CO5 Illuminate the functional requirements of Pre cast concrete units (K2)

KNOWLEDGE LEVEL: K1 - Remember, K2 - Understand, K3 - Apply, K4 - Analyze and K5 - Evaluate

## UNIT I PLANNING (9 Hrs)

Classification of Industries and Industrial structures – General requirements for industries like cement, chemical and steel plants – Planning and layout of buildings and components.

| UNIT II FUNCTIONAL REQUIREMENTS                                                  | (9 Hrs) |
|----------------------------------------------------------------------------------|---------|
| Lighting – Ventilation – Acoustics – Fire safety – Guidelines from factories act |         |

## UNIT III DESIGN OF INDUSTRIAL STEEL STRUCTURES

Industrial roofs – Crane girders – Mill buildings – Design of Bunkers and Silos.

## UNIT IV DESIGN OF INDUSTRIAL RCC STRUCTURES

Silos and bunkers – Chimneys (Using C programming) – Principles of folded plates and shell roofs.

## UNIT V PREFABRICATION

Principles of prefabrication and erection – Prestressed precast roof trusses- Functional requirements for Precast concrete units- Introduction to design of industrial mezzanine building

## **Text Books**

- 1. Mohamed A. El-Reedy, "Construction Management and Design of Industrial Concrete and Steel Structures", CRC Press, 2010
- 2. Varghese.P.C., " Limit State Design of Reinforced Concrete", Prentice Hall of India Eastern Economy Editions, 2 nd Edition, 2003.
- 3. Bhavikatti.S.S., "Design of Steel Structures", J.K. International Publishing House Pvt.Ltd., 2009.

### **Reference Books**

- 1. Henn W. "Buildings for Industry", Vol.I and II, London Hill Books, 2017
- 2. SP32-1986, Handbook on Functional Requirements of Industrial buildings, Bureau of Indian Standards, 1990
- 3. Structural Engineering Research Centre, Course Notes on Modern Developments in the Design and Construction of Industrial Structures, Madras, 1982
- 4. Koncz.J., "Manual of Precast Construction", Vol.I and II, Bauverlay GMBH, 1971.

- 5. Ashoke Kumar Dasgupta, "Design of Industrial Structures Reinforced Cement Concrete and Steel", CRC Press, 2021
- IS: 9178-PART-I: Indian code of practice criteria for design of steel bins for storage of bulk materials, PART-II: General requirements and assessment of loads, PART-III: Design criteria and Bins designed for mass flow and funnel flow
- 7. IS:5503(PART- I)-1969: Indian Code of practice for silos for grain storage
- 8. IS 4995-1 (1974): Criteria for design of reinforced concrete bins for storage of granular and powdery materials, Part 1: General requirements and assessment of bin loads

## Web References

- 1. https://nptel.ac.in/courses/105/106/105106113/
- 2. https://nptel.ac.in/courses/105/105/105105162/
- 3. https://nptel.ac.in/courses/105/105/105105105/

## COs/POs/PSOs Mapping

| Cos |     |     |     |     | Prog | ram O      | utcon      | nes (P | Os) |      |      |      |      | ram Spo<br>omes (F |      |
|-----|-----|-----|-----|-----|------|------------|------------|--------|-----|------|------|------|------|--------------------|------|
|     | P01 | PO2 | PO3 | PO4 | PO5  | <b>PO6</b> | <b>PO7</b> | PO8    | PO9 | PO10 | PO11 | PO12 | PSO1 | PSO2               | PSO3 |
| CO1 | 3   | 1   | 1   | 3   | 3    | 3          | 3          | 3      | 3   | 3    | 2    | 3    | 3    | 3                  | 3    |
| CO2 | 3   | 1   | 1   | 3   | 3    | 3          | 3          | 3      | 3   | 3    | 2    | 3    | 3    | 3                  | 3    |
| CO3 | 3   | 3   | 3   | 3   | 3    | 3          | 3          | 3      | 3   | 3    | 2    | 3    | 3    | 3                  | 3    |
| CO4 | 3   | 3   | 3   | 3   | 3    | 3          | 3          | 3      | 3   | 3    | 2    | 3    | 3    | 3                  | 3    |
| CO5 | 3   | 1   | 1   | 3   | 3    | 3          | 3          | 3      | 3   | 3    | 2    | 3    | 3    | 3                  | 3    |

- 1. Narasimhan and S. kathiroli, Harbour and Coastal Engineering (Indian Scenario) Vol I and Vol II, NIOT- Chennai
- 2. Chakrabarti., S.K., Hand Book of Offshore Engineering (Vols. 1 and 2)" Elsevier Publications
- 3. Offshore Structures, Marine Foundations and Sediment Processes (v. 2) (Handbook of Coastal and Ocean Engineering), Gulf Publishing Co, 1990

## Understand the various components in Harbour and offshore structures.

This course should enable the students to

- Understand the planning and design principles of various components in Docks and harbours. •
- Gain knowledge about types, forces, design concepts and foundation for offshore structures.

COASTAL AND OFFSHORE STRUCTURES

- Understand about the types of offshore structure. •
- Understand about the design and installation of offshore pipelines. •

## **Course Outcomes**

**Course Objectives** 

**U19CEE85** 

After completion of the course, the students will be able to

- CO 1 Understand the classification of Harbours and details of different ports (K2)
- CO 2 Learn the terminology and fundamental concepts of planning (K2)
- CO 3 Students able to designing coastal and types of dock structures (K3)
- CO 4 Understand the types of offshore structures with different environmental conditions. (K2)
- CO 5 Learn the costal foundation and Submarine pipelines (K2)

KNOWLEDGE LEVEL: K1 – Remember, K2 – Understand, K3 – Apply, K4 – Analyze and K5 – Evaluate

## **UNIT I GROWTH OF PORTS**

History of Port - Classification of Harbours - Factors affecting the growth of Port. Requirement of a Harbour -General Planning - Site investigation. Description of selected Indian ports.

## UNIT II HARBOUR PLANNING (TECHNICAL)

Harbour entrance - Navigational Channel – Depth of harbour – Turning basin – berthing area – Shipping terminal facilities - Essentials of passenger terminal, dry bulk cargo terminal, Liquid bulk cargo terminals and container terminals. Navigational aids - Light house.

## UNIT III HARBOUR STRUCTURES

Break waters: Types – Selection – Forces and – Design principles of break waters. Berthing structures: Types - Loads - Selection and design principles of berthing structures -Selection and Design principles of Dock fenders and Mooring accessories. Types of dock structures, Dredging.

## **UNIT VI OFFSHORE STRUCTURE**

Types of offshore structures - selection - function - Physical, environmental and geotechnical aspects of marine and offshore construction – Loads and responses of offshore structures.

## **UNIT V CONSTRUCTION OF OFFSHORE STRUCTURES**

Foundations for offshore structures – Introduction to design and installation of offshore piled platforms, concrete offshore platforms, Moored floating structures and Submarine pipelines

## **Text Books**

(9 Hrs)

(9 Hrs)

(9 Hrs)

## (9 Hrs)

## (9 Hrs)

### L T P C Hours 3 0 0 3 45

## **Reference Books**

- 1. Gerwick, C., Construction of Marine and Offshore structures, CRC Press.
- 2. Alonzo Def. Quinn., Design and construction of Port and Marine structures, McGraw-Hill, 2007
- 3. Harbour Dock & Tunnel Engineering, R. Srinivasan, Charotar Publishing House pvt. Ltd.; 27<sup>th</sup> edition
- 4. C.M. Wang, Large Floating Structures: Technological Advances, Springer; 2015th edition, 2014
- 5. Angus Mather, Offshore Engineering, Witherby Seamanship International; Third Edition, 2011

## Web References

- 1. https://nptel.ac.in/courses/114/106/114106025/
- 2. https://nptel.ac.in/courses/114/106/114106011/
- 3. https://nptel.ac.in/courses/114/106/114106035/

## **COs/POs/PSOs Mapping**

| COs |     |   |   |   | Prog | ram O | utcon | nes (P | Os) |   |   |   | - | ram Spo<br>omes (F |      |
|-----|-----|---|---|---|------|-------|-------|--------|-----|---|---|---|---|--------------------|------|
|     | P01 |   |   |   |      |       |       |        |     |   |   |   |   | PSO2               | PSO3 |
| CO1 | 3   | 3 | 3 | 3 | 2    | 3     | 3     | 3      |     |   |   |   |   |                    |      |
| CO2 | 3   | 3 | 3 | 3 | 3    | 3     | 3     | 3      | 3   | 3 | 2 | 2 | 3 | 3                  | 3    |
| CO3 | 3   | 3 | 3 | 3 | 3    | 3     | 3     | 3      | 3   | 3 | 2 | 2 | 3 | 3                  | 3    |
| CO4 | 3   | 3 | 3 | 3 | 3    | 3     | 3     | 3      | 3   | 3 | 2 | 2 | 3 | 3                  | 3    |
| CO5 | 3   | 3 | 3 | 3 | 3    | 3     | 3     | 3      | 3   | 3 | 2 | 2 | 3 | 3                  | 3    |

| Course Outcomes                                                                             |
|---------------------------------------------------------------------------------------------|
| After completion of the course, the students will be able to                                |
| CO1- Design the stresses and deflection of the pavement (K3)                                |
| CO2 - Design the flexible pavement (K4)                                                     |
| CO3 - Design the rigid pavement (K4)                                                        |
| CO4 - Understand the pavement evaluation methods (K3)                                       |
| CO5 - Understand the various soil stabilization techniques (K3)                             |
| KNOWLEDGE LEVEL: K1 - Remember, K2 - Understand, K3 - Apply, K4 - Analyze and K5 - Evaluate |
|                                                                                             |
| UNIT I PAVEMENT AND STRESS DISTRIBUTION (9                                                  |

Introduction – Pavement as layered structure – Pavement types (rigid and flexible) - Stress and deflections in pavements under repeated loading

## UNIT II DESIGN OF FLEXIBLE PAVEMENTS

Flexible pavement design - Factors influencing design of flexible pavement - Empirical and theoretical methods - Design procedure as per IRC guidelines - Design and specification of rural roads

## UNIT III DESIGN OF RIGID PAVEMENTS

Cement concrete pavements - Factors influencing CC pavements - Modified Westergaard approach - Design procedure as per IRC guidelines - Concrete roads and their scope in India

## UNIT IV PERFORMANCE EVALUATION AND MAINTENANCE

Pavement Evaluation - Causes of distress in rigid and flexible pavements - Evaluation based on Surface Appearance, Cracks, Patches and Pot Holes, Undulations, Raveling, Roughness, Skid Resistance. Structural Evaluation by Deflection Measurements - Pavement Serviceability index - Pavement maintenance

## **UNIT V Stabilization of Pavements**

Stabilization for highway pavements - Choice of stabilizers - Testing and field control - Stabilization for rural roads in India – Use of Geosynthetics in roads

## **Text Books**

- 1. Khanna.S. K., Justo.C.E.G and Veeraragavan A. "Highway Engineering", Nemchand Publishers, 2015.
- Kadiyali L R, "Highway Engineering", Khanna Book Publishing Co Pvt Ltd, 2019.
- 3. Thom Nicholas, "Principles of Pavement Engineering". ICE Publishing, 2008

## 84

## **U19CEE86**

•

•

•

•

**Course Objectives** 

This course should enable the students to

Understand the various stresses in the pavement

Understand the basic distresses in the pavement

Familiar with the design of flexible pavement

Gain knowledge about the design of flexible pavement

Gain knowledge on basic elements of soil stabilization

## **PAVEMENT ENGINEERING**

# (9 Hrs)

## (9 Hrs)

(9 Hrs)

(9 Hrs)

## (9 Hrs)

## **Reference Books**

- Indian Road Congress (IRC), Guidelines for the Design of Flexible Pavements, (Fifth Revision), IRC: 37-2018
- 2. Indian Road Congress (IRC), Guidelines for the Design of Plain Jointed Rigid Pavements for Highways, (Third Revision), IRC: 58-2017
- 3. Kadiyali L R, Principles and Practice of Highway Engineering, Khanna Technical Publications, Delhi, 2019.
- 4. Yoder, E.J. and Witchak M.W. "Principles of Pavement Design", John Wiley 2011
- 5. Huang, "Pavement Analysis and Design", Pearson Education, 2008.

## Web References

- 1. https://nptel.ac.in/courses/105101087/
- 2. https://nptel.ac.in/content/storage2/courses/105101087/downloads/Lec-28.pdf
- 3. https://nptel.ac.in/content/storage2/courses/105101087/downloads/Lec-29.pdf

## **COs/POs/PSOs Mapping**

| COs |     |                                                                        |   |   | Prog | ram O | utcon | nes (P | Os) |   |   |   |   | ram Spo<br>omes (F |      |
|-----|-----|------------------------------------------------------------------------|---|---|------|-------|-------|--------|-----|---|---|---|---|--------------------|------|
|     | P01 | PO1   PO2   PO3   PO4   PO5   PO6   PO7   PO8   PO9   PO10   PO11   PO |   |   |      |       |       |        |     |   |   |   |   | PSO2               | PSO3 |
| CO1 | 3   | 3                                                                      | 3 | 2 | 3    | 3     | 3     | 3      |     |   |   |   |   |                    |      |
| CO2 | 3   |                                                                        |   |   |      |       |       |        |     |   |   |   |   | 3                  | 3    |
| CO3 | 3   | 3                                                                      | 3 | 3 | 1    | 3     | 3     | 3      | 3   | 3 | 1 | 3 | 3 | 3                  | 3    |
| CO4 | 3   | 3                                                                      | 3 | 2 | 1    | 3     | 3     | 3      | 3   | 3 | 1 | 3 | 3 | 3                  | 3    |
| CO5 | 3   | 3                                                                      | 3 | 2 | 1    | 3     | 3     | 3      | 3   | 3 | 1 | 3 | 3 | 3                  | 3    |

## U19CEE87 REPAIR AND REHABILITATION OF STRUCTURES L T P 3 0 0

## Course Objectives

This course should enable the students to

- · Learn various distress and damages to concrete structures
- Assess the durability of concrete due to various non-destructive testing
- Suggest the suitable materials and techniques for repair
- Implement various rehabilitation and retrofitting techniques
- Select suitable demolition techniques for structures

## **Course Outcomes**

After completion of the course, the students will be able to

- CO1 Gain knowledge of maintenance and various assessment techniques (K2)
- CO2 Understand the methods of non-destructive testing systems (K2)
- CO3 Understand the types and properties of repair material (K2)
- CO4 Understand the corrosion and damaged structures (K2)
- CO5 Gain knowledge of strengthening of structures (K3)

KNOWLEDGE LEVEL: K1 - Remember, K2 - Understand, K3 - Apply, K4 - Analyze and K5 - Evaluate

## UNIT I MAINTENANCE AND REPAIR

Maintenance, Repair and Rehabilitation, Facets of Maintenance, importance of Maintenance, Various aspects of Inspection, Assessment procedure for evaluating a damaged structure, causes of deterioration.

## UNIT II DAMAGE DIAGNOSIS AND ASSESSMENT

Visual inspection, Non Destructive Testing using Rebound hammer, Ultra sonic pulse velocity, Semi destructive testing, Probe test, Pull out test, Chloride penetration test, Carbonation, Carbonation depth testing, Corrosion activity measurement.

## **UNIT III REPAIR TECHNIQUES**

Various methods of crack repair, Grouting, Routing and sealing, Stitching, Dry packing, Autogenous healing, Overlays, Repair to active cracks, Repair to dormant cracks.

## UNIT IV CORROSION OF STEEL IN CONCRETE

Corrosion of embedded steel in concrete, Mechanism, Stages of corrosion damage, Repair of various corrosion damaged of structural elements (slab, beam and columns)

### **UNIT V STRENGTHENING OF CONCRETE STRUCTURES**

Introduction – Plate bonding method - RC Jacketing of column and beams with reinforced concrete – FRP methods – Strengthening of RC members in flexure, shear, confinement using FRP

## **Text Books**

- Poonam I. Modi and Chirag N. Patel, "Repair and Rehabilitation of concrete structures", PHI Learning Pvt. Ltd., 2015
- P.C.Varghese, "Maintenance, Repair & Rehabilitation & Minor Works of Buildings", PHI Learning Pvt. Ltd., 2014

(9 Hrs)

## (9 Hrs)

(9 Hrs)

(9 Hrs)

## (9 Hrs)

## T P C Hrs 0 0 3 45

3. Riadh Al-Mahaidi, Robin Kalfat, "Rehabilitation of Concrete Structures with Fiber-Reinforced Polymer", Matthew Deans, 2018

## **Reference Books**

- 1. R.T.L. Allen, S.C. Edwards, and J.D.N. Shaw, "The Repair of Concrete Structures", Blackie Academic & Professional, 2005
- 2. Walter F. Silva-Araya. Oladis T. De Rincon and Luis Pumarada O'Neill, "Repair and Rehabiliation of Reinforced Concrete Structures", ASCE Publications, 1997.
- 3. Anibal Costa, Joao Miranda Guedes, Humberto Varum, "Structural Rehabilitation of Old buildings", Springer, 2014
- 4. V.M. Malhotra,"Repair, Rehabiliation and Maintenance of Concrete Structures, and innovations in design and construction", American Concrete Institute, 2000
- 5. Thomas Dyer, "Concrete Durability", CRC Press, 2014

## Web References

- 1. https://nptel.ac.in/courses/105/106/105106202/
- 2. https://onlinelibrary.wiley.com/doi/abs/10.1002/pse.140
- 3. <u>https://onlinelibrary.wiley.com/doi/abs/10.1002/9780470015902.a0021403.pub2</u>

|     |     | 000 | map | <u>9</u> |      |       |       |        |     |   |   |   |   |                    |   |
|-----|-----|-----|-----|----------|------|-------|-------|--------|-----|---|---|---|---|--------------------|---|
| COs |     |     |     |          | Prog | ram O | utcon | nes (P | Os) |   |   |   |   | ram Spo<br>omes (F |   |
|     | P01 | PO2 | PO3 | PO12     | PSO1 | PSO2  | PSO3  |        |     |   |   |   |   |                    |   |
| CO1 | 3   | 3   | 3   | 2        | 1    | 3     | 3     | 3      | 3   | 3 | 1 | 3 | 3 | 3                  | 3 |
| CO2 | 3   | 3   | 3   | 3        | 1    | 3     | 3     | 3      | 3   | 3 | 1 | 3 | 3 | 3                  | 3 |
| CO3 | 3   | 3   | 3   | 3        | 1    | 3     | 3     | 3      | 3   | 3 | 1 | 3 | 3 | 3                  | 3 |
| CO4 | 3   | 3   | 3   | 2        | 1    | 3     | 3     | 3      | 3   | 3 | 1 | 3 | 3 | 3                  | 3 |
| CO5 | 3   | 3   | 3   | 2        | 1    | 3     | 3     | 3      | 3   | 3 | 1 | 3 | 3 | 3                  | 3 |

## **COs/POs/PSOs Mapping**

### Т Ρ С L **U19CEE88** ENVIRONMENTAL IMPACT ASSESSMENT 3 0 0 3

## **Course Objectives**

This course should enable the students to

- Gain knowledge on the various environmental protection laws and acts in India
- Decide appropriate technologies to quantify the impact. •
- Gain knowledge on the various mitigation measures for air, water and land quality •
- Understand about the steps in performing socio economic impact assessment •
- Gain knowledge about the impacts of economic profile of the community

### **Course Outcomes**

After completion of the course, the students will be able to

CO 1-Understand the concept of Environmental protection laws-(K2)

CO 2-Understand about EIA methodologies-(K2)

CO 3-Analyze the various mitigation measures- (K4)

CO 4-Understand the concept of socio economic impact assessment -(K2)

CO 5-Assess the concept about economic profile of the community-(K3)

**KNOWLEDGE LEVEL:** K1 – Remember, K2 – Understand, K3 – Apply, K4 – Analyze and K5 – Evaluate

## UNIT I LAWS AND ACTS

Historical perspective of environmental protection laws and acts in India - Definition of EI, EIA, EIS - Industrial policy statement of the Government of India. Legal and Regulatory aspects in India - Types and Limitations of EIA - Minimum National Standards – Bureau of Indian Standards – WHO standards.

### **UNIT II METHODOLOGIES**

EIA methodologies - Appropriate Methodologies, Quantification, - Cost benefit analysis - Risk assessment, Test Model format - Preliminary assessment

### UNIT III AIR QUALITY IMPACT

Background - Typical considerations and factors, air quality impact of industry, transport systems, mitigation methods. Water quality impact: Water quality criteria and standards, Field Surveys waterquality- impacts by developmental projects -Land and soil quality impacts- Soil fertility and remediation. Noise impact: Noise and sound, the effects of noise on people, noise scales and rating methods, estimating transportation noise impact.

## UNIT IV ENERGY IMPACT

Energy impact considerations, data sources, energy conservation data, EIA of hydro, thermal and nuclear power plants, Vegetation and Wild life impact: Biological concepts and terms, impact on flora and fauna, mitigating measures, alternatives - Types, steps in performing socio economic impact assessment, analysis of public services and facilities, impacts, social impacts

## UNIT V SUMMARIZATION OF ENVIRONMENTAL IMPACTS

Environmental Management plan, Public involvement - impacts of economic profile of the community, Exchange of information - comparison of alternatives-Training

(9 Hrs)

### (9 Hrs)

## (9 Hrs)

## (9 Hrs)

Hrs

45

## (9 Hrs)

## **Text Books**

- 1. Trivedi.P.R, Trivedi, P.R, Environmental Impact Assessment, APH Publishing, 2011.
- 2. S.R. Khandeshwar N.S. Raman, A.R. Gajbhiye "Environmental Impact Assessment" 2010
- 3. Larry Canter "Environmental Impact Assessment" McGraw Hill publications.1995
- 4. Rau Whooten "Environmental Impact Analysis Handbook" McGraw Hill publications. 1980
- 5. R K Jain "Environmental Impact Analysis A Decision Making Tool"

## **Reference Books**

- 1. Canter, L.W (1996) Environmental Impact Assessment, Mc Graw Hill.
- 2. Petts, J (1999) Handbook of Environmental Impact Assessment Vol.I and II, Blackwell Science, London.
- 3. Kuala Lampur(1983) "Environmental assessment of development projects", United Nations Asia and Pacific Development Centre.
- 4. John, G. Rau and David C. Wooten (1980), Environmental Impact Analysis Hand Book, McGraw Hill Book Co.
- 5. Judith Petts "Handbook of Environment Impact Assessment" McGraw Hill publications.

## Web References

- 1. <u>http://environmentclearance.nic.in</u>
- 2. https://nptel.ac.in/noc/courses/noc19/SEM2/noc19-ge22/
- 3. http://www.gpcet.ac.in/wp-content/uploads/2017/03/

## **COs/POs/PSOs Mapping**

| COs |                                                   |                                                  |   |   | Prog | ram O | utcon | nes (P | Os) |   |   |   |   | ram Spo<br>Smes (F |      |
|-----|---------------------------------------------------|--------------------------------------------------|---|---|------|-------|-------|--------|-----|---|---|---|---|--------------------|------|
|     | P01                                               | PO1 PO2 PO3 PO4 PO5 PO6 PO7 PO8 PO9 PO10 PO11 PO |   |   |      |       |       |        |     |   |   |   |   | PSO2               | PSO3 |
| CO1 | 2     2     3     3     3     3     3     3     3 |                                                  |   |   |      |       |       |        |     |   |   |   | 2 | 2                  | 3    |
| CO2 | 3                                                 | 3                                                | 2 | 3 | 3    | 3     | 3     | 3      | 3   | 2 | 3 | 3 | 3 | 3                  | 2    |
| CO3 | 3                                                 | 3                                                | 3 | 3 | 3    | 3     | 3     | 3      | 3   | 3 | 3 | 3 | 3 | 3                  | 3    |
| CO4 | 2                                                 | 3                                                | 3 | 2 | 3    | 3     | 3     | 3      | 3   | 3 | 3 | 3 | 2 | 3                  | 3    |
| CO5 | 3                                                 | 3                                                | 3 | 3 | 3    | 3     | 3     | 3      | 3   | 3 | 3 | 3 | 3 | 3                  | 3    |

## 90

### **U19CEE89 PRE- STRESSED CONCRETE STRUCTURES**

## **Course Objectives**

This course should enable the students to

- Understand the need for pre-stressing in a structure.
- Explain the methods, types and advantages of pre-stressing to the students... ٠
- Aware of Design of compression and Tension Members •
- Understand about methods and analysis of Composite Beams and Continuous Beams. ٠
- Describe the principles of pre tensioned and post tensioned concrete bridge decks. •

## **Course Outcomes**

After completion of the course, the students will be able to

CO 1 - Understand the behaviour of pre-stressed concrete members and able to analyze the pre-stressed Concrete beams. (K2)

CO 2 - Design the pre-stressed concrete members for flexure and shear as per the relevant design code (IS 1343). (K3)

- CO 3 Design compression and tension members(K3)
- CO 4 Analyze and design of composite beams and continuous beams. (K4)
- **CO 5** Choose the right pre-stressed bridge type suitable for construction process(K5)

**KNOWLEDGE LEVEL:** K1 – Remember, K2 – Understand, K3 – Apply, K4 – Analyze and K5 – Evaluate

## UNIT I INTRODUCTION

Basic concepts - Advantages and disadvantages - Materials of pre-stressing - Loss in pre-stress - Analysis of sections - Stress concept - Strength concept - Load balancing concept -Deflection of Pre-stressed Concrete members - Beam Deflection (Using C Programming)

## UNIT II DESIGN OF SHEAR AND FLEXURAL MEMBERS

Basic assumptions of flexural design - Permissible stresses in steel and concrete as per I.S.1343 Code -Different Types of sections - Design of sections of Type I and Type II post-tensioned and pre tensioned beams - Check for flexural capacity based on I.S. 1343 Code - Influence of Layout of cables in post-tensioned beams - Location of wires in pre-tensioned beams - Design for shear based on I.S. 1343 Code.

## UNIT III DESIGN OF COMPRESSION AND TENSION MEMBERS

Design of compression members and tension members. Circular pre-stressing - Water tanks - Pipes - Analysis and design - IS Codal provisions.

## UNIT IV COMPOSITE BEAMS AND CONTINUOUS BEAMS

Composite beams - Analysis and design. Partial pre-stressing - non-pre-stressed reinforcements. Analysis of Continuous beams - Cable layout - Linear transformation - Concordant cables.

## **UNIT V PRE-STRESSED CONCRETE BRIDGES**

General aspects - Pretension pre-stressed bridge decks - Post tensioned pre-stressed bridge decks -Advantages over R.C. bridges

## **Text Books**

- 1. Krishna Raju N., Pre-stressed concrete, Tata McGraw Hill Company, New Delhi 2012
- 2. Lin T.Y. and Ned.H.Burns, "Design of pre-stressed Concrete Structures", Third Edition, Wiley India Pvt. Ltd., New Delhi, 2013
- 3. Dr. Y.R.M. Rao, J. P. Annie, P. Easwari, Pre-stressed Concrete Analysis and Design, G S Enterprises,

## (9 Hrs)

## (9 Hrs)

(9 Hrs)

## (9 Hrs)

## (9 Hrs)

С

3

Hrs

45

LTP

3 0 0

2017.

## **Reference Books**

- 1. Ramaswamy G.S., Modern pre-stressed concrete design, Arnold Heinimen, New Delhi, 2012
- 2. David A.Sheppard, William R. and Philips, Plant Cast precast and pre-stressed concrete A design guide, McGraw Hill, New Delhi 2011.
- 3. Praveen Nagaraja, Pre-stressed Concrete Design, Kindersley India, 2013
- 4. Dayaratnam.P., "Pre-stressed Concrete Structures", Oxford and IBH, 2013
- 5. IS1343:1980, Code of Practice for Pre-stressed Concrete, Bureau of Indian Standards, New Delhi, 2012

## Web References

- 1. https://nptel.ac.in/courses/105/106/105106118/
- 2. https://www.youtube.com/watch?v=PZi50Miapc8
- 3. https://nptel.ac.in/courses/105/106/105106117

## **COs/POs/PSOs Mapping**

| COs |     | Program Outcomes (POs) |     |     |     |     |     | Program Specific<br>Outcomes (PSOs) |     |      |      |      |      |      |      |
|-----|-----|------------------------|-----|-----|-----|-----|-----|-------------------------------------|-----|------|------|------|------|------|------|
|     | P01 | PO2                    | PO3 | PO4 | PO5 | PO6 | P07 | P08                                 | PO9 | PO10 | PO11 | PO12 | PSO1 | PSO2 | PSO3 |
| CO1 | 3   | 2                      | 2   | 2   | 3   | 3   | 3   | 2                                   | 3   | 2    | 3    | 3    | 3    | 3    | 2    |
| CO2 | 3   | 3                      | 3   | 3   | 3   | 3   | 3   | 3                                   | 3   | 3    | 3    | 3    | 3    | 3    | 3    |
| CO3 | 3   | 3                      | 3   | 3   | 3   | 3   | 3   | 3                                   | 3   | 3    | 3    | 3    | 3    | 3    | 3    |
| CO4 | 3   | 3                      | 3   | 3   | 3   | 3   | 3   | 3                                   | 3   | 3    | 3    | 3    | 3    | 3    | 3    |
| CO5 | 3   | 3                      | 3   | 3   | 3   | 3   | 3   | 3                                   | 3   | 3    | 3    | 3    | 3    | 3    | 3    |

# **Annexure VII**

## DEPARTMENT OF CIVIL ENGINEERING

## NPTEL COURSE LIST

| SI.No. | List of Subjects                                              |
|--------|---------------------------------------------------------------|
| 1      | Geotechnical Engineering - II Foundation Engineering          |
| 2      | Landscape Architecture and Site Planning - Basic Fundamentals |
| 3      | Electronic Waste Management - Issues and Challenges           |
| 4      | Plastic Waste Management                                      |
| 5      | Architectural Conservation and Historic Preservation          |
| 6      | Geosynthetics and Reinforced Soil Structures                  |
| 7      | Applied Environmental Microbiology                            |
| 8      | Digital Land Surveying And Mapping (DLS&M)                    |
| 9      | Geographic Information Systems                                |
| 10     | Basic Construction materials                                  |
| 11     | Remote Sensing: Principles and Applications                   |
| 12     | Introduction to Civil Engineering Profession                  |
| 13     | Maintenance and Repair of Concrete Structures                 |
| 14     | Mechanical Characterization of Bituminous Materials           |
| 15     | Geotechnical Engineering - I                                  |
| 16     | Safety in Construction                                        |
| 17     | Natural Hazards                                               |
| 18     | Development and Applications of Special Concretes             |
| 19     | Principles of Construction Management                         |
| 20     | Construction Methods and Equipment Management                 |
| 21     | Scheduling Techniques in Projects                             |
| 22     | Advanced Soil Mechanics                                       |
| 23     | Introduction to Accounting and Finance for Civil Engineers    |
| 24     | Water and Waste water treatment                               |
| 25     | Soil Structure Interaction                                    |
| 26     | Geology and Soil Mechanics                                    |
| 27     | Geomorphology                                                 |
| 28     | Water supply Engineering                                      |
| 29     | Hydraulic Engineering                                         |
| 30     | Structural Dynamics                                           |
| 31     | Advanced Foundation Engineering                               |
| 32     | Rock Engineering                                              |
| 33     | Urban Transportation Systems Planning                         |
| 34     | Environmental Remediation of Contaminated Sites               |

# **Annexure VIII**

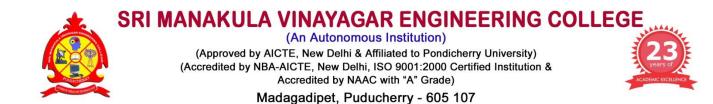

## DEPARTMENT OF CIVIL ENGINEERING

## DETAILS OF EXAMINERS FOR QUESTION PAPER SETTER AND EVALUATORS

| SI.<br>No | Name of the Examiner      | Specialization                                   | Year of<br>Experience | Designation, Department and Institution in which currently working                                                           | Contact number and mail id            |
|-----------|---------------------------|--------------------------------------------------|-----------------------|----------------------------------------------------------------------------------------------------|---------------------------------------|
| 1.        | Dr.S.Prakash Chandar      | Construction<br>Engineering<br>and<br>Management | 11                    | Assistant Professor, Senior Grade<br>Department of Civil Engineering,<br>SRM Institute of Science and Technology,<br>Chennai | 9962042224<br>prakashs@srmist.edu.in  |
| 2.        | Dr.S.Karuppasamy          | Remote<br>Sensing and<br>GIS                     | 17                    | Associate Professor,<br>Department of Civil Engineering,<br>SRM Institute of Science and Technology,<br>Chennai              | 9791695481<br>karuppas@srmist.edu.in  |
| 3.        | Dr. M. Uma Maguesvari     | Structural<br>Engineering                        | 13                    | Associate Professor , Rajalakshmi<br>Engineering College, Chennai                                                            | 9443444595<br>umamaguesvari@gmail.com |
| 4.        | Mrs.P.Somiyadevi          | Structural<br>Engineering                        | 12                    | Assistant Professor, Adhiparasakthi engineering college Melmaruvathur                                                        | 9445446867<br>somiya86@gmail.com      |
| 5.        | Dr. S. Syed Ibrahim       | Structural<br>Engineering                        | 7                     | Assistant Professor ,Sree Dattha Institute of<br>Engineering and ScienceSheriguda,<br>Hyderabad                              | 8247443197<br>syed_ibms@yahoo.co.in   |
| 6.        | Dr. R. Venkata Krishnaiah | Construction<br>Engineering &<br>Management      | 26                    | Professor , Bharath Institute of Higher<br>Education and Research, Chennai                                                   | 9840261276<br>venkatapec@gmail.com    |
| 7.        | Dr. J. Rex                | Structural<br>Engineering                        | 11                    | Associate Professor , Agni College of Technology, Chennai                                                                    | 9994348591<br>rexdindigul@gmail.com   |

| 8.  | Mr. B. Krishnamoorthy                | Construction<br>Engineering &<br>Management | 20 | Associate Professor, Sreenivasa Institute<br>of Technology and Management science,<br>Andhra Pradesh | 9486202395<br>krishapec2010@gmail.com       |
|-----|--------------------------------------|---------------------------------------------|----|----------------------------------------------------------------------------------------------------|---------------------------------------------|
| 9.  | Dr. Jailakshmi Menon                 | Water<br>Resources<br>Engineering           | 13 | Associate Professor , Saveetha<br>Engineering College, Chennai                                       | 9940066459<br>jailakshmiunni@gmail.com      |
| 10. | Mr. V.Tamilselvan                    | Structural<br>Engineering                   | 8  | Assistant Professor , Aditya College of<br>Engineering, Kakinada, Andra Pradesh                      | 848930017<br>civiltamilstructural@gmail.com |
| 11. | Dr. K. Thulasirajan                  | Structural<br>Engineering                   | 8  | Associate Professor, Annamacharya<br>Institute of Technology, Andra Pradesh                          | 9486851632<br>kthulasirajan@gmail.com       |
| 12. | Dr. A. K. Kaliluthin                 | Structural<br>Engineering                   | 13 | Associate Professor, Crescent Institute of Science & Technology, Chennai                             | 9486075577<br>kalil@crescent.education      |
| 13. | Mr.P.Selvaprasanth                   | Construction<br>Engineering &<br>Management | 6  | Assistant Professor , SNS College of Technology, Coimbatore                                          | 9976679657<br>selvatamil50@gmail.com        |
| 14. | Dr. P. V. Premalatha                 | Structural<br>Engineering                   | 16 | Professor and Head , Care Group of Institution, Trichy                                               | 9944579386<br>pvpremalatha@yahoo.co.in      |
| 15. | Dr. Srinivasa Rao<br>Naraganti       | Structural<br>Engineering                   | 17 | Associate Professor , J.B Institute of<br>Engineering and Technology, Hyderabad                      | 6281776979<br>srininarajbiet@gmail.com      |
| 16. | Mrs. J.P. Annie Sweetlin<br>Jebarani | Structural<br>Engineering                   | 22 | Associate Professor, Velammal College of<br>Engineering and Technology, Viraganoor,<br>Madurai       | 9443497176<br>jpas@vcet.ac.in               |
| 17. | Dr. P.T. Ravichandran                | Geotechnical<br>Engineering                 | 27 | Professor SRM Institute of Science and Technology, Chennai                                           | 9840798450<br>ptrsrm6@gmail.com             |
| 18. | Mr.V.Nageshwaren                     | Environmental<br>Engineering                | 11 | Assistant Professor , University College of engineering, Tindivanam                                  | 9486078639<br>nageshwaranv@gmail.com        |
| 19. | Dr. Mohan                            | Structural<br>Engineering                   | 35 | Professor , Bharath Institute of Higher<br>Education and Research, Chennai                           | 9444642646<br>mohansjm@yahoo.com            |
| 20. | Dr. Zealakshmi                       | Structural                                  | 12 | Professor and Head , Christ College of                                                               | 8056375521                                  |

|     |                         | Engineering                                 |    | Engineering and Technology, Puducherry                                                            | laxzea1978@gmail.com                            |
|-----|-------------------------|---------------------------------------------|----|---------------------------------------------------------------------------------------------------|-------------------------------------------------|
| 21. | Dr. R.Sakthivel         | Concrete<br>Technology                      | 10 | Assistant Professor , Hindusthan College of Engineering and Technology, Coimbatore                | 9944332228<br>srisakthi2010@gmail.com           |
| 22. | Dr.R.Anuradha           | Structural<br>Engineering                   | 15 | Professor, SNS College of Technology,<br>Coimbatore                                               | 9843263653<br>anuradhastalin@gmail.com          |
| 23. | Dr.S.Pradeepkumar       | Environmental<br>Engineering                | 5  | Assistant Professor, VNR Vignana Jyothi<br>Institute of Engineering and Technology,<br>Hyderabad. | 9843672986<br>structuralpradeep@gmail.com       |
| 24. | Dr. B. Sri Muruganandam | Environmental<br>Engineering                | 15 | Associate Professor ,Vellore Institute of Technology, Vellore                                     | 9791177668<br><u>bsrimuruganandam@vit.ac.in</u> |
| 25. | Mr.R.Karthiravan        | Environmental<br>Engineering                | 15 | Assistant Professor , Arunai College of<br>Engineering, Tiruvannamalai                            | 9994250111<br>Kathiravan_99@yahoo.com           |
| 26. | Dr. A. Krishnamoorthy   | Construction<br>Engineering &<br>Management | 10 | Professor , Adhiparasakthi engineering college, Melmaruvathur, Tamil Nadu                         | 9994140410<br>krish_moor2006@yahoo.com          |
| 27. | Dr.Karthikeyan          | Construction<br>Engineering &<br>Management | 25 | Professor , Dhanalakshmi Srinivass<br>Engineering College, Perambalur, Tamil<br>Nadu              | 9994271151<br>mkartik2009@gmail.com             |
| 28. | Mr. J.Gopikrishna       | Transport &<br>Water<br>Resources           | 6  | Assistant Professor , Knowledge Institute of Technology, Salem                                    | 9965203643<br>gopikrishnag2@gmail.com           |
| 29. | Dr. N.Pannirselvam      | Structural<br>Engineering                   | 13 | Associate Professor , SRM Institute of Science and Technology, Chennai                            | 9976379998<br>pannirsn@srmist.edu.in            |
| 30. | Mr.M.Shyamkumar         | Structural<br>Engineering                   | 10 | Assistant Professor, Layola Engineering college, Chennai                                          | 9940047244<br>shyamcoumar@gmail.com             |
| 31. | Dr.R.M.Narayanan        | GIS & Remote<br>Sensing                     | 21 | Professor, Dr.M.G.R Educational and Research Institute, Chennai                                   | 9884336912<br>narayanan.rm@drmgrdu.ac.in        |
| 32. | Dr.C.M Vivek Vardhan    | Environmental                               | 12 | Associate Professor, Malla Reddy                                                                  | 9985963959                                      |

|     |                      | Engineering                       |      | Engineering College (Autonomous),<br>Maisammaguda, Hyderabad                                                          | vivekvardhan2@gmail.com                 |
|-----|----------------------|-----------------------------------|------|----------------------------------------------------------------------------------------------------|-----------------------------------------|
| 33. | Mr. R. K. Paramaguru | Concrete<br>Technology            | 10   | Associate Professor , Saraswathy college<br>of engineering and technology,<br>Thindivanam                             | 9790635529<br>rkparamaguru62@gmail.com  |
| 34. | Dr. S.Kandasamy      | Concrete<br>Technology            | 7    | Assistant Professor, Vel Tech Rangarajan<br>Dr. Sagunthala R&D Institute of Science<br>and Technology, Avadi, Chennai | 8190965230<br>skandasamyisha@gmail.com, |
| 35. | Dr. P.Subashree      | Structural<br>Engineering         | 12.5 | Assistant Professor, Hindusthan College of Engineering and Technology, Coimbatore                                     | 6379559740<br>subasri03@gmail.com       |
| 36. | Dr. V. Subathra Devi | Concrete<br>Technology            | 16   | Associate Professor , Saveetha<br>Engineering College, Chennai                                                        | 9791076767<br>subidevi@gmail.com        |
| 37. | Dr.N.Senthil Kumar   | Transport &<br>Water<br>Resources | 7    | Assistant Professor , Vellore Institute of Technology, Vellore                                                        | 9003378135<br>n.senthilkumar@vit.ac.in  |
| 38. | Dr G.Prabhakaran     | Environmental<br>Engineering      | 22   | Professor, Siddharth institute of<br>Engineering and Technology, Puttur, Andra<br>Pradesh                             | 9047088680<br>gprabhadhana@gmail.com    |
| 39. | Mr.T.D.Ramadasan     | Transport &<br>Water<br>Resources | 12   | Assistant Professor, Adhiparasakthi<br>engineering college, Melmaruvathur Tamil<br>Nadu                               | 9894652150<br>tdrdasan@gmail.com        |
| 40. | Dr.J.Rex             | Structural<br>Engineering         | 11   | Malla Reddy Engineering College<br>(Autonomous), Hydrabad.                                                            | 9994348591<br>rexdindigul@gmail.com     |

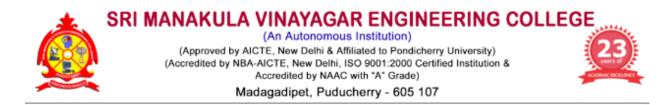

# **Department of Civil Engineering**

**Minutes of Special BoS Meeting** 

## Venue

Seminar Hall, Department of Civil Engineering Sri Manakula Vinayagar Engineering College Madagadipet, Puducherry – 605 107

## Date & Time

17.09.2021 at 11.00 am

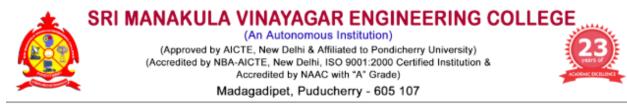

## **Department of Civil Engineering**

18.09.2021

## Minutes of Special Board of Studies Meeting (Ph.D)

The Special Board of Studies meeting of Department of Civil Engineering was held on 17<sup>th</sup> September 2021 at 11:00 a.m in the Seminar hall, University Block, Sri Manakula Vinayagar Engineering College with Head of the Department in the Chair.

The following members were present for the BoS meeting,

| SI.No  | Name of the Member with Designation and official          | Members as per      |
|--------|-----------------------------------------------------------|---------------------|
| 31.140 | Address                                                   | UGC norms           |
|        | Dr. S.Sundararaman                                        |                     |
| 4      | Professor and Head                                        |                     |
| 1      | Department of Civil Engineering,                          | Chairman            |
|        | SMVEC, Madagadipet - 605107                               |                     |
|        | Dr R Senthil                                              |                     |
|        | Professor& HOD Civil, Division of Structural Engineering, | Subject Expert      |
| 2      | Department of Civil Engineering,                          | (Pondicherry        |
|        | College of Engg., Guindy,                                 | University Nominee) |
|        | Anna University, Chennai                                  |                     |
|        | Dr.R.Malathy                                              | Subject Expert      |
|        | Professor and Dean (Research)                             | (Academic Council   |
| 3      | Dept. of Civil Engineering,                               | Nominee)            |
|        | Sona College of Technology, Salem                         | Nominee)            |
|        | Dr A Rose Enid Teresa                                     | Subject Expert      |
| 4      | Professor and Head                                        | (Academic Council   |
|        | Rajalakshmi Engineering College, Chennai                  | Nominee)            |
|        | Dr.B.Parthiban                                            |                     |
| _      | Assistant Manager –                                       | Representative from |
| 5      | Structural Designer,                                      | Industry            |
|        | Fujita Engineering India Pvt. Ltd., Chennai               |                     |
|        | Shri. G. Abdul Hakkim                                     |                     |
| 6      | Design Engineer                                           | Alumni Member       |
|        | Emmarde Steel Private Limited, Puducherry                 |                     |

|    | Dr. S. Jayakumar                 |                 |  |  |  |
|----|----------------------------------|-----------------|--|--|--|
|    | Controller of Examinations       |                 |  |  |  |
| 7  | Professor in Civil Engineering,  | Internal Member |  |  |  |
|    | SMVEC, Madagadipet - 605107      |                 |  |  |  |
|    | Ms.G . Yamuna                    |                 |  |  |  |
|    | Assistant Professor,             |                 |  |  |  |
| 8  | Department of Civil Engineering, | Internal Member |  |  |  |
|    | SMVEC, Madagadipet - 605107      |                 |  |  |  |
|    | Mr. K. Srinivasan                |                 |  |  |  |
|    | Assistant Professor,             |                 |  |  |  |
| 9  | Department of Civil Engineering, | Internal Member |  |  |  |
|    | SMVEC, Madagadipet - 605107      |                 |  |  |  |
|    | Ms. A. Aswini                    |                 |  |  |  |
|    | Assistant Professor,             |                 |  |  |  |
| 10 | Department of Civil Engineering, | Internal Member |  |  |  |
|    | SMVEC, Madagadipet - 605107      |                 |  |  |  |
|    | Dr.M.A. Ishrath Jahan            |                 |  |  |  |
|    | Associate Professor,             | Internal Member |  |  |  |
| 11 | Department of English,           | internal member |  |  |  |
|    | SMVEC, Madagadipet - 605107      |                 |  |  |  |
|    | Dr.T Sivaranjini                 |                 |  |  |  |
|    | Assistant Professor,             | Internal Member |  |  |  |
| 12 | Department of Physics,           | internal member |  |  |  |
|    | SMVEC, Madagadipet - 605107      |                 |  |  |  |
|    | Dr.S.Deepa                       |                 |  |  |  |
|    | Professor,                       | Internal Member |  |  |  |
| 13 | Department of Chemistry,         | internal member |  |  |  |
|    | SMVEC, Madagadipet - 605107      |                 |  |  |  |
|    | Mr.M.Devanathan                  |                 |  |  |  |
|    | Assistant Professor,             | Internal Member |  |  |  |
| 14 | Department of Mathematics,       |                 |  |  |  |
|    | SMVEC, Madagadipet - 605107      |                 |  |  |  |
| l  | 1                                | L               |  |  |  |

- 1. Welcome Address, Introduction about the Institution and Department, Introduction of BoS Members.
- 2. To discuss about the Ph.D regulations 2021-2022
- 3. To discuss about the eligibility criteria
- 4. To discuss about the syllabus for Entrance Examination
- 5. To discuss about the question pattern and mode of the Examination for Entrance Examination
- 6. Any other item with the permission of chair.

## **Minutes of the Meeting**

| BoS / 2021 /<br>CIVIL / PhD /<br>1.1 | Dr. S. Sundararaman, Chairman, BoS opened the meeting by welcoming<br>the external members, the internal members and thanked them for<br>accepting to attend the special Board of Studies on the Ph.D regulations<br>and the meeting thereafter deliberated on agenda items that had been<br>approved by the Chairman. |
|--------------------------------------|----------------------------------------------------------------------------------------------------|
| BoS / 2021 /<br>CIVIL / PhD /<br>1.2 | Discussed and approved the Ph.D regulations 2021.<br>Ph.D regulations has been attached in Annexure- I.                                                                                                    |
| BoS / 2021 /<br>CIVIL / PhD /<br>1.3 | Discussed and approved the eligibility criteria for Ph.D admission                                                                                                    |
| BoS / 2021 /<br>CIVIL / PhD /<br>1.4 | Discussed and approved the syllabus for Ph.D Entrance Examination<br>Syllabus for Ph.D Entrance Examination has been attached in<br>Annexure- II.                                                                                                    |
| BoS / 2021 /<br>CIVIL / PhD /<br>1.5 | Discussed and approved the question pattern and mode of the Examination for Ph.D Entrance Examination                                                                                                    |
| BoS / 2021 /<br>CIVIL / PhD /<br>1.6 | <ul> <li>The Board of Studies Members enquired about the following points,</li> <li>a) To include scopus index journals</li> <li>b) Clarification on selection of research supervisor by scholars.</li> <li>The above statements were clarified by BoS Chairman that</li> </ul>                                        |

a) The UGC care list includes scopus indexed journal also.

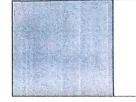

b) The list of research supervisors and their respective area of research will be listed in the college website for better understanding by the scholars.

The meeting was concluded at 12:00 pm with vote of thanks by **Dr. S. Sundararaman**, Head of Department, and Department of Civil Engineering.

| SI.No | Name of the Member with<br>Designation and official Address                                                                                                    | Members as per<br>UGC norms                              | Signature                      |
|-------|----------------------------------------------------------------------------------------------------|----------------------------------------------------------|--------------------------------|
| 1     | Dr. S.Sundararaman<br>Professor and Head<br>Department of Civil Engineering,<br>SMVEC, Madagadipet - 605107                                                               | Chairman                                                 | J.J.                           |
| 2     | Dr R Senthil<br>Professor& HOD Civil,<br>Division of Structural Engineering,<br>Department of Civil Engineering,<br>College of Engg., Guindy,<br>Anna University, Chennai | Subject Expert<br>(Pondicherry<br>University<br>Nominee) | Bestie                         |
| 3     | Dr.R.Malathy<br>Professor and Dean (Research)<br>Dept. of Civil Engineering,<br>Sona College of Technology, Salem                                                         | Subject Expert<br>(Academic<br>Council Nominee)          | Belatary                       |
| 4     | Dr A Rose Enid Teresa<br>Professor and Head<br>Rajalakshmi Engineering College,<br>Chennai                                                                                | Subject Expert<br>(Academic<br>Council Nominee)          | N. Row Sty<br>11/9/ 2021       |
| 5     | Dr.B.Parthiban<br>Assistant Manager –<br>Structural Designer,<br>Fujita Engineering India Pvt. Ltd.,<br>Chennai                                                           | Representative<br>from Industry                          | B Parthitan<br>17/9/21         |
| 6     | Shri. G. Abdul Hakkim<br>Design Engineer<br>Emmarde Steel Private Limited,<br>Puducherry                                                                                  | Alumni Member                                            | G1 Abdul Habbuin<br>17/09/2021 |
| 7     | Dr. S. Jayakumar<br>Controller of Examinations<br>Professor in Civil Engineering,<br>SMVEC, Madagadipet - 605107                                                          | Internal Member                                          | k                              |
| 8     | Ms. G. Yamuna<br>Assistant Professor,<br>Department of Civil Engineering,<br>SMVEC, Madagadipet - 605107                                                                  | Internal Member                                          | and                            |

| 9  | Mr. K. Srinivasan<br>Assistant Professor,<br>Department of Civil Engineering,<br>SMVEC, Madagadipet - 605107 | Internal Member | Kg             |
|----|----------------------------------------------------------------------------------------------------|-----------------|----------------|
| 10 | Ms. A.Aswini<br>Assistant Professor,<br>Department of Civil Engineering,<br>SMVEC, Madagadipet - 605107      | Internal Member | A Company      |
| 11 | Dr M.A. Ishrath Jahan<br>Associate Professor,<br>Department of English,<br>SMVEC, Madagadipet - 605107       | Internal Member | N. A. Ishaff.  |
| 12 | Dr.T Sivaranjini<br>Assistant Professor,<br>Department of Physics,<br>SMVEC, Madagadipet - 605107            | Internal Member | for Ky         |
| 13 | Dr.S.Deepa<br>Professor,<br>Department of Chemistry,<br>SMVEC, Madagadipet - 605107                          | Internal Member | Or             |
| 14 | Mr.M.Devanathan<br>Assistant Professor,<br>Department of Mathematics,<br>SMVEC, Madagadipet - 605107         | Internal Member | M. Dewarath of |

Sik

Dr.S.Sundararaman HOD/Civil Chairman –BoS (Civil)